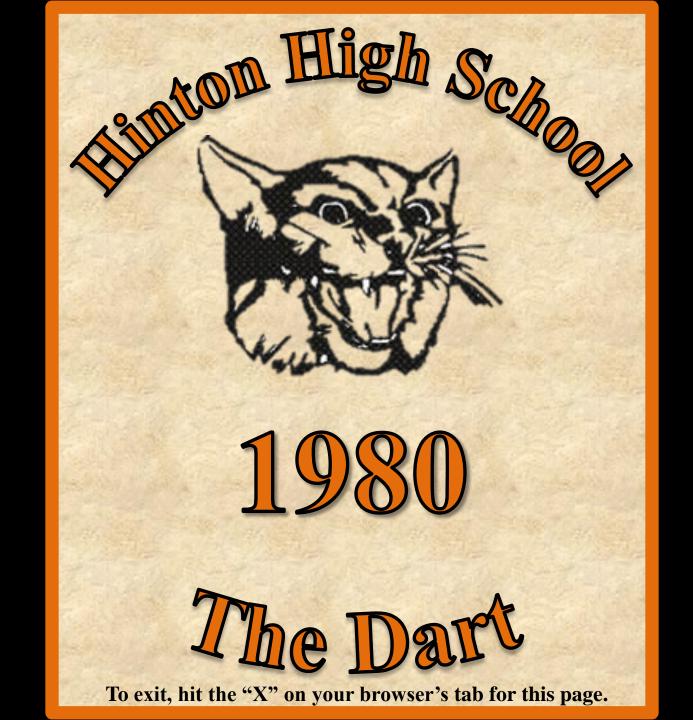

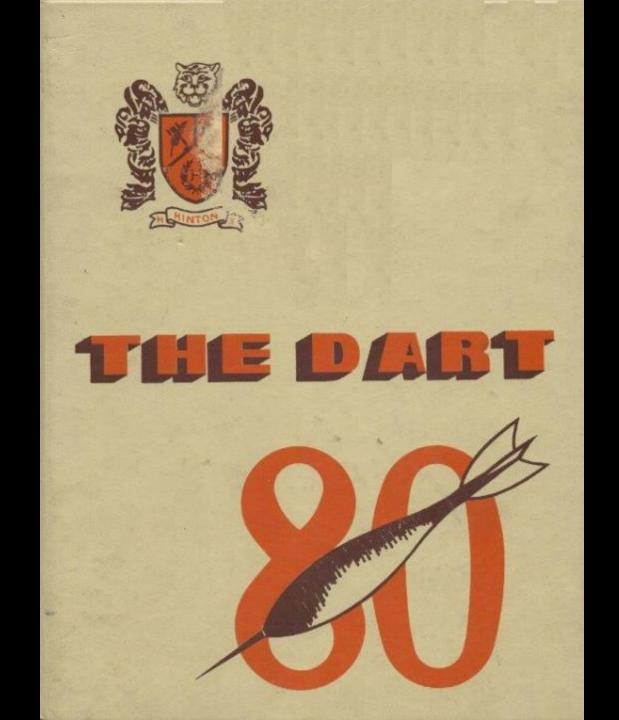

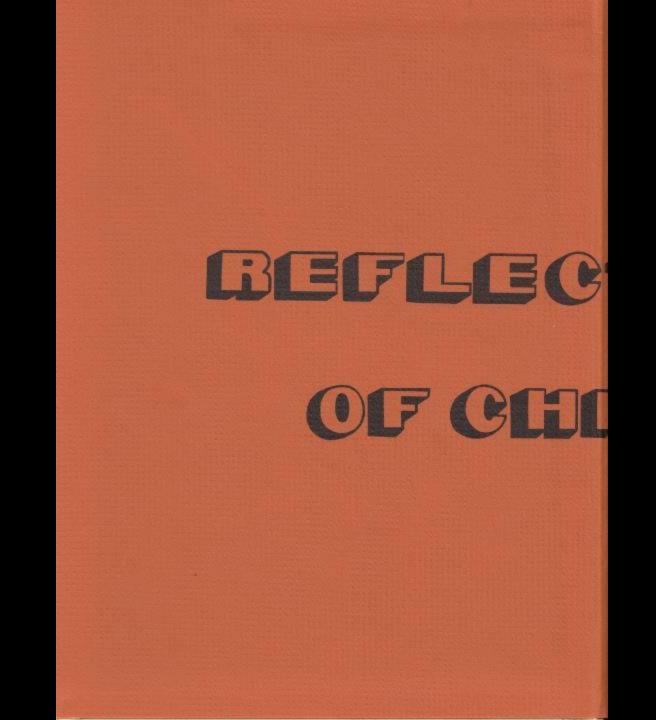

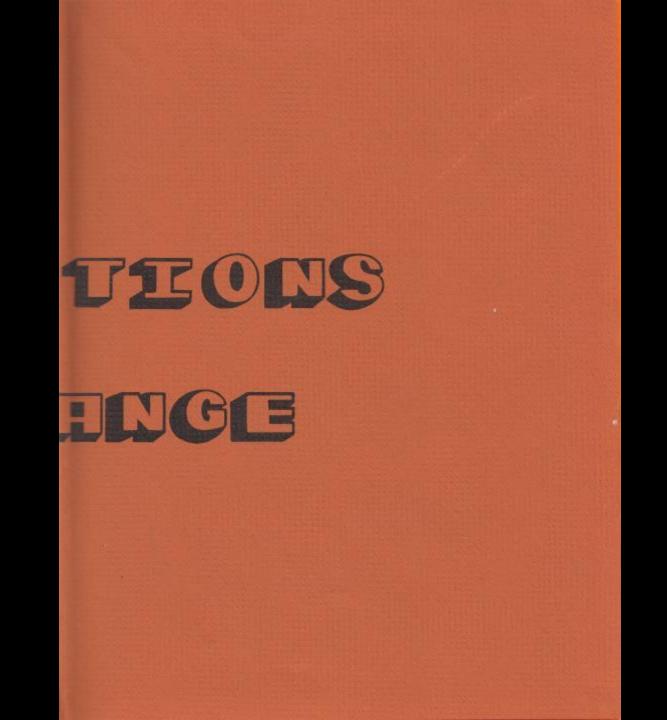

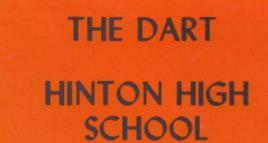

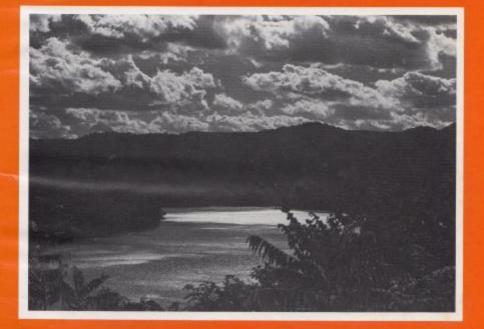

Hinton, West Virginia 25951

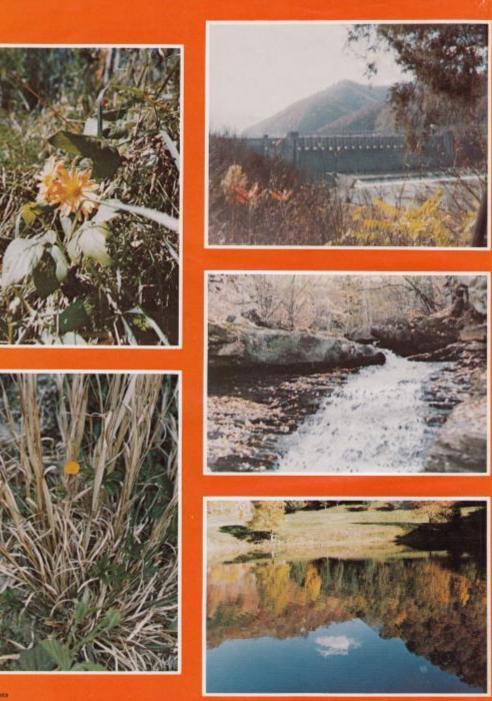

3 Contents

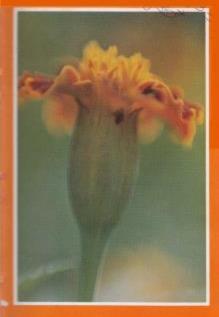

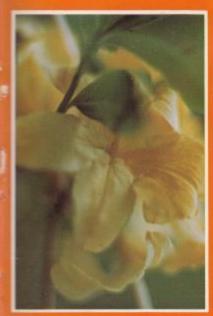

# CONTENTS

| 4   |
|-----|
| 17  |
| 50  |
| 77  |
| 85  |
| 94  |
| 106 |
| 116 |
| 153 |
| 192 |
| 220 |
| 225 |
|     |

#### Reflections of Change 1980

Located in the middle of the city, Hinton High School, has at last count 886 students, 26 classrooms, six offices, auditorium, library, learning lab, two gymnasiums, study hall, shop, band room, cafeteria, and home economics room.

Occupying the six offices is the administration, which includes the principal, two deans, two guidance counselors, and two secretaries. There are 50 teachers who devote their time to instruction, and give up their own spare time to sponsor many extra curricular activities and organizations.

From 8:30 to 3:21 each day, we could join one or more of the 12 clubs, or participate in 10 activities which contribute to the school, take 6 of 64 classes, or attend vocational training at the Summers County Career Center.

But these statistics cannot tell us all of the changes in our school and community; the I980 Dart does.

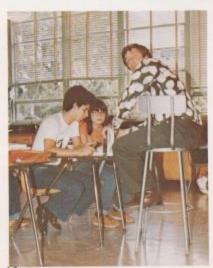

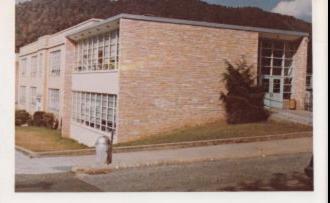

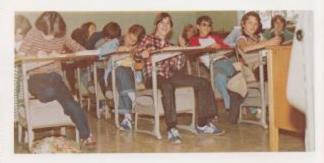

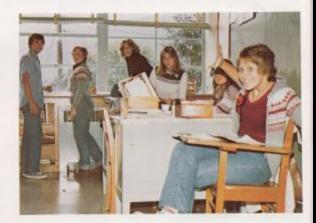

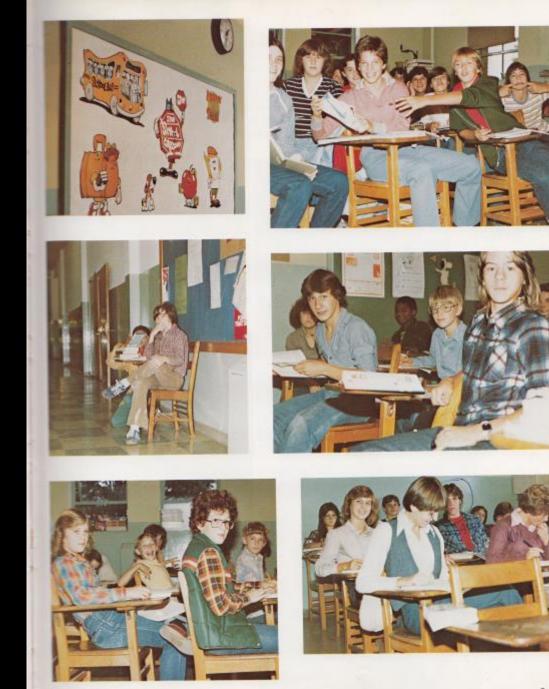

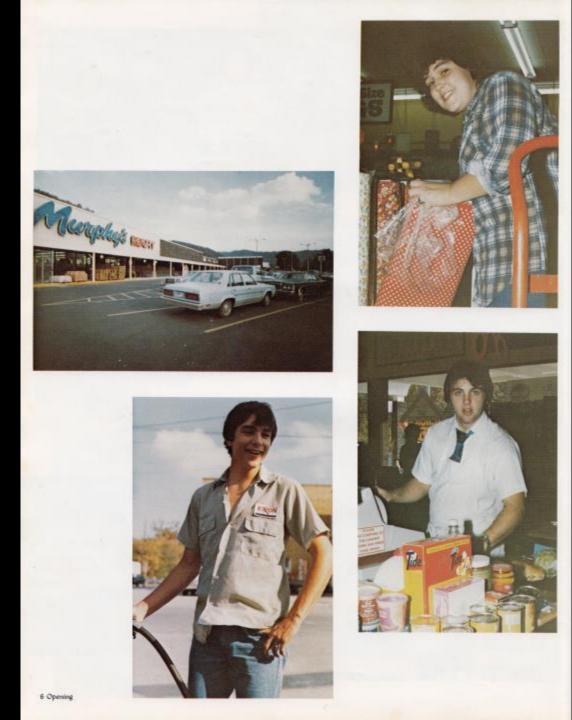

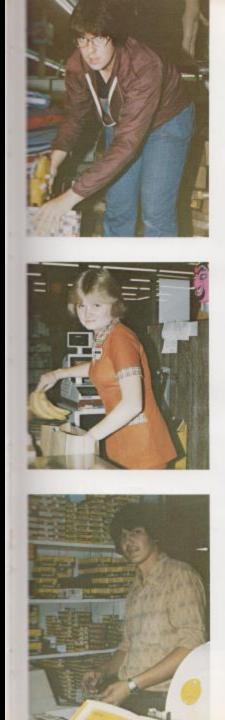

For years, many have complained about the lack of good facilities in Hinton. But with the addition of the Country Roads Plaza and the many new restaurants, and other new businesses, new opportunities are available to the people of Summers County.

New businesses have created new jobs for students, and places to hang out or grab something to eat. They may have even saved someone a trip to Beckley to get that certain necessary article of clothing, or health need. Growth in Summers County has changed enormously in just one year, and the future looks prosperous.

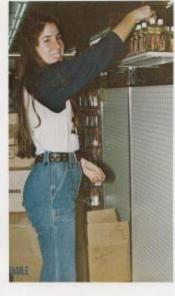

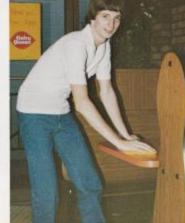

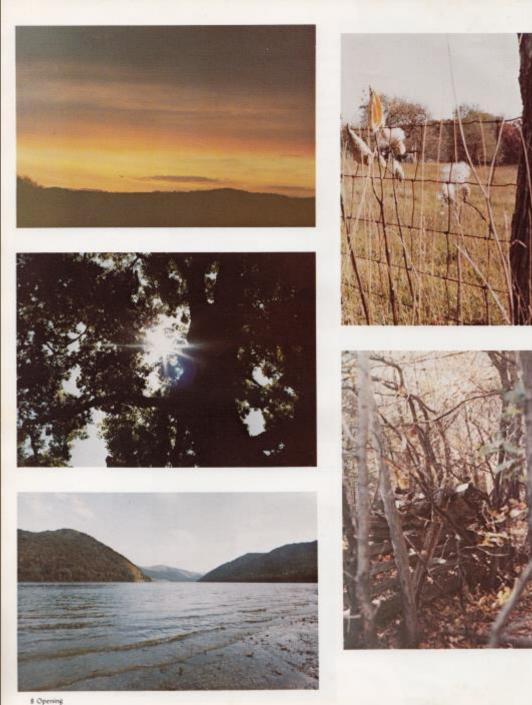

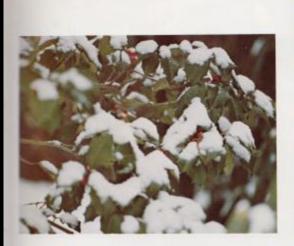

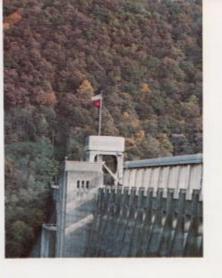

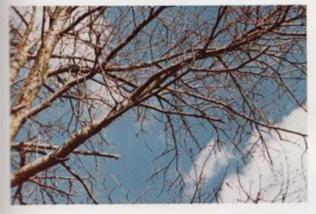

When we enter school for the first time in September, all the changes hit us. Most of us dread those first early mornings and spending our evenings concentrating on homework. The sudden jump from hot days to cool fall nights leaves us in a daze. The changing seasons make us stop and think of the beauty in Summers Countybeauty that we take for granted, until it is drawn to our attention by these changes. From T-shirts and track shoes, to Candies and skirts with slits, fashions, like everything else, are slowly changing.

T-shirts become more direct, skirts and dresses slowly shorten, Track shoes, a vital part to anyone's wardrobe, are more extravagent, sending the price sky high. Another familiar sight is the old favorite, Jeans and sweaters - pullovers, cowl necks, V-necks, bulky, and plain.

Coats and jackets are dominated by sweaters, down vests, ski jackets, and varsity coats.

Fashion trends are just another Reflection of Change.

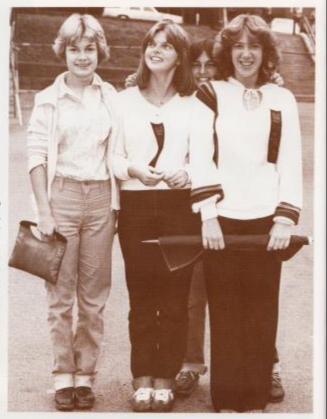

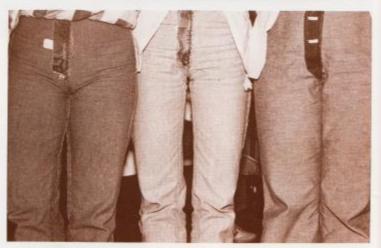

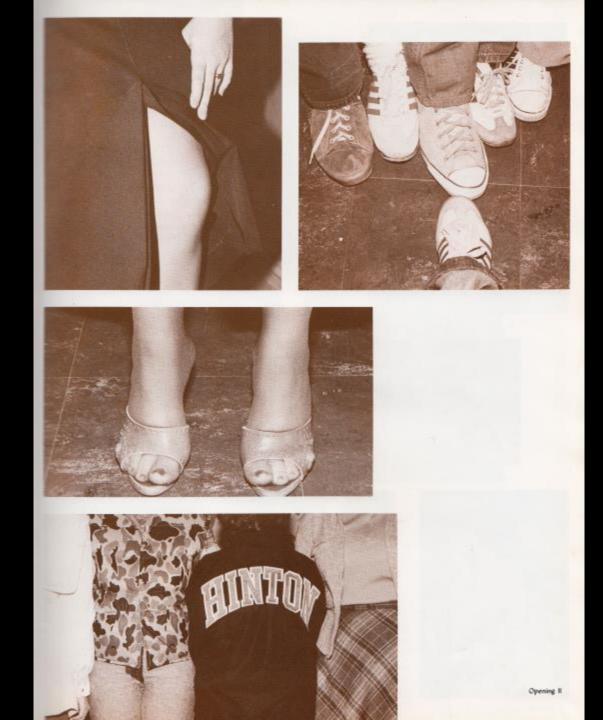

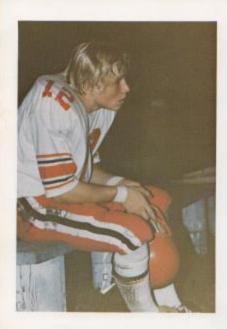

Questions at the beginning of the year included "Will the Board ever approve the building of the football field? Will all our games be away? Will we even have Homecoming this year?" Yet none of these things affected our spirit. After winning two of the first three games, we seemed to be off to a great start. Then came Peterstown, and the rain.

The next three games, Greenbrier West, Greenbrier East, and Meadow Bridge, we again were rain soaked, the field muddy and slick, hampering our playing.

But even if we had to travel miles to the place we happened to be playing that week, or it was pouring rain on Friday evening, we showed up to try to cheer our team on to victory.

The absence of a field has not dampened the spirits of the team, cheerleaders, band members, majorettes, fans, or any other loyal Bobcat Fan.

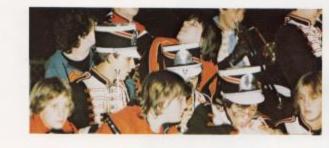

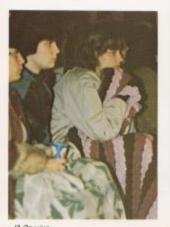

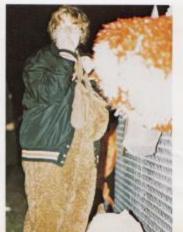

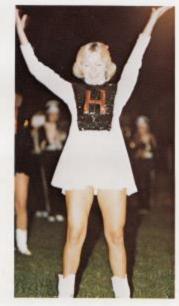

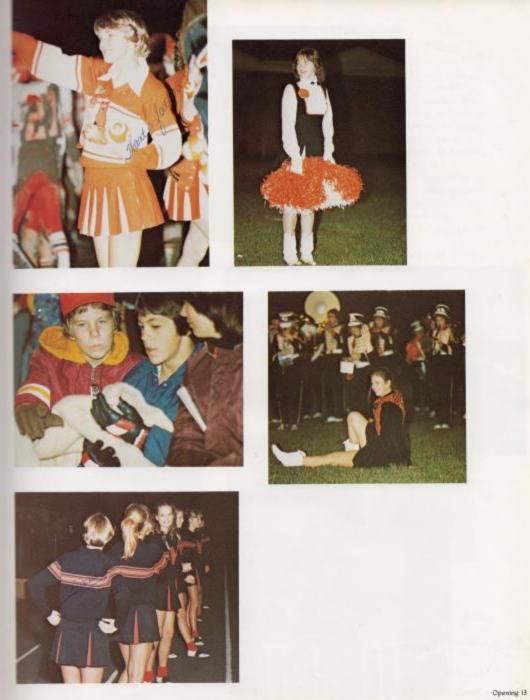

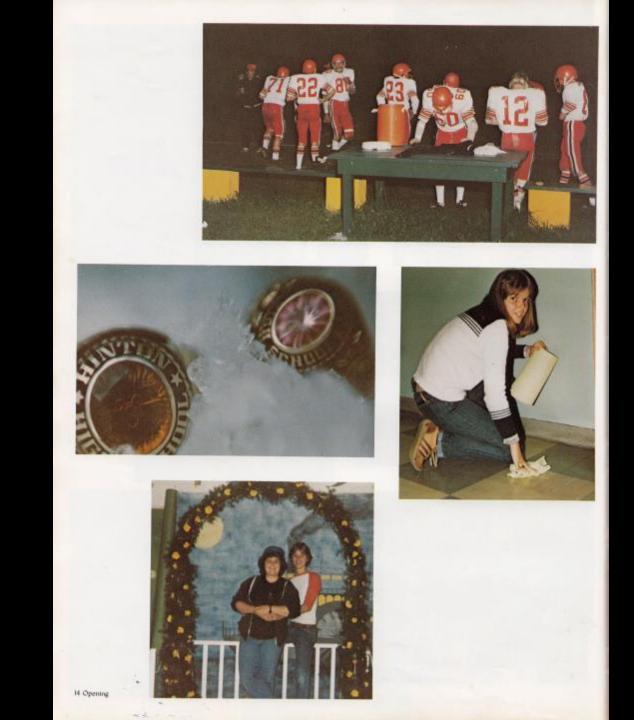

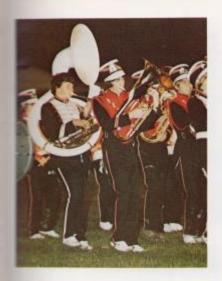

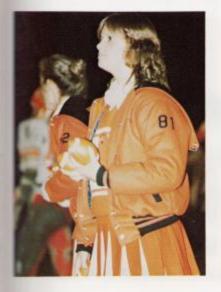

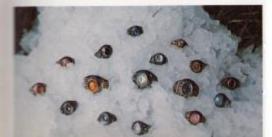

Through our high school years we devote time to learning, but we still take time out to enjoy ourselves in many other activities. Band is open to any student who has had B band. The many clubs offer a way to have a great time while aiding good causes. When you reach the tenth, eleventh, and twelfth grades, classes seem to get easier and the time spent studying decreases, and more time is spent doing things you really enjoy.

As a Junior, there are many things to look forward to-such as that first prom, getting to do the Junior Follies the way you'd like to see them done, and considered the highlight of being a Junior-ordering Senior Rings.

Being a Senior-a time everyone looks forward to, is a year that seems to go by in a flash.

The year arrives when Rings FINALLY get here. Ordering announcements, having Senior pictures taken, the prom when the Juniors have to do all the work, the Farewell, and finally, the day everyone anticipates, Graduation-the uphill climb is now over. All these things prepare you for life as a Senior, yet when all these things have been accomplished, it's gone.

Enjoy years as a student, as the cliche goes "These are the best days of your life."

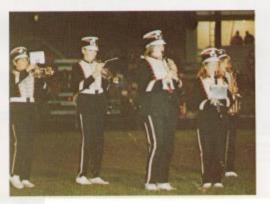

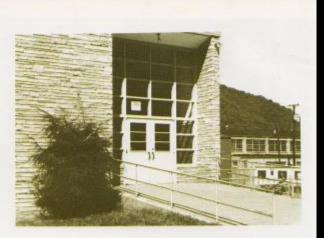

As we reflect back on the years spent at HHS, we will remember such things as the halls and building and the many honors our school received. All these things will always be a part of our changing lives.

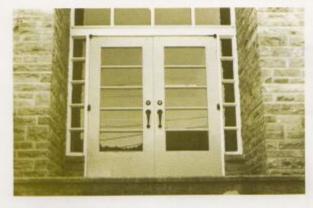

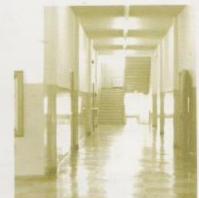

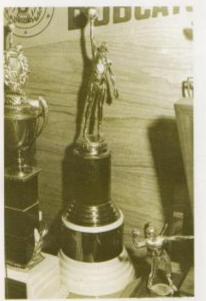

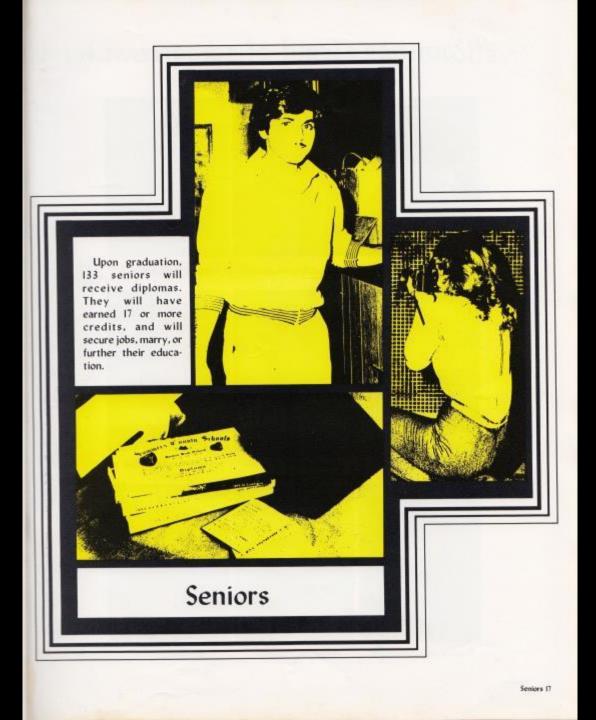

## "I am not afraid of tomorrow, for I

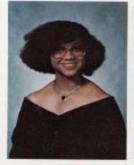

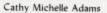

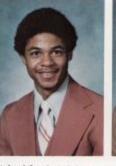

Micheal Stephen Adams

Curtis Dale Adkins

Verla Mae Adkins

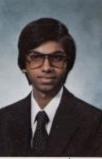

Sanjay Agarwal

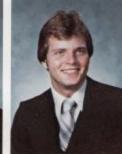

Kenneth Harold Allman, II

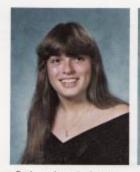

Barbara Jean Anderson

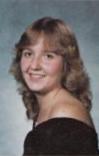

Mary Jane Angotti

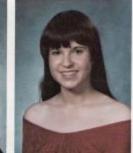

Eva Mae Atkins

18 Seniors

#### have seen yesterday and I love today."

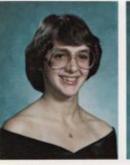

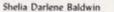

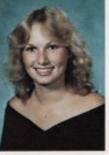

Teresa Ann Ballard

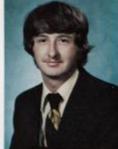

Randy Alan Barker

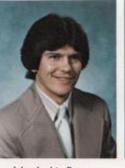

John Archie Bennett

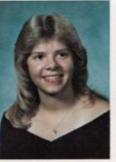

Kimberly Susan Bennett

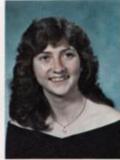

Norma Juanita Bennett

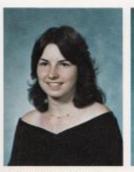

Tammy Lynn Bennett

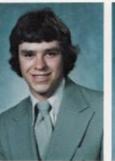

Gregory Lane Bennett

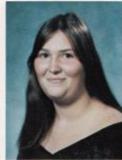

Debra Elizabeth Bolton

#### "Only those who risk going too far can

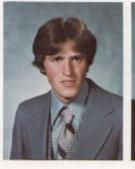

Virgil Lester Bowles

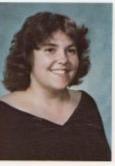

Laurie Teresa Bugg

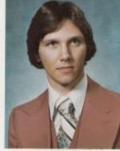

Gregory Dale Burdette

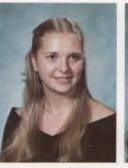

Floretta Mae Burnette

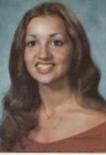

Sherry Lynn Burroughs

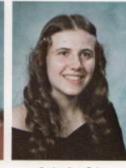

Cathy Sue Cales

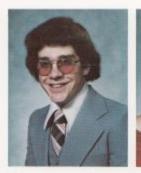

John Timothy Cales

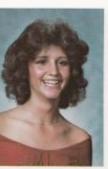

Melanie Ann Campbell k

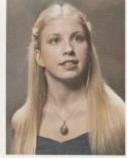

Kayetta Chris Cannon

### possibly find how far they can go."

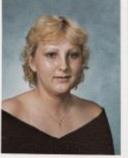

Teresa Maria Cobb

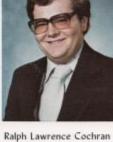

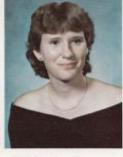

Kay Ann Cole

Melonie Susan Cole

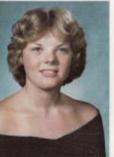

Jennifer Renee Cook

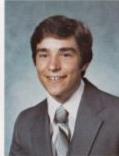

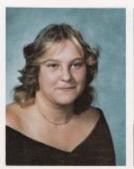

Sandra Kaye Cox

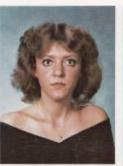

Alma Lois Cyrus

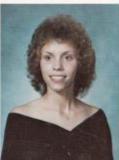

Pamela Sue Davis

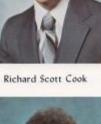

#### "Go confidently in the

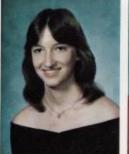

Rebecca Dawn Davis

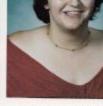

Jessica Dawn Drake

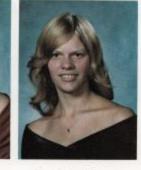

Mary Helen Farley

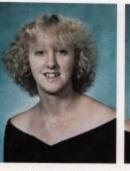

Donna Pamela Fitzpatrick

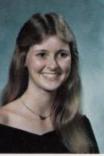

Rhonda Lucille Fitzwater

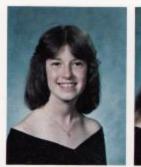

Cathy Sue Foster

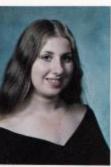

Lisa Dawn Gill

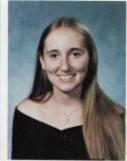

Mary Elizabeth Goins

Andrea Estelle Foster

#### direction of your dreams."

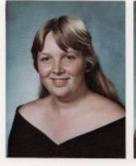

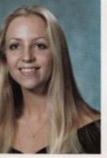

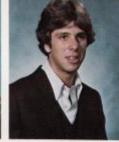

Linda Sue Graham

Alan Lee Grimmett

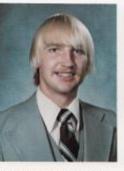

David Wayne Grimmett

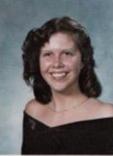

Nancy Leigh Graham

Joan Marie Grimmett

Delores Ann Grose

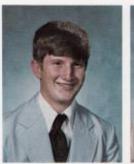

Stephen Lee Gunter

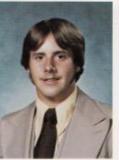

Timothy Wayne Gwinn

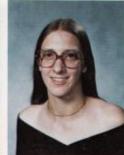

Wanda Moul Gwinn

#### "The secret of life is to know

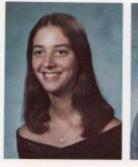

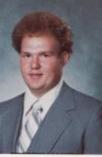

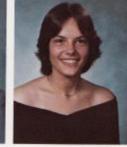

Earl Kent Hellems

Debra Lynn Helton

Donna Mae Harvey

John Quincey Houchins, Jr. Stephen Wallace Hudson

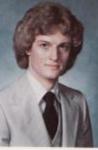

Teresa June Humphreys

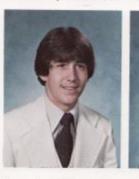

Thomas Joseph Humphreys

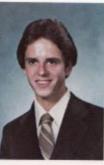

David Wesley Isner

**Curtis Randall Jones** 

24 Seniors

#### who you are and where you are going."

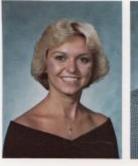

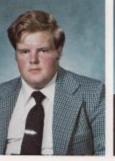

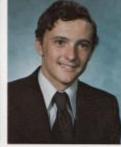

Shirley Lynn Jones

Dempsey Willis Keaton, Jr.

Kennith Ray Keaton

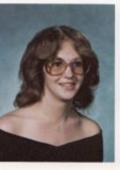

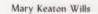

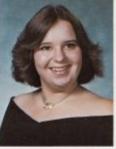

Rebecca Carol Keaton

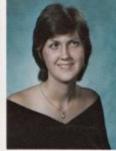

Kathleen Kay Lilly

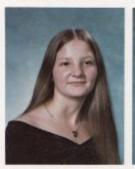

Michele Rae Lipscomb

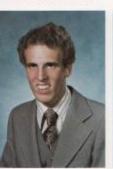

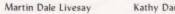

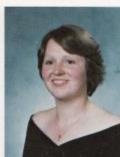

Kathy Darlene Lowry

### "Tomorrow should be

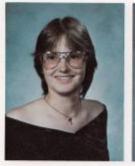

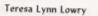

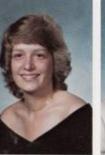

Belinda Gay Lyons

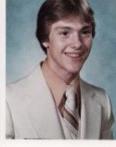

William Jay McBride

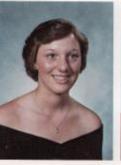

Linda Mae McLaughlin

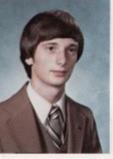

**Robert James Merritt** 

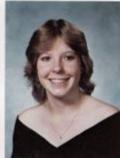

Nina Wood Mills

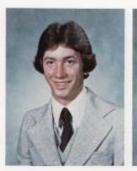

Colvin Dwain Morgan

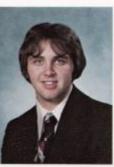

Gregory Lynn Mounts

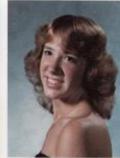

Sue Ann Myers

### thought of today."

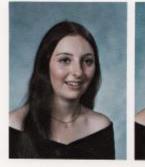

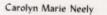

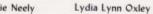

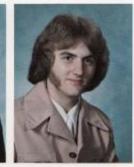

Gary Allen Patrick

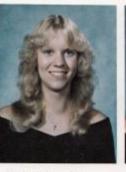

Kimberly Susan Payne

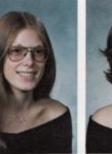

Lori Lee Persinger

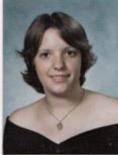

Betty Lou Pettry

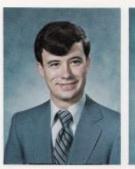

John Melvin Plumley, Jr.

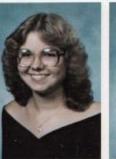

Jayne Leigh Reid Diana Ca

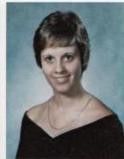

Diana Carole Richardson

## "Success is not a matter of chance;

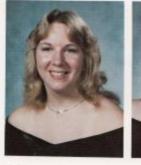

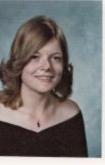

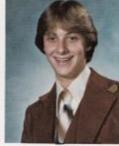

Rebecca Lou Richmond

Becky Dawn Richmond

Jack Dempsey Richmond

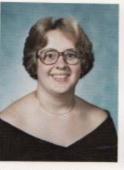

Mary Martha Richmond Meloney Frances Richmond Rodney Glenn Richmond

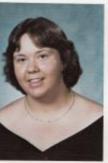

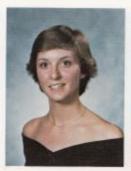

Sandra Kay Richmond

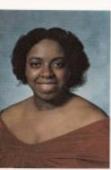

Phyllis Jean Robinson

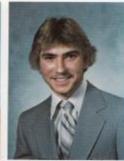

Rocky Lee Romanello

28 Seniors

#### it is a matter of choice."

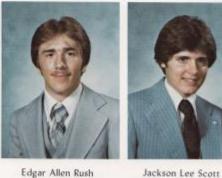

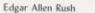

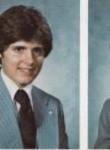

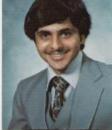

Vinay Kumar Sharma

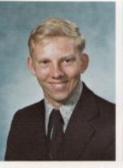

David Wayne Sowder

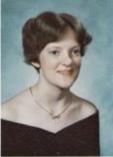

Penny Lynn Sowder

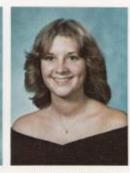

Lana Karyn Stanley

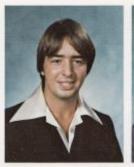

Robert Gregory Surber

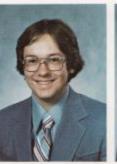

Donald D. Thompson, Jr.

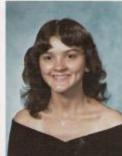

Sandra Dee Tolbert

#### "Graduation tears lead us to maturity."

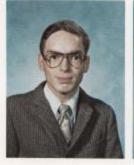

Terry Lynn Turman

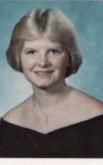

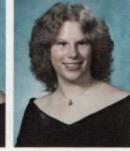

Sandra Kay Vallandingham

Angela Sue Vandall

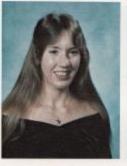

Jennifer Ellen Vass

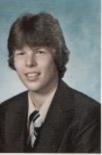

Ellis Jennings Vest, Jr.

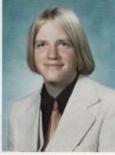

Jeffery William Virts

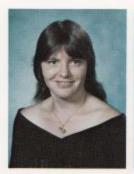

Carolyn Sue Ward

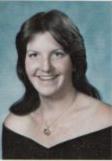

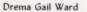

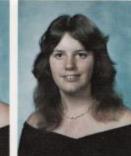

Jacqueline Jane Ward

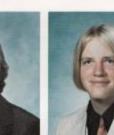

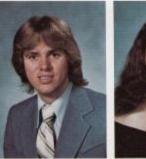

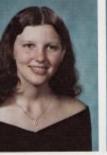

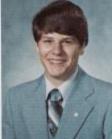

David Lee Webb

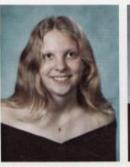

Vernon Eldridge Ward

Teresa Elaine Whitlock

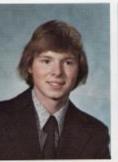

Virgie Mae Ward

Bret Allan Whitten

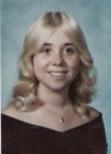

Janice Elaine Williams

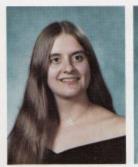

Donna Gail Willis

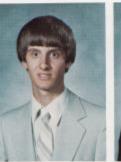

Jeffrey Wayne Young

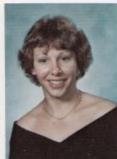

Lisbet Rae Young

# "The end may really be the beginning."

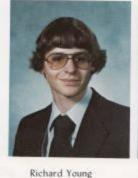

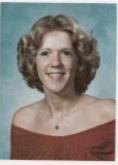

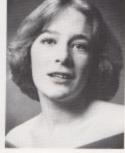

Suzzanne Vickers

Lana Nadine Zickafoose

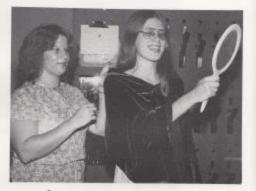

Primping for senior pictures is enjoyable.

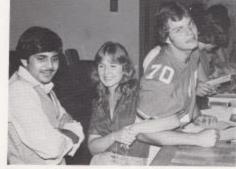

32 Seniors The auditorium is the senior gathering hall.

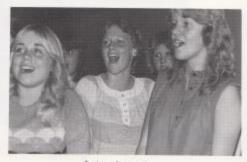

Seniors show spirit.

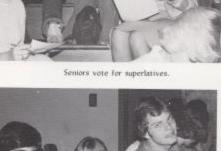

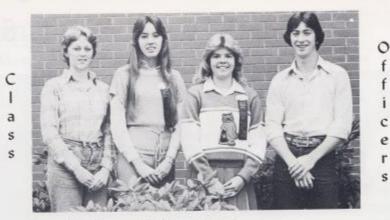

Secretary: Melonie Cole Vice President: Kim Bennett Treasurer: Jenny Vass

President: Colvin Morgan

### **Class Sponsors**

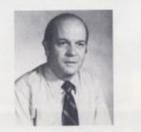

David Ballard

Eddie Cales

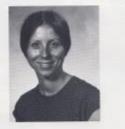

Garnette Crowder

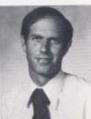

Thomas Hutchison

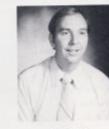

Steve Pack

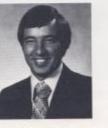

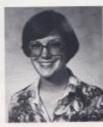

Roger Persinger

Karla Upton

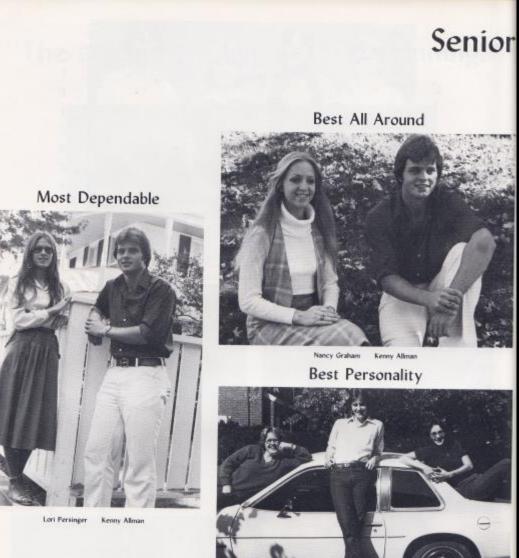

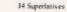

Mary Richmond Jack Richmond Shelia Bakhein

### Personalities

Most Likely To Succeed

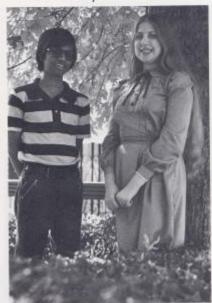

Sanjay Agarwal Lisa Gill

Most Courteous

Randy Barker Lori Persinger

### **Class Favorites**

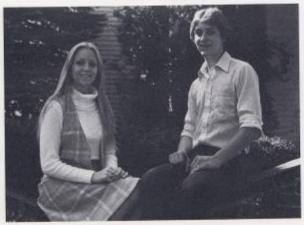

Nancy Graham Jackie Richmond

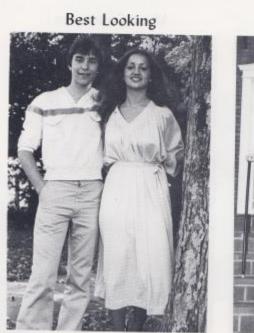

Scott Cook Sherry Burroughs

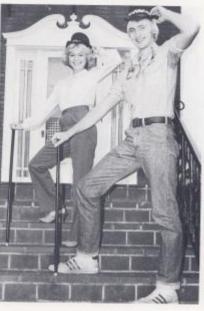

Most Talented

Shirley Jones David Grimmett

### **Biggest Bookworms**

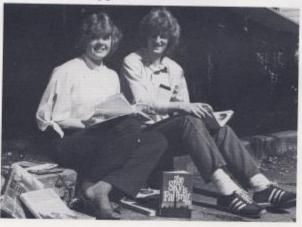

Renee Cook Steve Hudson

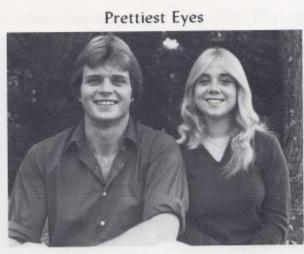

Kenny Allman Janice Williams

Prettiest Hair

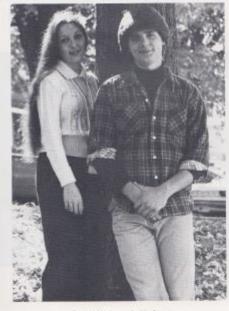

Carolyn Neely Jackie Scott

Prettiest Smile

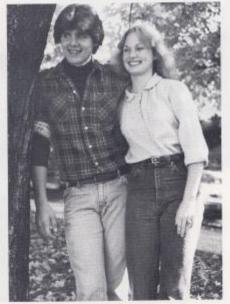

Jackie Scott Teresa Ballard

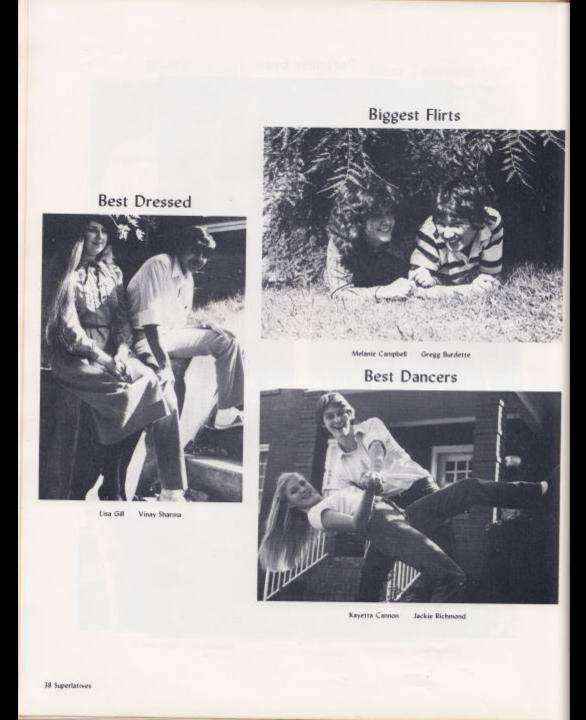

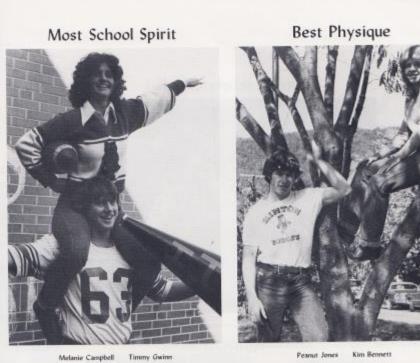

Best Athlete

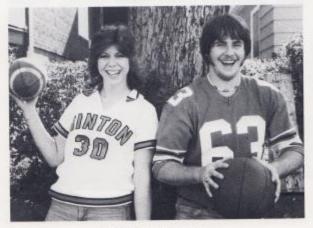

Verla Adkins Timmy Gwinn

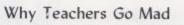

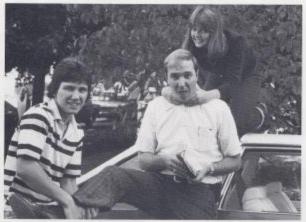

Gregg Burdette Lydia Oxley

Wittiest

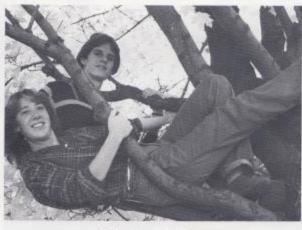

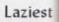

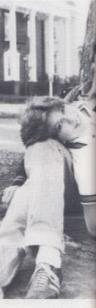

Alan Grimmett

Sue Ann Myers David Isner

40 Superlatives

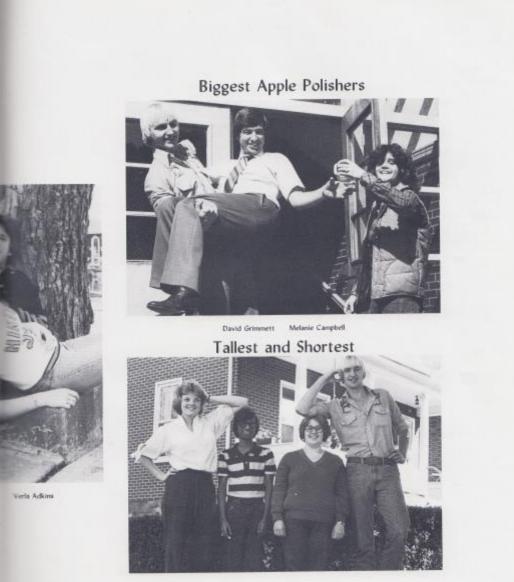

Renee Cook David Grimett

Sanjay Agarwal Mary Richmond

Adams, Cathy A.M. - French 3.4 Higher Math-Chir 4

Adkins, Verla - Girls Baskethall 3.4, FBLA 3.4 Journalisim 3

Agarwal, Sanjay - Senior Honor Society 4 Chess Club 1.2.3.4. Chess Club President 4 Yearbook Staff 4; Math Field Day 3; State Math Contest 3. Library Staff 4. Superlative Winner 4. Student Counce Presidential Committee 4

Aliman, Kenneth H. II - Student Body President 4. Student Council 1.3.3.4. Football 1.2.3.4. Football Captain L4, Baskethall 1.2.3.4, Baneball 2, Trait of Character 3 Key Club 12.3.4, Key Club Secretary 3, Key Club President 4, Hi-Y 3, T.V. Quiz Team 2.3.4; Chess Club 1.2.3.4; Chess Club Vice President 4, Yearbook Staff 4, Jr. Follies 3, Southern Soil District Camp Scholarship 3, Band 1.2. Prom Decorating Committee 3, Sam Holyroid Kiwania Award 3: 90 Chibi Golden Horseshoei Pep Band 2 K-Spirit Key Club Award 3, Superlative Winner 4, Jr. Honor Society Is Student Council President Committee 4

Anderson, Barbara Jean - Latin Club 2.3, 5BLA 3.4. FBLA Treasurer 4. Newspaper Staff 4, Student Council 4, Pep Club 4, Homeroom Representative 3: Office Worker 4: Unher 3: Prom Decorating Committee 3, Hoat Committes 4

Angotti, Mary Jane - Tri-Hi-Y 2.3.4. Tri-Hi-Y Officer 3.4. Dart Staff 2.3.4. Newspaper Staff 4. Sr. Policy Committee 4, Tri-Hi-Y Sweetheart 4, Jr. Policy Committee 3, Jr. Follies 3, Jr. Prom Decorating Committee J. Jr. Honor Society, Jr. High Cheerleader I, Class Officer 1.2, Latin Club 1: Homercom Representative 3, Flowt Decorating Committee 1.2.3.4 Office Worker 3.4

Atkins, Eva Mae - Band I.2.3.4, National Jr. Honor Society I. National Sr. Honor Society 3.4: Latan Club 3,4, Higher Math Club 4

Baldwin, Shelia - Sentor Honor Society 3,4, Seniar Honor Society Treasurer 4, Band 1,2,3,4, Pep. Band L2.3.4, Senior Policy Committee 4, Student Council J. Homeroom Representative L Superlative Winner 4, All Area Band 3

Ballard, Teress Ann - Student Council & Jr. Honor Society I, Float Committee 1.2.3.4, Cheerleader 1.4. Latin Club 1.2. Jr. Policy Committee 3, Jr. Follies 3, Homecoming Queen 4. Trait of Character 3, Tri-Hi-Y 2.3,4, Jr. High Homecoming Attendant & Prom Decorating Committee 3: Office Worker 4: Class Officer I. Superlative Winner 4; Yearbook Staff 3.4, Tri-Hi-Y Officer 4, Tri-Hi-Y Fall Conference 2, Tri-Hi-Y Youth In Government 3

Barker, Randy - Latin Club 1.2, Trait of Character 3, Bible Club 1,2.3.4. Reporter J. Vice President

### Bennett, Carolyn - FHA 3.4

Bennett, Kimberly - Sr. Honor Society 4, Officer 4. Class Vice President 4. Varsity Chewleader 4. Homecoming Attendant 4 , Snow Queen 4. Student Counce & Tri-Hi-Y 2.3.4; Officer 4; FBLA 3.4. Officer 3: French Club I.3. French Award I. Newspaper Staff 3, Jr. Follies 3, Jr. Policy

Committee 3, Office Assistant 4, Prom Decorating Committee 3, Float Committee 1,2,3, Homeroom Representative, Superlative Winner

Bennett, Norma - FBLA 3.4: Newspaper Staff 4. Hamiroom Representive 1

Bolton, Debra - Student Council 3, FHA 1,3 Choir 1.4: Pep Club I.J. VICA 4

Bowler, Virgil - VICA Club 4

#### Bragg, Marilyn - FHA 3,4

Bugg, Laurie - Golden Horseshoe Winner, Jr. Honor Society Officer I. Know Your State Government Day Participant J, Ninety Club Member, Newspaper Staff 4, Dart Staff 4, Band 1.2.3.4: Pep Band 2.3. Jr. Policy Committee 3. Jr. Prom Decorating Committee 3. Homecoming, Float Decorating Committee IJ Jr. Follies 3: Girls Basketball Manager 2. Statistician 3.4. Summer Institute Participant 4, Ecology Club Class Representative, Officer Worker, Higher Math Club

Burdette, Gregg - Math Award, Emerson Award, Issac Walton League Awards Jr. Leader at Camp Ceasar, Dart Staff 4, Newspaper Staff 4, Football 2.3. Citizenship Pageant 3, Bible Club 2.3, Chess Club 3, French Club Vice President 3: Superlative Winner 4

Burnett, Floretta - FHA Treasurer 3.4, VICA 3, Usher 3, Jr. Follies 3

Burroughs, Sherry - Band 1.2.3.4, Majorette 2.3.4. Co-Head Majorette 4, Tel-HJ-Y 2.3.4, Tel-HJ-Y President 4, Summers County Jr. Miss. Senior Policy Committee 4, Newspaper Staff 4, Sophomore Homecoming Rep. 2. Homecoming Attendant 4, Bobcat Sweetheart 4, Traits of Character Rep. 3, Superlative Winner 4, Jr. Follies 3, Office Assistant

Cales, Cathy - HHA Club 3.4, FBLA 3.4

Cales, John - Banketball 1.3.3.4; Bible Club 1.3.3.4; FBLA 3.4, Jr. Folkes J. French Chib 1.2

Cannon, Kayetta - Summers County Jr. Miss 1980 FBLA 3.4. Who's Who Among American High School Students, Band 1.2.3.4; Homeroom Rep. 1.2. Float Committee L Senior Superlative Winter 4. Jr. Follies J

Cobb. Teresa - FRA 1.2; FBLA J. Library Staff 4

Cole, Kay - Latin Che 13, VICA 4

Cole, Melonie - Tri-Hi-Y 2.3.4: French Club 4. Officer 4, Class Treasurer 4, Parade Marshall 4, Sr. Policy Committee 4, WV Water Fentival Princess, Officer Worker 4, FBLA 3, Newspaper Staff 3, Jr. Follies 3, Class Secretary 2, Latin Club Di Cheerleader 1

Cook, Renee - Key Club Sweetheart 4, Dart Statt 3.4. Editor 4. Tri-Hi-Y 4. High Times Staff 4 Jr. and Sr. Policy Committee 3.4. Pep Club 4. Superlative Winner 4, Prom Decorating Committee 3, Float Committee 3, Homeroom Representative & French Club 3, Jr. Follies 3,

### Latin Club I, 90 Club

### Cyrus, Alma - FBLA 3.4, 4-H.

Davis, Pamela Sur - French Club I, Junior Prom Committee 3, Float Committee 3,4, Junior Follies 3, Pep Club 4; FBLA 3.4, Dart Staff 4.

Davis, Rebecca Dawn - Bible Club 1.2.3.4, National Honor Society Member 4. National Honor Society Secretary 4, Junior Honor Society I, Student Council 4, Student Council Secretary 4. Dart Staff 4. French Club 3.4. French Club Award 3, Latin Club & Latin Award & Pep Club 4. Pep Club Secretary 4, FHA 3, FHA Historian 3, 90 Club. Jr. Follies 3. Homeroom Representative. Homecoming Float Committee 1.3. Jr. Miss Scholastic Achievement and Ambassador Award Ji Prom Decorating Committee 3.

Drake, Jessica - Dart Staff 4 FBLA 3.4.

Farley, Mary Helen - Bible Club J. FBLA 3.4

Fitzpatrick, Donna - Junior Follies 3, Choir 3, FBLA 3.4

Firzwater, Rhonda Lucille - Cheerleader 1, 4-H Club 1,2. Miss Hornet & Girls Basketball L Cafeteria Worker L FHA 3.4. FBLA & Jr. Follies 3, Usher 3; Office Worker 4

Foster, Cathy - Tri-Hi-Y 3.6, Franch Club 1.2, FBLA 3.4, Pep Club 4, FHA 4, Float Committee 3. Jr. Follies 3. Homeroom Representative 3

Gill, Lisa - 90 Club: French Club 3.4. Tran of Character 3. Senior Superlative Winner 4. French Awards 1.2

Goins, Mary Elizabeth - French Club 12, Tri-Hi-Y 3.4. Tri-Hi-Y Chaplain 4, Senior Policy Committee 4; Newspaper Staff 3; Dart Staff 4; Student Council Treasurer 4, Student Council 4, Office Worker 4, Float Committee I. Pep Club 4, Prom Committee 3: Jr. Follies 3: Homeroom Representative 3

Graham, Nancy - Cheerleader 1.2.3.4, Captain 4, Tri-Hi-Y 2.3.4. Junior Homecoming Representative 3, Homecoming Attendant 4, Bobcat Sweetheart Attendant & Key Club Sweetheart Attendant 4. Jr. High Homecoming Queen L. Trait of Character 3, Sophomore Class President 2. Dart Staff 3.4. Superlative Winner 4. Latin Club 1.2, President 2, Jr. Follies 3, Prom Decorating Committee 3, Float Decorating Committee 3.4: Senior Policy Committee 4

Grimmett, David - National Honor Society 3.4. President 4, National Junior Honor Society I,President I, WV Hugh O'Brien Youth Foundation Delegate 2, Know Your State Government Day 3, Boys State 3; Trait of Character 3, Student Councé 1.2.3. Mathematica Field Winner 2.3. Student Council Presidental Committee 4, Bible Club 1,2,3,4, Football 1,3, Basketball 3.4. Latin Club 1.2. Officer 2: Homeroom Representative I, HI-Y 3.4, Treasurer 3, Vice-President 4, Hi-Y Fall Conference 4, Hi-Y Youth in Government

Grimmett, Joan Marie - FBLA Club, VICA Club, FHA, Newspaper Staff, Office Worker

| Grose, Delores - Girls Varsity Basketball 1.3.4,<br>Choir 3.4, FHA 2.3, VICA 3, HERO 3                                                                                                    | Lipicomb. Michele - Student Council L2.3.4. Jr.<br>Policy Committee 3                                                                                                    | Committee 12.3.4, Tri-Hi-Y 2.3.4, Tri-Hi-Y<br>Officer 4, French Club 3.4, Latin Club 1.2, Latin<br>Officer 2, Usber 3, Dari Staff 4, 90 Club, Prom                                           |
|----------------------------------------------------------------------------------------------------|----------------------------------------------------------------------------------------------------|----------------------------------------------------------------------------------------------------|
| Gunter, Steven - Hommoom Representative 2.<br>VICA Club 3.4                                                                                                    | Livesay, Martin Dale - FBLA 3, Library Staff 4,<br>Choir 3,4, Band 2,3, Homeroom Representative<br>3, Citizenship Pageant 3, Concession Stand                                                                                                 | Decorating Committee 3: Trait of Character 3:<br>Pep Club 4: Jr. Honor Society 1: Officer 1: Sr.<br>Policy Committee 4: Jr. Follies 3: Youth in                                              |
| Gwinn, Timmy - Football 1.2.3.4, Captain I,<br>Basketball 4, Football All Conference Team 4,                                                                                                 | Worker 3                                                                                                    | Government 2.3: Who's Who Among American<br>High School Students 4                                                                                                    |
| Class Treasurer & Homeroom Representative I.<br>Jr. Folkes J. Hi V. J. Homecoming Eccort H.<br>Bobcat Sweetheart Escort 4, Superlative Winner<br>4                                           | Lowry, Kathy Darlene - HBLA 3,4, Office Worker<br>3,4, Choir 2,3,4, Government 3,4, Key Club 4,<br>Hoat Committee L2,3, Dart Staff 3,4, Jr. Follies<br>3, Superlative Winner 4, Senior Policy<br>Committee 4, Prom Decorating Committee 3, 90 | Richardson, Diana - French Club 3, Latin Club 2,3,<br>President 3, Jr. Folios 3, Chess Club 3, Bele<br>Club, Girls Baskethall, Journalism, Float<br>Committee                                |
| Gwinn, Wanda Moul - 4 H Member; FHA,<br>President of HERO Club                                                                                                    | Club<br>Lyoni, Belinda - Band 1,2,3,4, Pep Band 2,3,4                                                                                                    | Richmond, Becca - Student Council I, Band L2,                                                                                                    |
| Harvey, Donna - FBLA 3, 3: Follies 3, 3r. Policy<br>Committee 3, Tri-HE-Y 3,6, Prom Decorating<br>Committee 3, French Club 1,2,3, Float                                                      | Senior Policy Committee 4, Office Worker 4,<br>Library Staff 4, Pep Club 4, Prom Decorating<br>Committee 3                                                                                                    | Tri-Hi-Y 2,3,4; Girls State Representative 3;<br>Homeroom Representative 3, Prom Decorating<br>Committee 3, Float Committee 1,2,3; Junior<br>Folics 3                                        |
| Committee 3: Pep Club 4: Officer Worker 4<br>Hellems, Kent - Football 12.3.4: 90 Club: Golden                                                                                                | McLaughlin, Linda Mae - Jr. Folies 3. Univer 3,<br>Concession Stand Worker 2: Office Worker 3.4,                                                                                                    | Richmond, Becky - FHA L VICA Club & Flow                                                                                                    |
| Horseshoe Winner, Jr. Folies 3                                                                                                    | FHA 3, FHA Officer 3                                                                                                    | Committee 1.2                                                                                                    |
| Helton, Debbie - Band 1,2,3,4; Floar Committee 2; Jr. Follies 3                                                                                                    | Merritt, Robbie - 90 Club, Hi-Y 3,4; French Club<br>J, Key Club J, Prom Decorating Committee 3; Jr.<br>Follies 3;                                                                                                    | Richmond, Jackie - Junior Vice-President 3, Key<br>Oph 12, Hi-Y 4, Senier Superlative Winner 4,<br>Host Committee 12.3, Band 12.3, Jr. Follies 3,<br>Homercom Representative 1.3, Jr. Policy |
| Houchins, John Quincy Jr VICA Club 3.4                                                                                                    | Morgan, Colvin - Junior Honor Society I: Class<br>President 3.4, Who's Who Among American                                                                                                    | Committee 3, From Decorating Committee 3.<br>French Officer 4, VICA 3, Newspaper Staff 4                                                                                                    |
| Hudson, Steve - 90 Club: Golden Horseshoe<br>Winner, DAR History Award, Latin Club 1,2.3,4                                                                                                   | High School Students 4, 3r. Policy Committee 3,<br>Sr. Policy Committee 4, 3r. Follies 3, Student                                                                                                    | Richmond, Mary - Bobcat Mascot 4, Jr. Policy                                                                                                    |
| Latin Award 2, French Club 3, Senior<br>Superlatative Weiner 4                                                                                                    | Council L3, Homeroom Representative L3; Head<br>Usher 3, Band L2,3,4; Newspaper Staff 4; Float<br>Committee L2,3,4; HI-Y 3,4; Key Club 3; Prom                                                                                                | Committee 3, Jr. Follies 3, Dart Staff 4, Tri-Hi-Y<br>4, Office 4, Prom Decorating 3, Superlative<br>Winner 4, French Club 3,4, Pep Club 4,                                                  |
| Humphreys, June - (From Stonewall Jackson)<br>Lewis Raiders 1,2,3; French Club 1,2; Girls<br>Country Chorus 3; Pep Club 1,2; Prom Decorating                                                 | Decorating Committee 3: Pep Band 2.3.4.<br>Conservation Honor Camp 3, Higher Math 3,4                                                                                                    | Vice-President 4, Trait of Character 3, Miss<br>Hornet                                                                                                    |
| Committee 3: Class Representative 2.3.                                                                                                    | Myers, Sue Ann - Tri-Hi-Y 2.3,4, Sr. Policy<br>Committee 4, Jr. Fedies 3, Latin Club 12, French<br>Club Vice President 4, FBLA 3, Office Worker<br>4, Prom Decorating Committee 3, Pep Club 4,                                                | Richmond, Meloney - FHA Club 3.4: French Club<br>3.4: VICA Club                                                                                                    |
| Humphries, Thomas Joseph - Who's Who Among<br>American High School Students & Baskethall<br>1.2.3.4, Football 1.2, Baseball 2, State Runner up<br>FBLA. Tensurer 3, Key. Chil 1.2.3.4, FBLA. | Homeroom Representative 2.3, Homecoming<br>Float Committee, FBLA Fashion Show 3,<br>Superlative Winner 4                                                                                                    | Richmond, Rodney - Hi-Y 3.4, Secretary 3,<br>President 4, Key Club 2.4, Band 2, Pep Band 2,<br>Latin Club 3.4, Treasurer 3, Pep Club 4, Bible Club                                           |
| President 4, Homeroom Representative 3, Traits<br>of Character 3, Jr. Policy Committee 3,<br>Homecoming Escort I, Library Staff 1,4                                                          | Neety, Carolyn - FBLA 3,4, FBLA Officer 3, Dart<br>Staff 4, Superlative Wimmer 4, Bible Club L Latin<br>Club L2,3, Tri-Hi-Y 2,3,4, Usher 1, Float                                                                                             | 1.4, Homeroom Representative 3, Usher 3, 90<br>Olubi, Library Worker 3, Prom Decorating<br>Committee 3, Jr. Follies 3, Concession Stand                                                      |
| Inner, David Wesley - Student Council I, Key Club<br>1.2.3, Hi-Y -4, Jr. Folies 3, Newspaper Staff 4;                                                                                        | Committee 3, Pep Club 4                                                                                                    | Worker 1,2<br>Richmond, Sandra - FBLA 3, Homeroom                                                                                                    |
| Youth in Government 4, Artist for Key Club 2,<br>Superlative Winner 4, Hoat Committee 1.2.3,                                                                                                 | Oxley, Lydia - Band & Jr. Follies & Latin Club,<br>Proin Decorating Committee 3, Superlative                                                                                                    | Representative 3                                                                                                    |
| Latin Club 1.2.3.4. Trait of Character 4                                                                                                    | Winner 4, Pep Band, Office Worker 4,<br>Newspaper Staff 3, FBLA 3, Pep Club 4                                                                                                    | Robinson, Phyllis - Latin Club L2, Higher Math<br>Club, Upward Bound, FBLA                                                                                                    |
| Jones, Pranut - Football 1,2,3,4; Homecoming<br>Escort IL/French Club 1,3; Homeroom Representa-<br>tive Superlative Winner 4                                                                 | Patrick, Gary - VICA Club 3.4                                                                                                    | Rush, Edgar - Key Club 1.2.3.4. Chaplin J. Key<br>Club Junior Representative 3. Homeroom                                                                                                    |
| Jones, Shirley - Band L2.8.4. Feature Twirler 2.3.                                                                                                    | Payne, Kim - Jr. High Cheorleader I. Tri-Hi-Y 4.<br>Pep Club 4. Treasurer of Pep Club 4. Float                                                                                                    | Representative 2, Jr. Folies 3, FBLA 3,4                                                                                                    |
| Head Majoreste 4, Tri-Hi Y 2,3,4, Bible Club 3,4,<br>Office Worker, Superlative Winner 4, Jr. Honor<br>Society                                                                               | Committee, 90 Club, Latin Club 1.2.3.4<br>Persinger, Lori - Danforth Award 3, Bibbe Club                                                                                                    | Sharma, Vinay - Dart Staft 4, Chess Club 4,<br>Tressurer 4, Newspaper Staff 4, Superlative                                                                                                   |
| Keaton, Dempsey Willis Jr Homeroom<br>Representative, VICA Club 3.4                                                                                                    | 1.2.3.4. Secretary 3: President 4: Honor Society<br>4: Vice-President 4: Student Council 1.3.4:<br>Vice-President 4: Dart Staff 3.4: 90 Club, Latin                                                                                           | Winner 4<br>Sowder, David - Hi-Y 3.4, FBLA 3.4, Football 1.3.4,                                                                                                    |
| Keaton, Kennith Ray - VICA Club President, Jr.<br>Fullies 3, Float Committee 1,3/4, Senior Policy                                                                                            | Club & Latin Quaestor 3, Band 1.3, Superlative<br>Winner 4, Usher 3, Student Council Presidental<br>Committee 4, Bobcat Sweetheart Attendant 4                                                                                                | Basketball 1.2, Chess Club 1.2.3, Key Club I, Latin<br>Club 3                                                                                                    |
| Committee 4                                                                                                    | Pettry, Betty - Cafeteria Asst. 3, Hone Ec 1.2                                                                                                    | Sowder, Penny - FBLA 3.4, Senior Policy<br>Committee 4, Prom Decorating Committee 3,                                                                                                    |
| Keaton, Rebecca Carol - Homeroom Representa-<br>tive 1, FHA 1,2, FBLA 3,4                                                                                                    | Plumley, John - VICA Club 4                                                                                                    | Aunior Follies 3, Office Assistant 4, Usher 3,<br>Latin Club 12, Bible Club 1, Pep Club 4, Float<br>Committee, Homeroom Representative, Cedar                                                |
| Lilly, Kathleen Kay - Bible Club 4, FHA 1.2                                                                                                    | Reid, Jayne - Student Council 1.2.3, Float                                                                                                    | Lake Participant & FBLA Historian 4                                                                                                    |

Stanley, Lana - Pep Club 4, FBLA 4, Office Worker 4, FHA 1.2

Thompson, Donnie - Junior Policy Committee 3, Floar Committee, Latin T

Tolbert, Sandra - FBLA 3,4, Concession Stand Worker 2, Homeroom Representative 1,2, 90 Club

Turman, Terry - Bible Club 12.3.4, FFA Club 3.4; Citizenship Pageant Usher

Vallandinghim, Sindra - Jr. Honor Society L. FBLA 3.4: Eartin Club 1.2.3.4: Tei-Ho-Y 2.3.4: Homeroom Representative (2.2) Jr. Policy Committee 3: Sr. Policy Committee 4: Float Committee 12, Jr. Folics 3: Pron Decorating Committee 3:

Vandal, Angels Sue – Tri-Hi-Y 2,3-8, Tri-Hi-Y Officer 2,3-6, Dart Sraff 3-6, Pep Club A, Pep Club President 4, Latin Club 1-2, Jr. Folicy 3, F. Folicy Committee 3, Lisher 3, Float Committee 1,2-3-4, Office Worker 4, Homeroom Representative 2, Prom Decorating Committee 3, Youth In Government 2,3-4, Fall Conference 3,3: Key Club Sweetheart 4, Attendant 4

Vers. Jermiter - Bible Chib 4, FBLA 3,4, Clars. Secretary 1,3,4, Clars Treasurer 3, Head Usher 3, Foat Committee 13, FBA 4, FFA Officer 4, Pep Chib 4, Sr. Policy Committee 4, Jr. Policy Committee 8, Jr. Follow 3, Latin Chib L3, Tri-H-Y 2,3,4

Vest, Elis - Homeroom Representative 3.

Vickers, Suzzanne Lynn - (From George Washington High School) Cheerleader I, Pep Club 2: Law Enforcement Club 3: 1079 Christmas Program

Ward, Virgie Mae - FHA 1.2, FHA Officer 2, Usher 3, FBLA 3.4

Williams, Janice - National Honor Society 2.3.4, Who's Who Amerg American High School Students, Princess in 1979 Water Festival, Newspaper Staff 3, Dari Staff 4, Tri Hi-Y 2,3.4, Pep Oub 1.2.3,6 Band 3, Varviny Barkethall Statistician 4, (From Oceans High School) National Beta Cub 3.4, Newspaper Editor 3

Webb, David - Bible Club 3, French Club 1

Wheelack, Teresa - FBLA 3, Jr. Follos 3, FHA L Latin Club 2

Willin, Donna - Student Council I, Newspaper Staff I, Girls Baskethall 2, Homeroom Representative 2, Office Worker 3,4

Wille, Mary (Keaton) Student Council I.2, FBLA 3.4, FHA 4, Latin Club I, Tri-Hi-Y 2,3.4, Pep Club 4, Float Committee 4

Young, Jeffrey - VICA Club 3.4, State Tractor Driving Contest Wiener 3, Bible Club 1.3, Petroleum Power Award L3, Agricultural Award

Young, Richard - French Club L2, FBLA 3,4, FBLA Vice President 4: Wan Third Place in the Mr. FBLA Context in the Southern Sectional Conference, Football 1

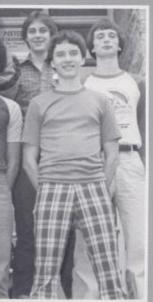

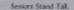

Carolyn gets directions.

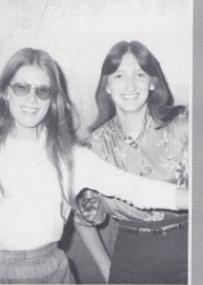

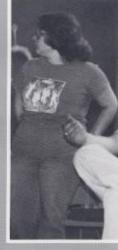

Mary takes a break.

Lari and Becky smile pretty.

44 Senior Statistics

## Class of '80

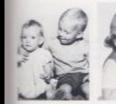

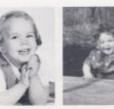

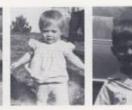

Penny & David Sowder Becca Richmond Kathy Lowry Janice Williams Archie Bennett

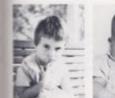

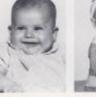

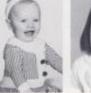

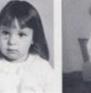

Donna Willis Joan Grimmett Rodney Richmond Becky Keaton Mary Farley

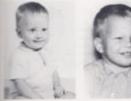

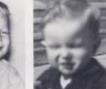

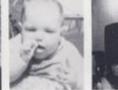

Jeff Young Ellis Vest Steve Gunter Betty Pettry Rhonda Fitzwater

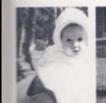

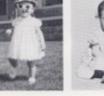

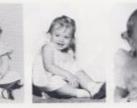

Jennifer Vass Mary Keaton Wills Carolyn Neely Barbara Anderson Renee Cook

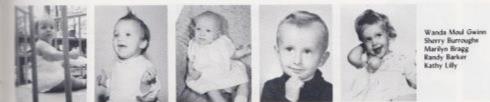

### When We

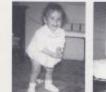

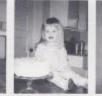

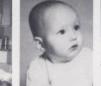

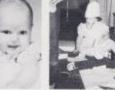

Liz Young Sandra Vallandingham Kent Hellenis Teresa Ballard Laurie Bugg

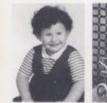

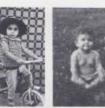

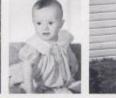

Jessica Drake Sanjay Agarwal Melanie Campbell Cathy Foster Diana Richardson

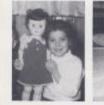

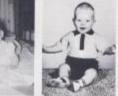

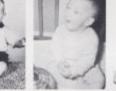

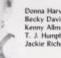

Donna Harvey Becky Davis Kenny Alman T. J. Humphreys Jackie Richmond

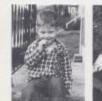

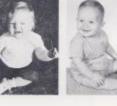

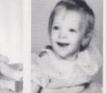

David Webb Jayne Reid Robbie Merritt Nancy Graham Scott Cook

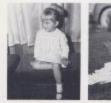

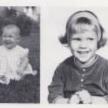

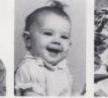

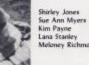

Kim Payne Lana Stanley Meloney Richmond

46 Baby Pictures

# Were Young

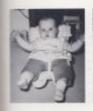

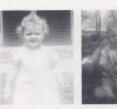

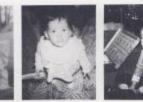

Eva Atkins Sandra Tolbert June Humphreys Debbie Helton Mary Beth Goins

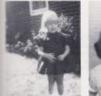

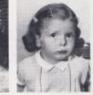

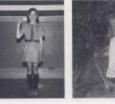

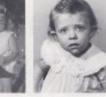

Lori Persinger Floretta Burnett Linda McLaughlin Teresa Cobb Alma Cyrui

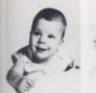

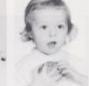

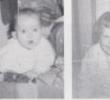

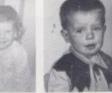

Alan Grimmett Sandra Richmond Carolyn Bennett Kay Cole Dempsey Keaton

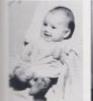

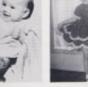

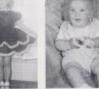

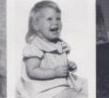

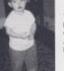

Tammy Bennett Pam Davis Colvin Morgan Andrea Foster Lydia Oxley

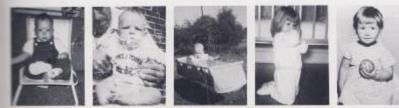

Teresa Whitlock Belinda Lyons Angie Vandall Kim Bennett Mary Jane Angotti

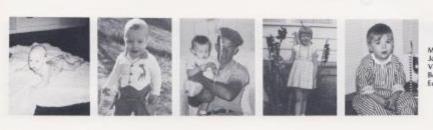

Melonie Cole John Cales Virgie Ward Becky Richmond Edgar Rush

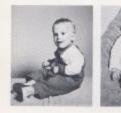

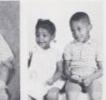

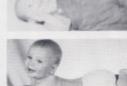

Martin Livesay David Isner Mike & Cathy Adams Kennith Keaton Donnie Thompson

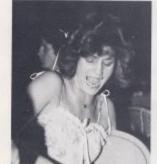

Melanie enjoys the Prom

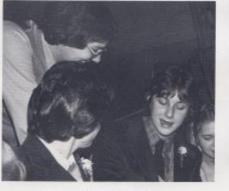

Boys discuss the dance

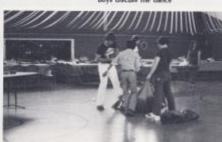

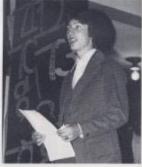

Colvin steps in for Kenny

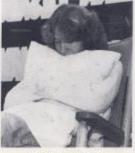

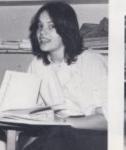

Debbie enjoys office work

Seniors decorate for Prom

Sue Ann takes a snooze

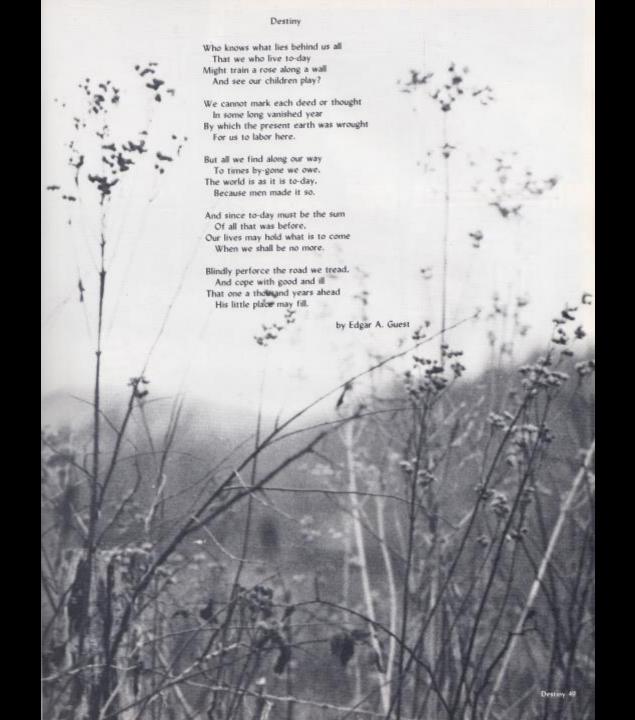

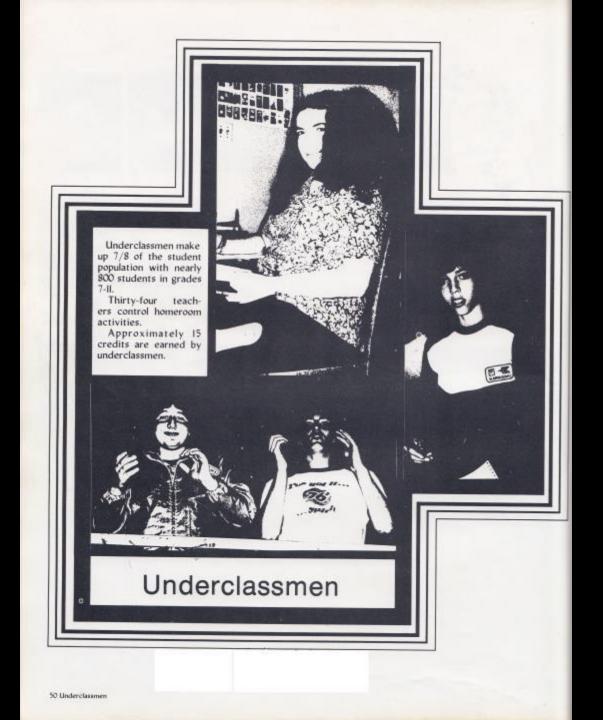

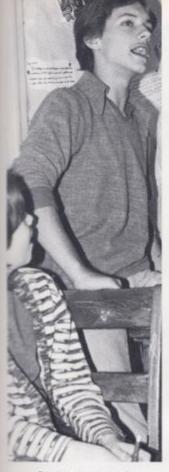

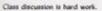

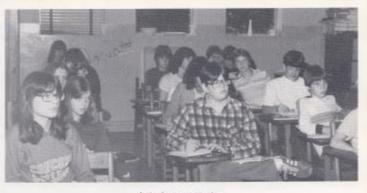

Latin class pays attention.

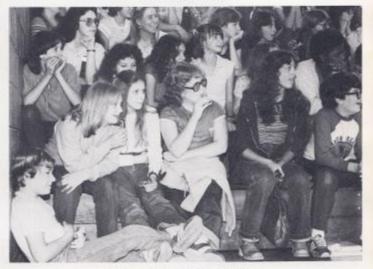

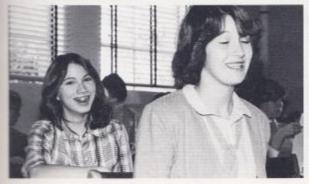

Christi and Lee Ann think school is funl

Students enjoy getting out for afternoon ballgames.

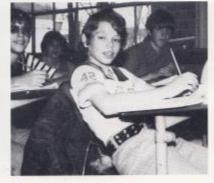

Randy and Darren get caught by the camera.

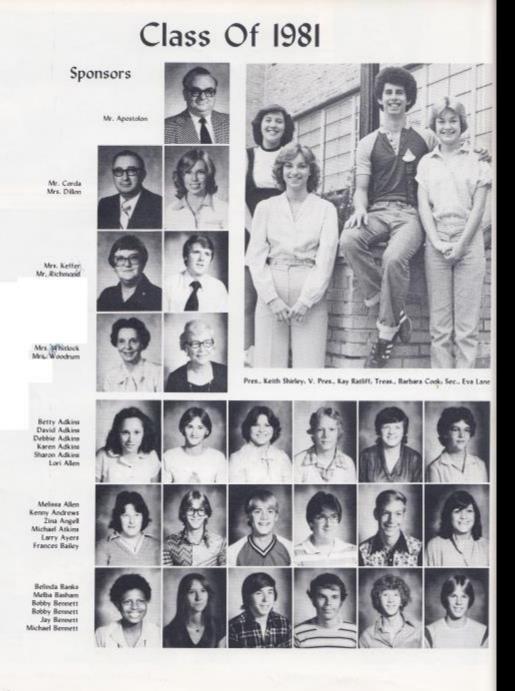

52 Ihh Grade

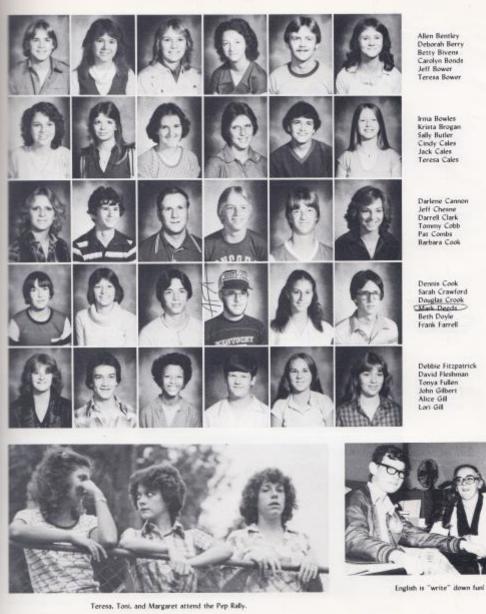

One More Year Of Fun!

Deborah Berry **Betty Bivens** Carolyn Bonds Jeff Bower Teresa Bower

Krista Brogan Sally Butler Cindy Cales Jack Cales Teresa Cales

Darlene Cannon Jeff Chesne Darrell Clark Tommy Cobb Pat Combs Barbara Cook

Dennis Cook Sarah Crawford Douglas Crook **Beth Doyle** Frank Farrell

Debbie Fitzpatrick David Fleshman Tonya Fullen John Gilbert Alice Gill

Ith Grade 53

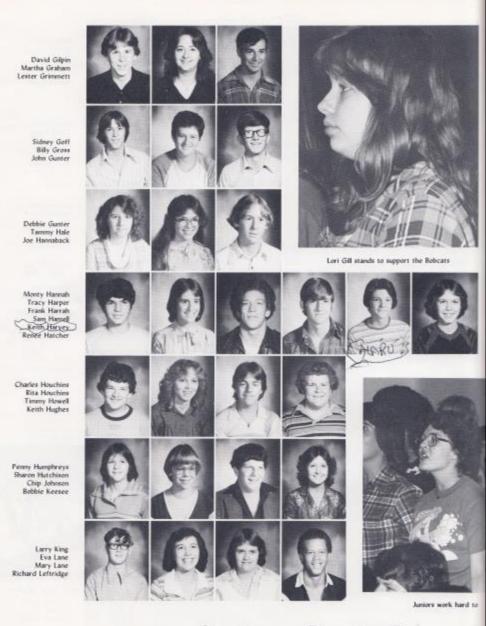

Juniors Do It Better

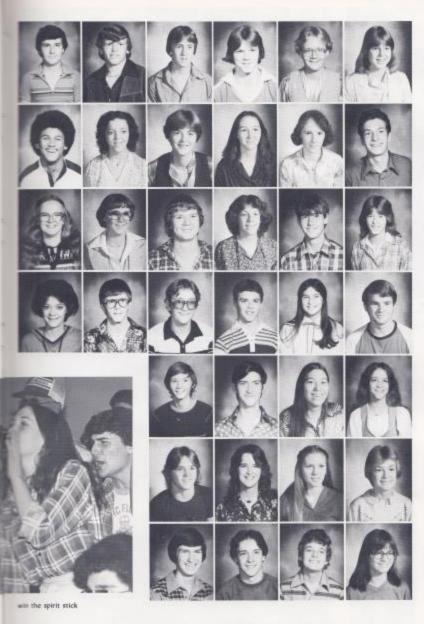

Phillip Light Mark Liles Tony Lilly Stan Lively Vera Livesay Lisa Maddy

Jon Mann Norma Mansfield Marilyn Martin Kathy McBride Teresa McBride Paul McHugh

Freda McManaway Carolyn Meadows Jimmy Meadows Margaret Meadows Lynn Miller Teresa Milla

Toni Mills Keith Mitchell Greg Nahodil John O'Neal Kendra Oxley Walter Pack

Keith Patrick Frank Perdue Sarah Petrey Peggy Phillips

Frank Raines Debbie Ratcliffe Debbie Ratliff Kay Ratliff

Danny Richmond Eddie Richmond Keith Richmond Sara Richmond

## When They're Together

Rth Grade 55

Michelle Rombow

### Derek Saunders

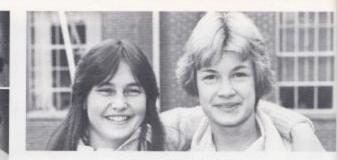

Happiness is found in friendship.

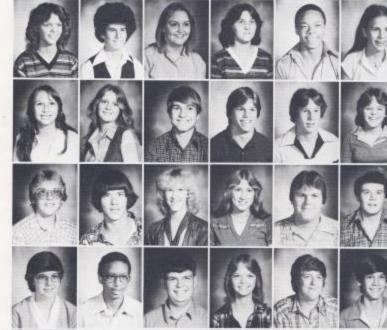

Juniors yell during class victory!

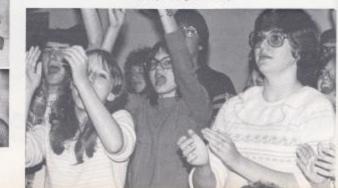

Teresa Seldonwidge Keith Shirey Mary Pat Shrader Nora Shrewsbury Herbie Smith Martha Springston

Regina Surbaugh Desiree Thompson Greg Turner Jeff Vallandingham Greg Vandall Barbara Vest

> Larry Walters Michael Ward Tamara Ward Tommy Weikle Robert Whittle Don Williams

Elizabeth Williams Jeff Williams Randy Williams Anita Wills Kenny Wood Jack Woodrum

Rannie Wright

Susan Wykle

56 lith Grade

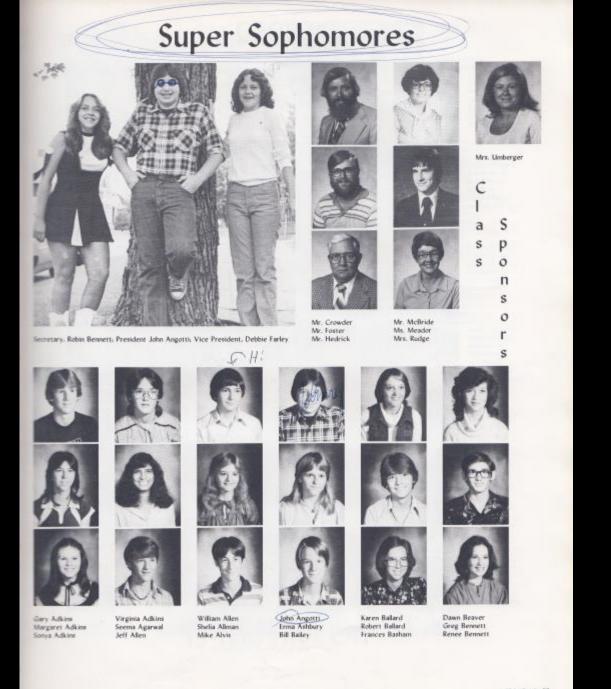

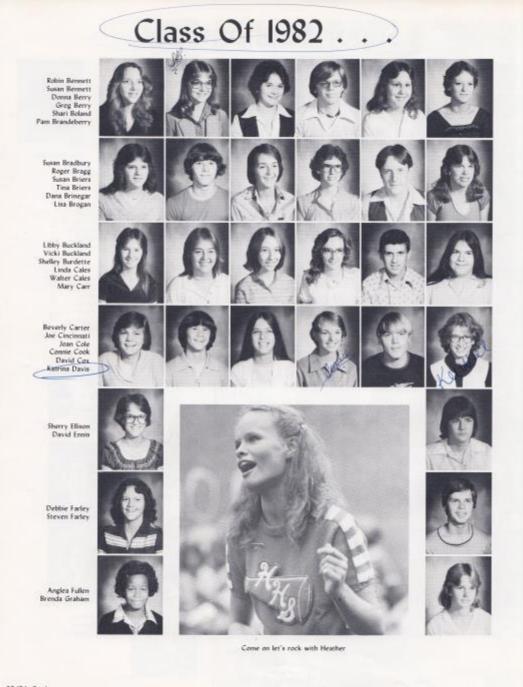

58 10th Grade

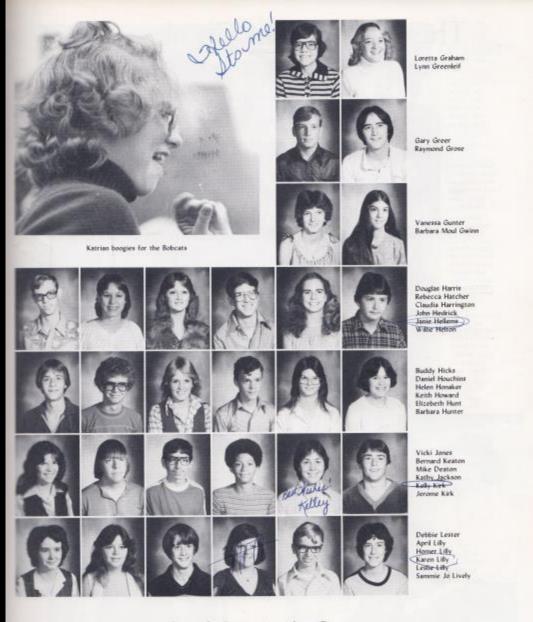

# Is Movin' On

## The Higher We Climb . . .

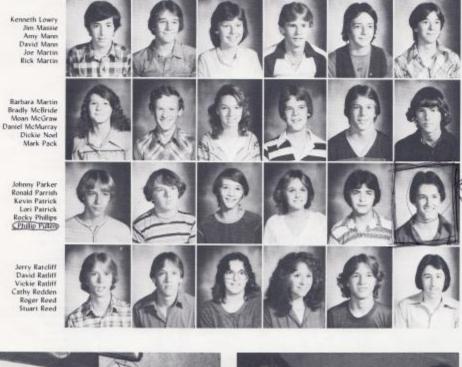

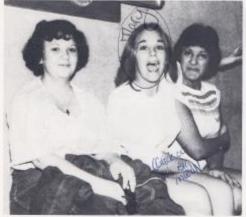

Sherry, Mary Pat. and Hannah love Phys. Ed.

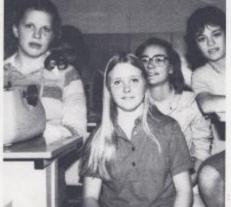

Sophomores enjoy typing

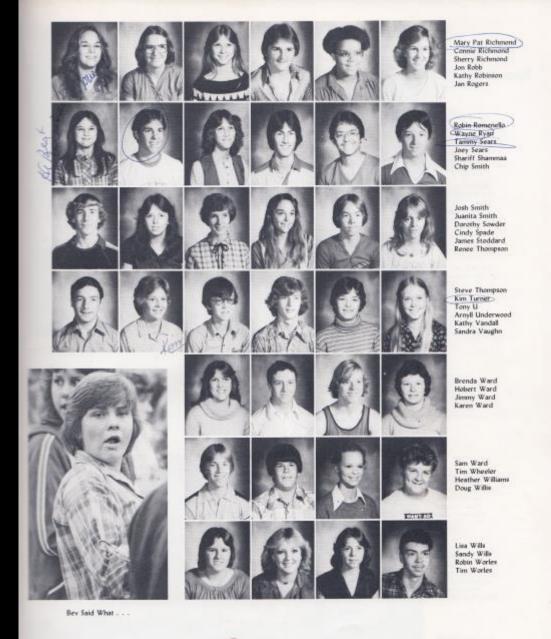

The Broader The View

### Freshmen

### Sponsors

Mrs. Davis Mrs. Dick

Mr. Garten Mrs. Johnson

Mrs. McNeer Mrs. Meadows

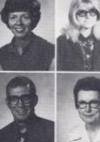

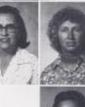

Mrs. Willey

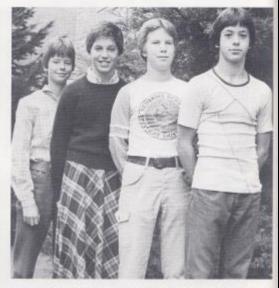

Officers: President, Dan Noel, Vice Pres., Paul Blume, Secretary, Sylvia Matthews. Treasurer, Leslie Ritter

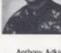

Anthony Adkins Blaine Adkins Danny Adkine Davis D. Adkins

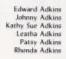

Richard Albert Rudy Allen Ann Amers Alfreda Andrews Renald Angell Kathy Mae Adkins

> Robin Ballard Hope Beaver Alvin Bennett Audrey Bennett Barbara Bennett Frankie Bennett

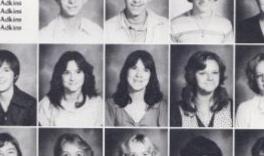

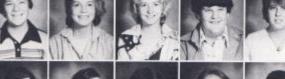

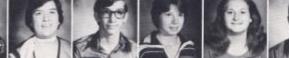

62 9th Grade

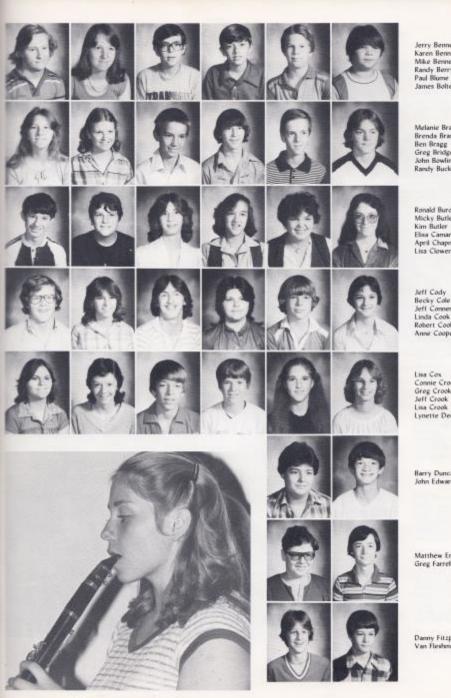

Chris concentrates on perfection!

Jerry Bennett Karen Bennett Mike Bennett Randy Berry James Bolten

Melanie Bragg Brenda Braswell Ben Bragg Greg Bridges John Bowling Randy Buckland

Ronald Burdette Micky Butler Elisa Camara April Chapman Lisa Clowers

Becky Cole Jeff Conner Linda Cook Robert Cook Anne Cooper

Connie Crook Greg Crook Jeff Crook Lynette Deeds

Barry Duncan John Edwards

Matthew Enright Greg Farrell

Danny Fitzpatrick Van Fleshman

9th Grade 63

# We're Earning Credits

Andy Foster Vickie Furrow Lisia Gibern David Gilbert Terri Giles Danny Gill

Greg Gill Timmy Gill Bea Givens Lorene Goddard Kristi Gore Perry Gore

Freddie Greenliet Lola Gross Randy Gwim Leroy Halstead Chris Hannaback Charlie Harford

Drema Hartwell Dawn Harvey Tom Harvey Winford Highlander Jimmy Hogge Larry Hanphreys

> Jimmy Keaton Kathy Keaton Leroy Keaton Delwood Kesner Rhonda Kessler Leonard King

> > Rhodetta Lane Tammy Lemon Becky Lifty Sharon Lifty Amos Lowry Susie Lucas

Mary Lyons Lisa Maness Sherri Mann Tammy Mann Robert Martin Sylvia Mathews

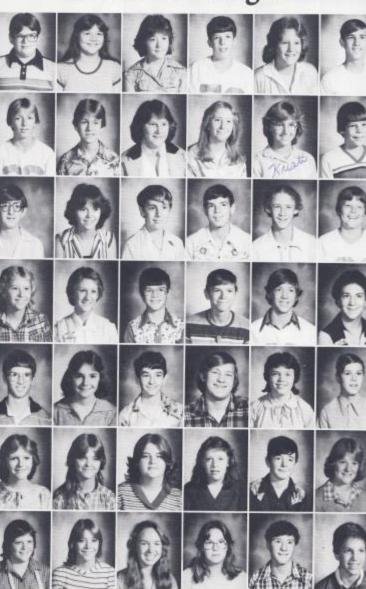

### For The First Time

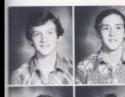

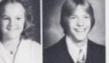

Ricky McBride Ronnie McBride

Donna McMannaway David McLean

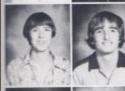

Bobby Meadows Lee Meadows

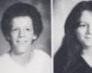

Lewis Meadows Vickie Mills

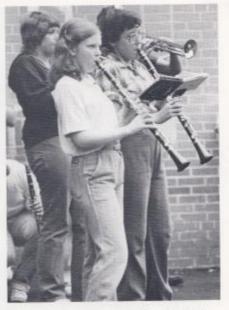

Being a band member is only one of many 9th grade activities.

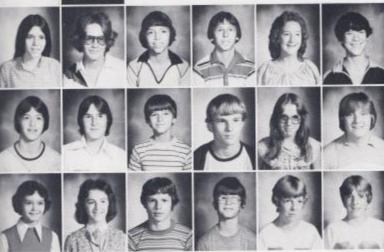

Patricia Mitchell David Morgan Victor Morgan Steve Mounts Cheri Neal James Neely

Dan Noel Shawn O'Farrell Tommy Oxley Robert Pack Chris Parker Jimmy Parker

Sue Patterion Stephanie Patterson Clark Pettry Joe Planley Tim Planley Tom Planley

### Class Of 1983

Frankie Ratcliffe Jennie Ratliff Galen Reilford Marsha Richmond Beverly Richmond Lisanne Richmond

Lori Richmond Mary Ann Richmond Philip Richmond Leslie Ritter Mickey Sears Hannah Shammaa

> Ricky Smith James Sowder Charlie Steward Matt Steward Mark Taylor Vernard Trent

Mike Turner Rhonda Underwood Donald Ward Karen Ward Kathy Ward Linda Weikle

Danny Wheeler Danny Willey Chris Williams Freddie Williams Freddie Williams Kenneth Wills

Teresa Wills Sherry Wiseman Carolyn Wood Michael Wood Sharon Wright Becky Wygal

Jana Yopp Nerissa Young Opie Young Pam Young Tonya Zimmerman Cindy Adkins Ricky Brown

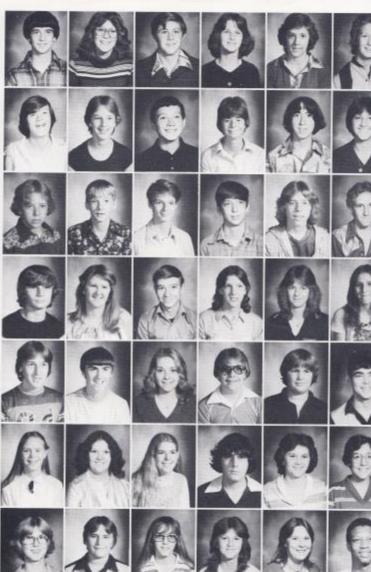

66 9th Grade

## Eighth Grade

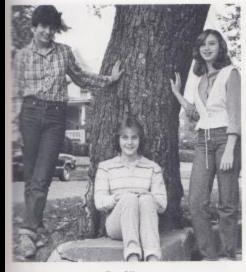

Class Officers Lus Massie, Pres., Connie Wood, V. Pres., Christi Mullins, Sec. - Treas,

**Class Sponsors** 

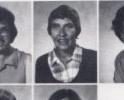

Mrs. Jewell

Not pictured -Mr. Curia

Mrs. Garten Mrs. Newton

Mrs. Butler

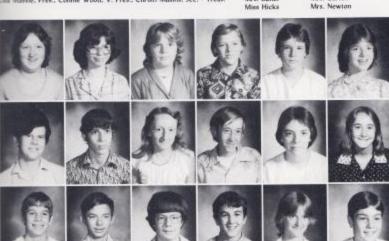

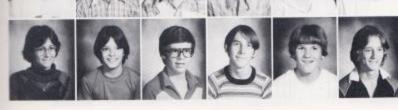

Alice Adkins Lisa Adkins Mary Adkins Ralph Adkins Todd Arthur Ella Atkins

**David Balley** Sam Bauer Anna Bennett Gary Bennett Rhonda Berry Rita Berry

Greg Blankenship Michael Bonds Mike Bragg Steve Buckland Terenia Burns Roy Carter

Lisa Chesne Billy Cooper Steve Comer Roger Cox Tommy Creed Dewayne Currance

8th Grade 67

# The Class Of Eighty-Four

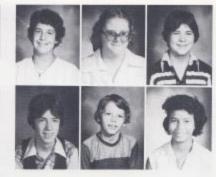

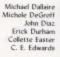

Dale Elwell Raymond Enright Joe Farley Thomas Fitzwater Darren Forren Rhonda Fullen

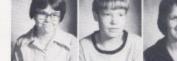

Barbara Gill Billy Gill Lee Ann Goins

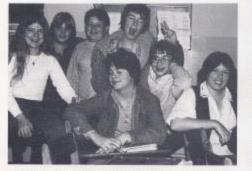

C. E. Edwards is only one of Mrs. Garten's homeroom students.

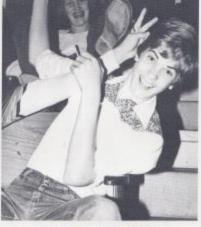

It feels victorious to be an 8th grader.

Kevin Graham Lisa Graham Donna Harmon Jack Hellems Howard Helton David Hersman

Kelly Honaker Tommy Howell Harry Johnson Lynne Jones Gary Keaton Debra King

68 8th Grade

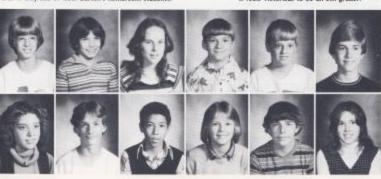

### Is Just Through The Door

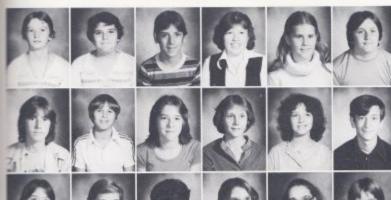

Pamela Kirk Paula Kirk Calvin Lane Monica Leak Debbie Lilly Mark Long

Randy Lowry Danny Mann Vicky Martin Lisa Massie Alicia Matovich Philip McHugh

Valerie McKinney Renee Meador Brad Meadows Christi Mullins Leisa Novotony Gary Patton

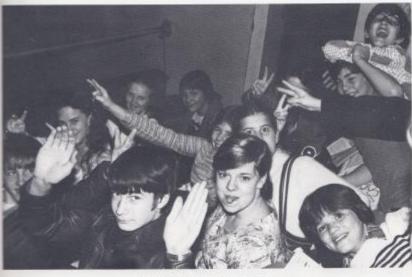

Some 8th graders' homerooms meet in balcony.

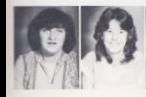

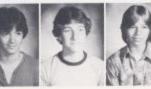

Diane Payne Lisa Petrey Donald Phillips Chris Plumley James Raines Brian Ratliff

8th Grade 69

#### "Class Of 84"

Alvin Reed Brenda Reed J. P. Reed Mike Reliford David Rice Robert Richardson

Christi Richmond Michelle Richmond Perry Richmond Timmy Rodes Vicki Sears Geneva Sowder

Randy Sowder Jackie Spade Dale Starks Regina Taylor Frank Thompson Nancy Thompson

Pam Tolbert Melissa Trainum Sandra Vest Clyde Ward Nadine Ward Randy Ward

Robin Ward Sheila Ward Sheila G. Ward

Tony Ward Karen Waugh Becky Wheeler

Penny Wheeler Susan Wheeler Jesse Willey

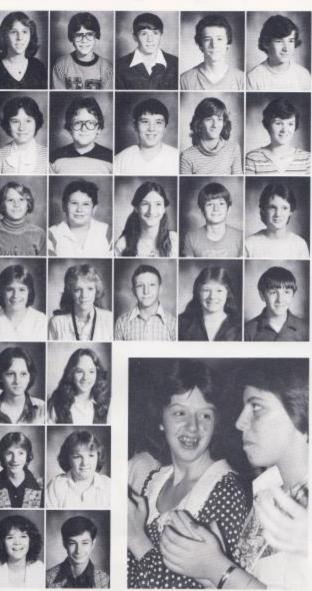

Rhonda and Connie show school spirit.

# Eighth Grade Expressions!

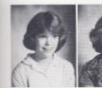

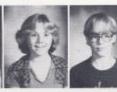

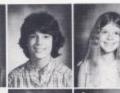

Janna Wiliams Karen Wiliams David Wils Jimmy Wils Connie Wood Tammie Wood

Tracy Wood Joe Woodrum

Parrish Worles Sur Zimmerman

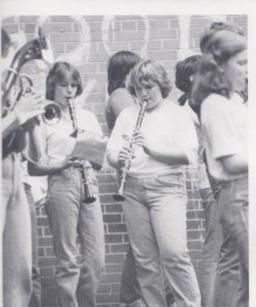

Lisa and Becky play for Pep Rally.

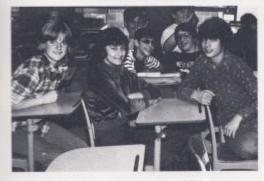

Looking forward to the graduation of 1984.

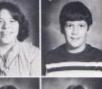

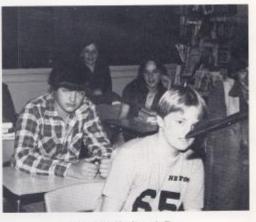

Homeroom in Mrs. Newton's Class.

### Class Of 1985

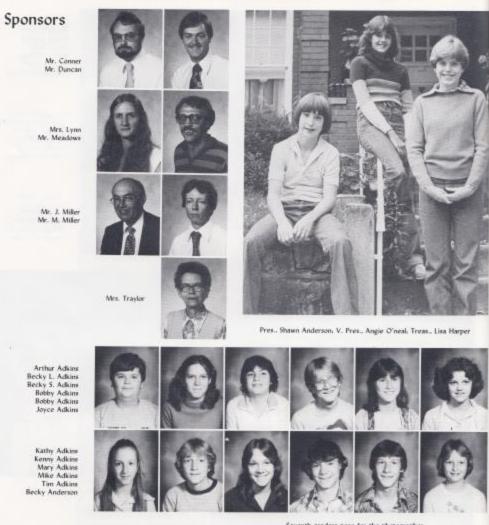

Seventh graders pose for the photographer.

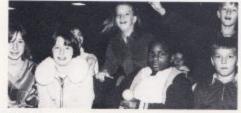

72 7th Grade

Homeroom is a gathering place.

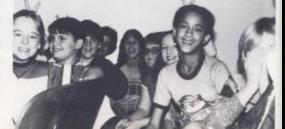

### We've Only Just Begun.

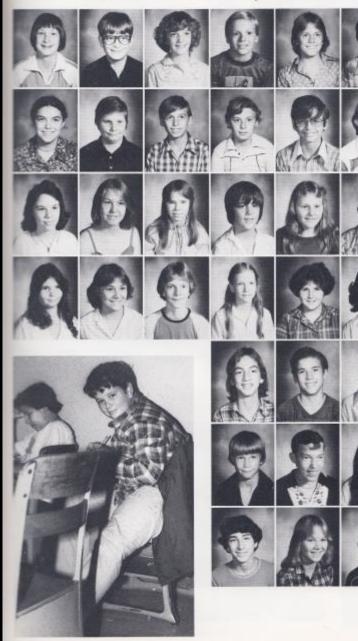

Shawn Anderson Billy Apostolon Tracy Ballard John Bauer James Beasley Donald Bennett

Mary Bennett Michael Bennett Richard Bennett Roger Bennett Ronald Bennett Steve Bennett

Amy Berry Bonnie Berry Teresa Berry Tommy Black Oda Blankenship Ray Boone

Betty Bolton Patty Bower Mitch Bowling Shelia Braswell Peggy Breen Lisa Brown

Oakley Bryant Tammy Bugg Scott Butler

James Cales Jerry Cales Laura Combs

Ivan Conner Beverly Cooper Elvin Cooper

Mike works hard to earn good grades.

### To Explore New Horizons.

Edith Crook Anthony Davis Shirley Davis Patsy Erskine James Farmer Michael Fitzwater

> Michael Foster Jeff Fox Robert Fullen Don Galloway Frances Gill John Gill

Penny Gil Weldon Gil Robert Gott Junior Graham William Graham Craig Green

> Christy Grube Lisa Harper

Bonnie Harrah Loretta Harrah

Theima Harvey Roger Hodge Fred Houchins Mona Howell David Humphries John Hunter

Mark Hunter Tamara Jackson Connie Keaton Tim Kelly Mark Kirk Christy Lilly

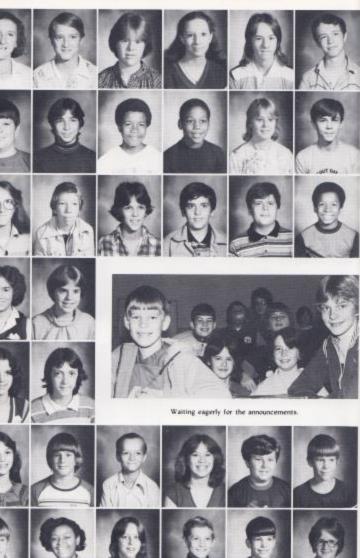

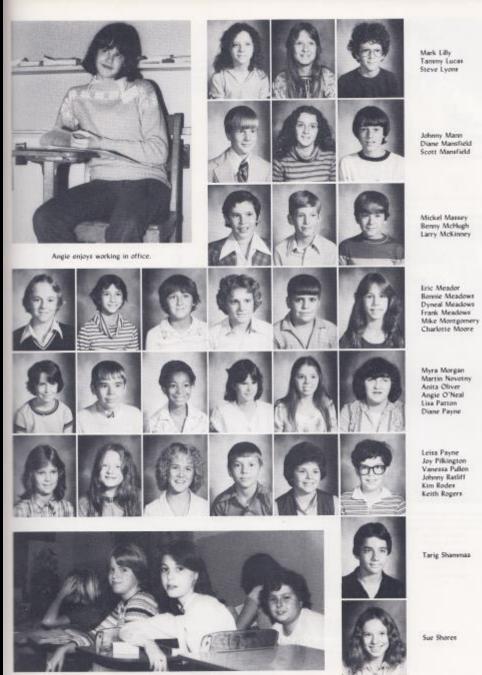

Attention set on science.

Myra Morgan Martin Novotny Anita Oliver Angle O'Neal Lisa Patton Diane Payne

> Leisa Payne Joy Pilkington Vanessa Pullen Johnny Ratliff Kim Rodes Keith Rogers

Tarig Shammaa

Sue Shores

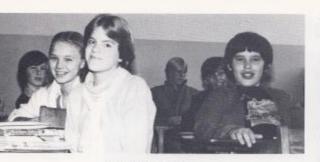

Upcoming pride of 1985

Donna Simms Belinda Smith Bobby Smith

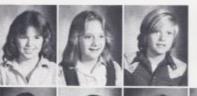

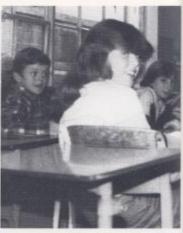

Billy. Donna. and Cindy find 7th grade exciting.

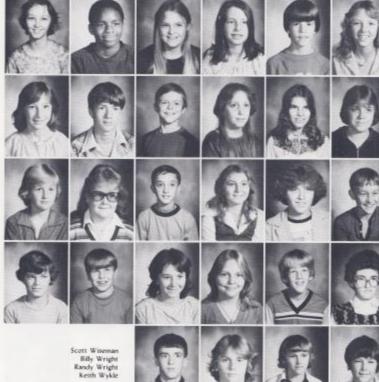

Mark Smith Christina Spade Virginia Spicer Mark Springston Kim Stoddard

Jerida Smith Mark Smith

Cindy Taylor Kenny Taylor Billy Thompson Melissa Thompson Sharon Thompson Dawn Turner

Jo Ellen Vallandingham Sherri Vandall Keith Vest Dessie Ward Donald Ward Freddy Ward

> Johnny Ward Mark Webb Teresa Weikle Lori Wheeler Eric Williams Sara Wiseman

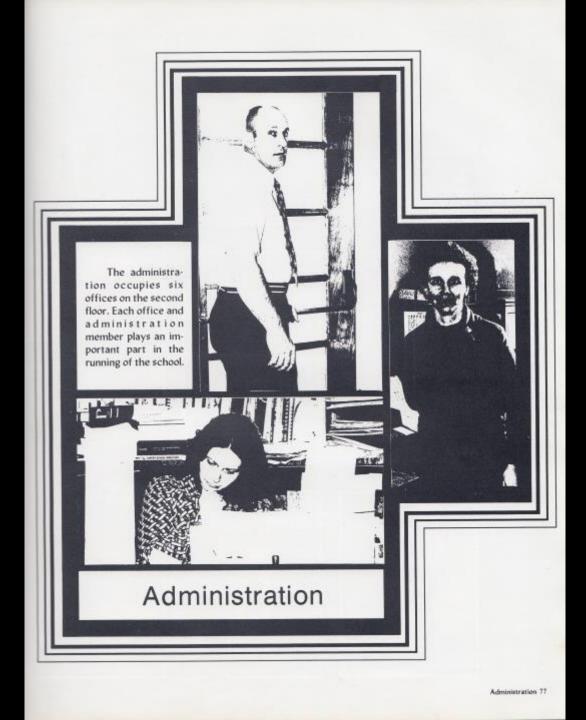

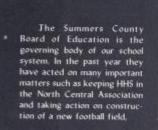

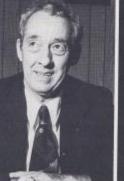

Ar. Simmons, Pres.

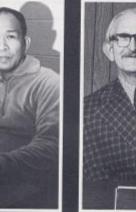

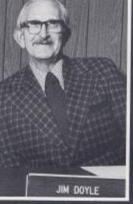

Mr. Dovle

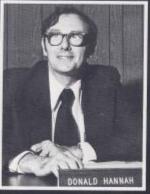

Mr. Tassos, Superintendent -

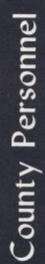

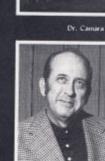

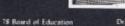

Dr. Woodrum

Mr. Hannah

Mr. Rhodes, Assistant Superintendent

CHARLES R. RO

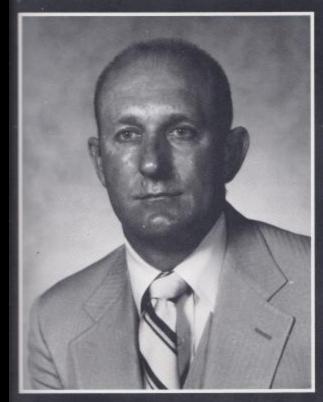

James Withrow

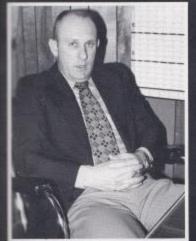

# Principal

Principal of Hinton High School is Mr. James Withrow. He was born at Green Sulphur. Summers County. He attended Morris Harvey where he received a B.A. degree and West Virginia University where he received a M.A. degree. Mr. Withrow also serves as Athletic Director for the school.

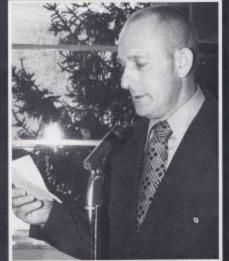

Mr. Withrow keeping students informed.

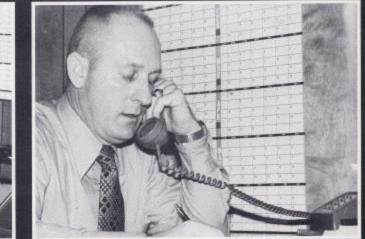

May I help you?

### Asst. Principal - Dean Of Boys

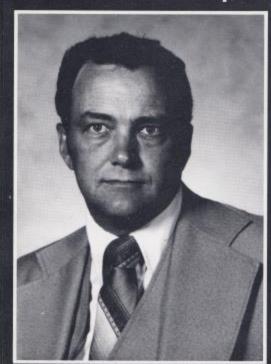

**Billy Ray Honaker** 

Mr. Honaker is a graduate from West Virginia University. While there he obtained his Masters of Arts degree. Here at H.H.S. he serves as Assistant Principal and Dean of Boys. He lives at Pipestem with his wife Sandy, and their two daughters. His favorite pastimes are farming and hunting.

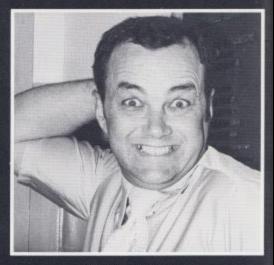

Tardies bring out the worst in mel

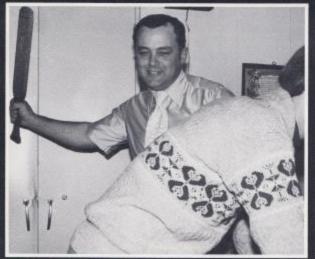

\$0 Dean

A paddle a day keeps the teachers away!

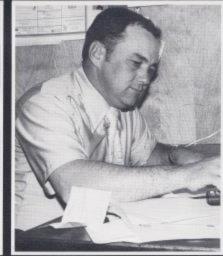

Monthly reports sure are frustrating.

#### Dean Of Girls

Mrs. Reid is Dean of Girls which is a complicated job. In her position she deals with the complaints of faculty members, parents and students. She attended Concord College and West Virginia University where she acquired her degrees in Biology and Public Speaking.

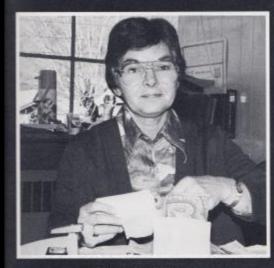

Tending to her daily business

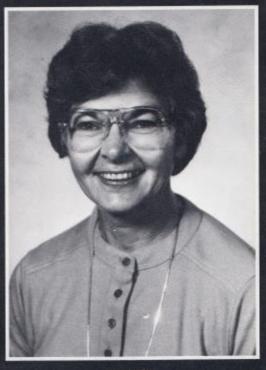

Mary Lou Reid

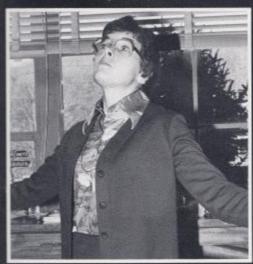

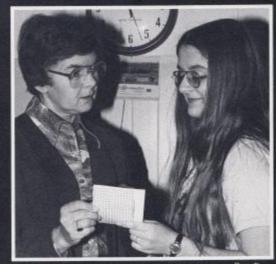

How about a kiss!

See if she is in class.

Dean 81

#### **Guidance Counselors Are**

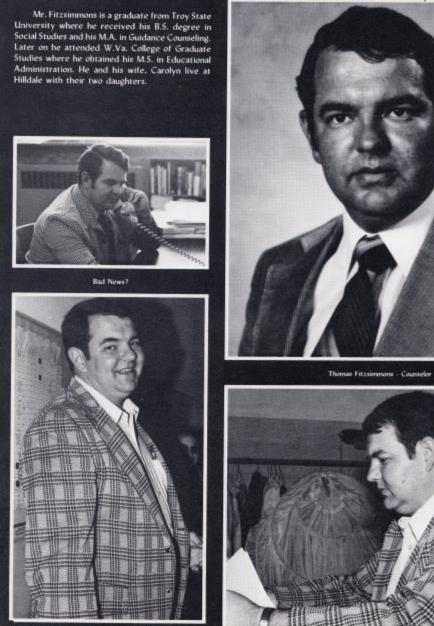

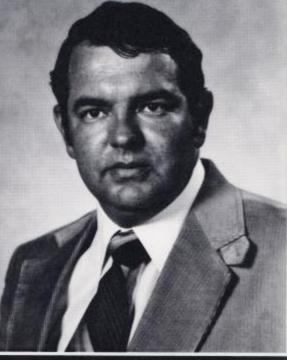

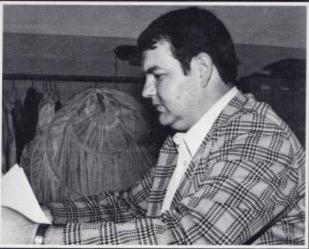

What's wrong now?

# Always On The Go!

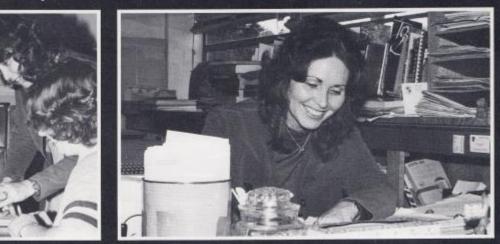

A helping hand,

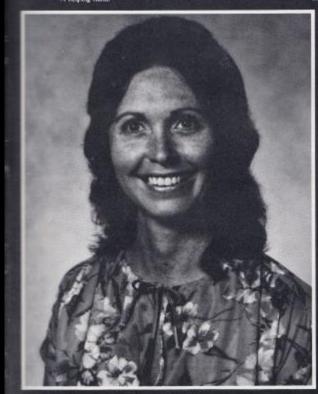

Margie Hatcher - Counselor

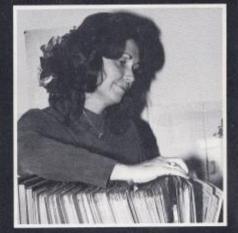

It's been one of those days!

Mrs. Hatcher attended Glenville State where she received her A.B. degree in Social Studies and Speech. She also attended the University of Virginia where she obtained her M.A. in Counselor Education. She resides on True Road with her husband Jack, and their three children. Her hobbies include latch hook, crochet, and reading.

Service with a smilel

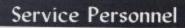

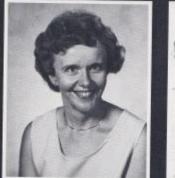

Secretary - Drema Gwinn

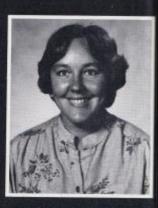

Secretary - Margaret Judy

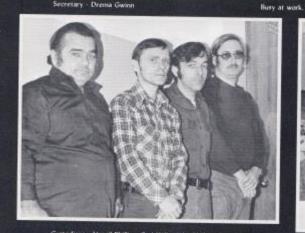

Custodiane - Vergil Phillips, Carl Wills, John Phillips, Tim Gill

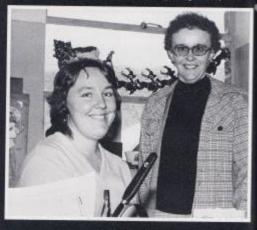

Service with a smile!

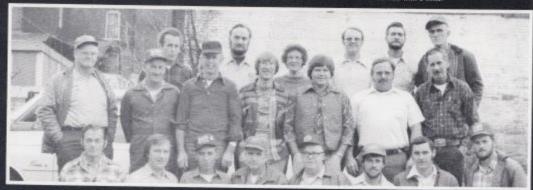

Bus Drivers - First Row, Paul Blankenship, Kermit Burdette, Charles Richmond, Marvon Anderson, Tom Talbott, Buck Meadows, Gary Gwinn, Hayward Cales. Second Row Carl Lester, Gaston Clark, John Tolbert, Donnie Basham, Jimmy Gore, Wilfred Adkins, Russell Gwinn, Third Row. Mayo Donabue, Phyliss Richmond, Romie Cobb - Director, Herbert Pate, Dempsey Lily.

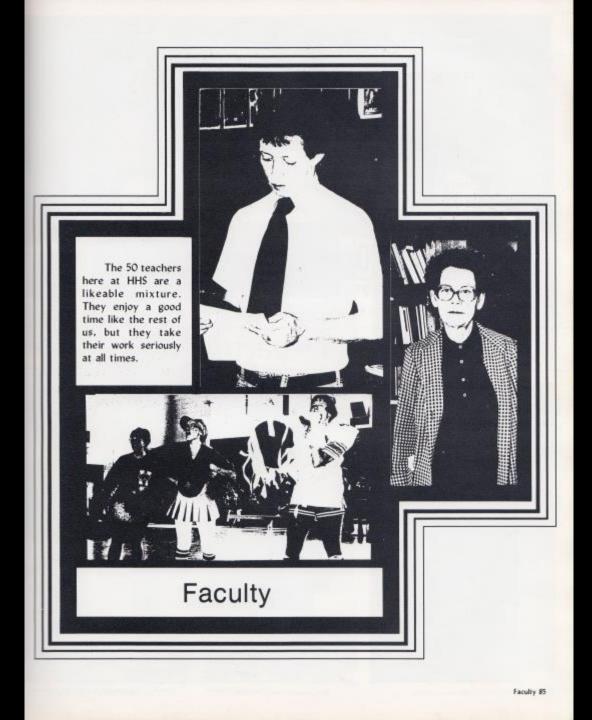

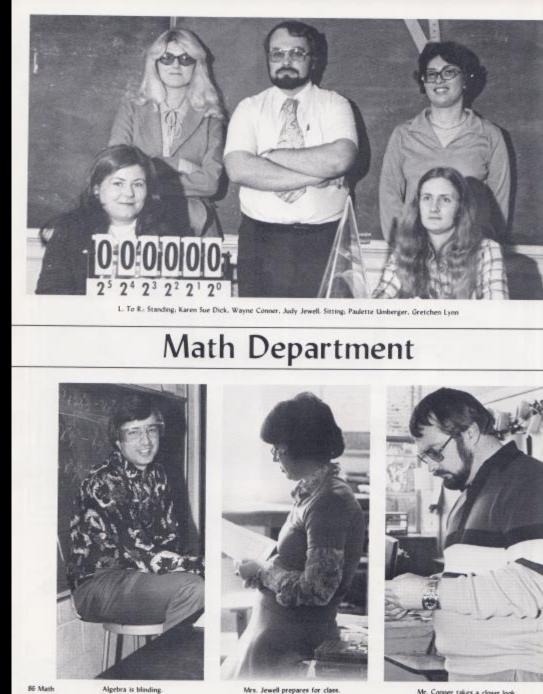

Mr. Conner takes a closer look.

Algebra is blinding.

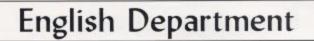

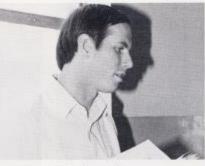

Mr. Hutchison gives lecture.

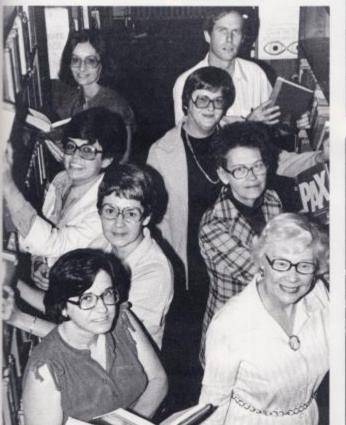

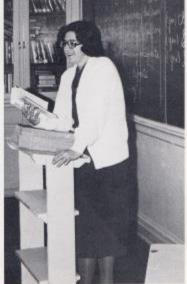

More than A.B.C's.

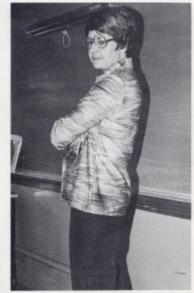

Top To Bottom: Left Column, Connie Newton, Jane Meador, Mary Lee Rudge, Barbra Butler, Right Column: Thomas K. Hatchinson, Suzanne Kelfer, Bonnie Trailor, Margaret Woodrum.

Mrs. Rudge eyes pupil English Department \$7

# Science Department

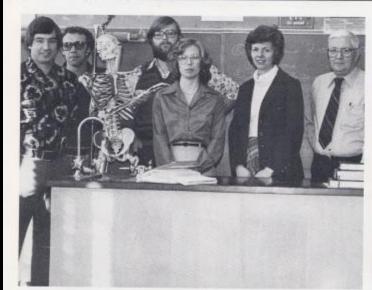

Left: Roger Persinger, Jerry Meadows, David Foster Doma Dillon, Wanda Davis, Elloworth Hedrick, Ne pictured: Genevieve McNeer

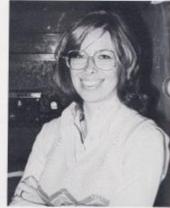

A storage room smile.

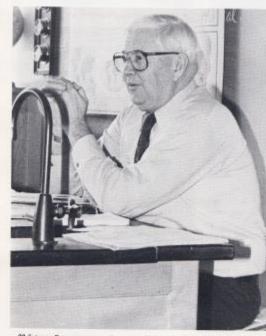

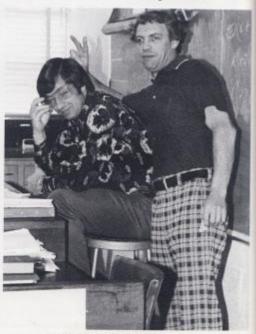

88 Science Department Discussing Theories of Evolution and Creation.

Our Science Dept strikes a typical pose.

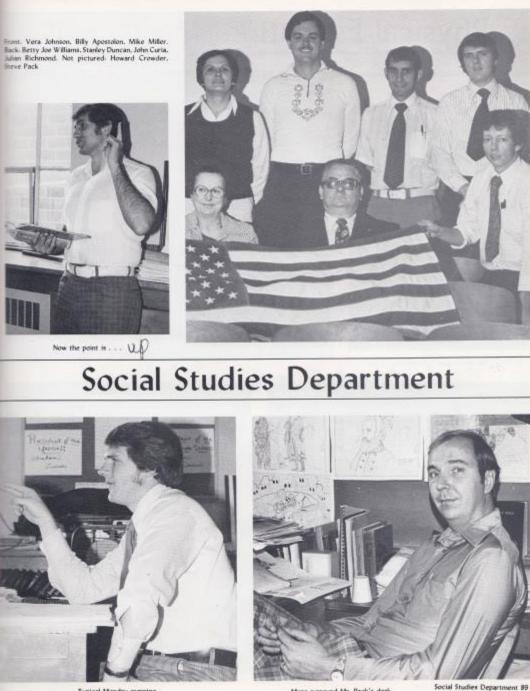

Typical Monday morning.

Maps surround Mr. Pack's desk.

# **Physical Education Department**

Fronti Elaine Garten, Garnette Crowder, Back, William Garten, Eddie Cales

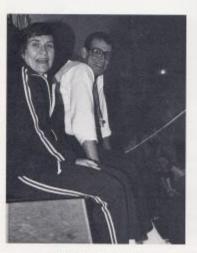

Physical Fitness is fun for all.

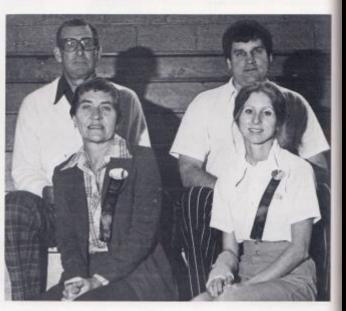

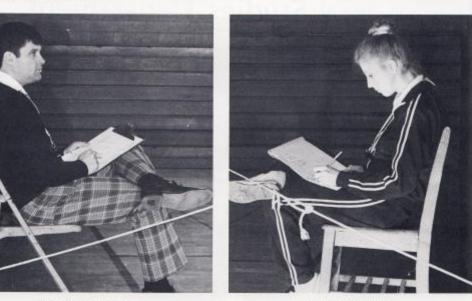

Coach is busy keeping score. 90 Physical Education Department

Mrs. Crowder records stats.

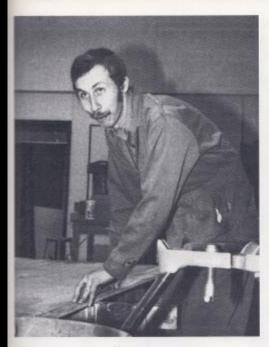

The Summers County Career Center was completed in 1973 and began the purpose of educating our county students toward particular vocational directions.

The total cost of this benefical project was over a million dollars.

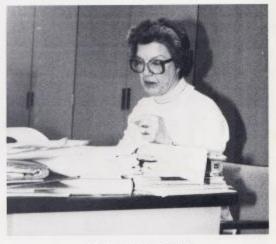

Fit to measure.

Keeping an eye on the handwork.

#### **Vocational School**

Frant: Jim Johnson, Susan Hannah, Maxine Kirk, Back, Jessie Smith, Namie Kirk, Doris Yates, Cleo Mathews, Warren Cales, Jim Dodd, George Milburn

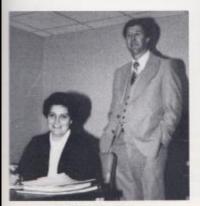

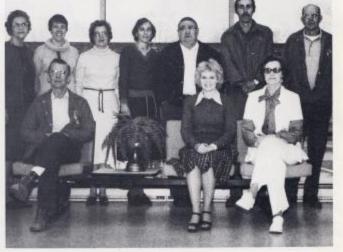

Phyllis Parker and Gene Davis

### Electives

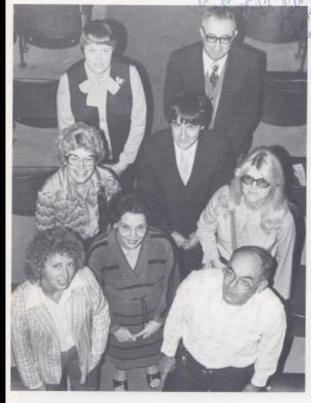

Top'L, te R.; Eloise Atkins, Don Corda, Middle, Kathy Chitester, Joseph McBride, Karen Sue Dick, Front, Linda Meadows, Betty Whitlock, Jamm Miller, Not pictured, David Ballard, Karla Sue Upton, Anna Ruth Hicks Jame Willey

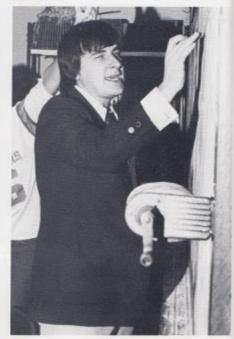

Mr. McBride illustrates for French.

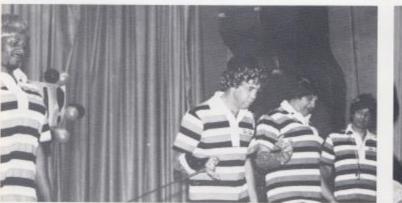

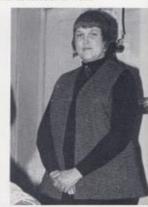

92 Electives

Mr. Collin and the Supremes.

Mrs. Adkins supervises class.

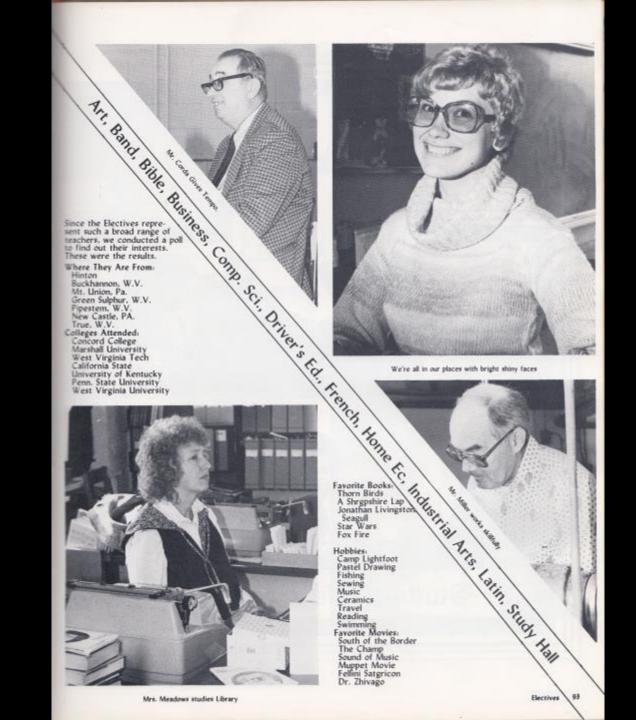

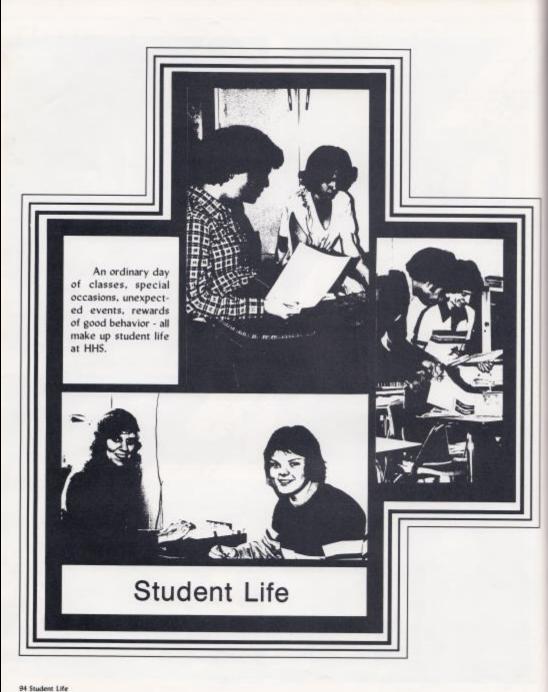

### **Daily Classes**

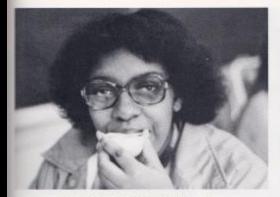

Phyllis bites into a juicy apple in Adv. Comp.

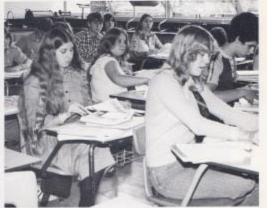

6th period Chemistry class holds everyone's attention.

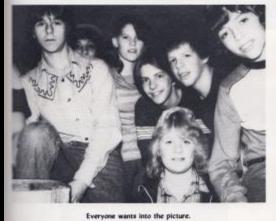

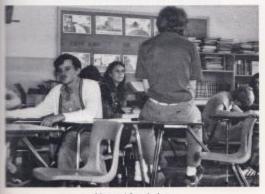

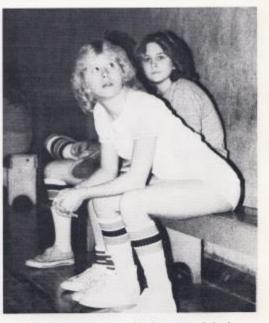

Drema checks the scoreboard in P.E. while resting on the bench.

4th period Speech class.

# Pep Rallies And

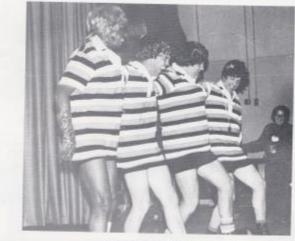

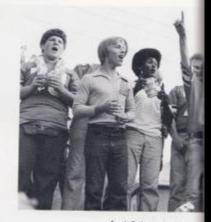

Football players get fired

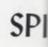

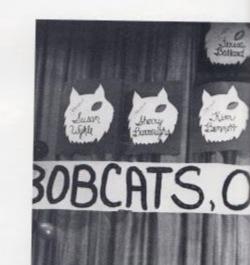

The stage is set for the

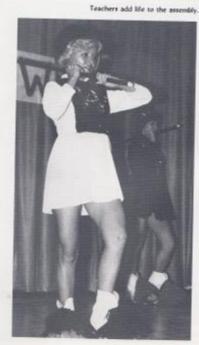

Shirley performs her magic.

## Assemblies '79

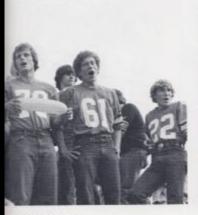

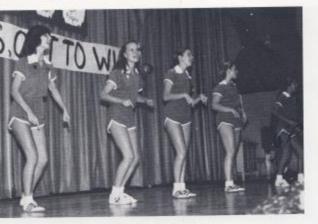

up before the game.

H.H.S. Cheerleaders "Boogie on Down."

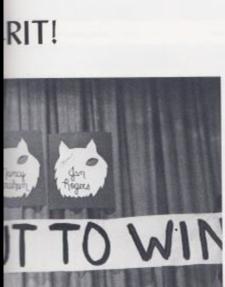

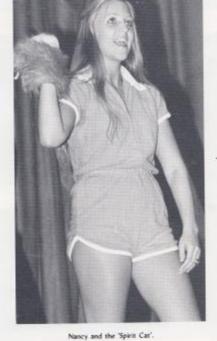

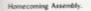

## Lunch Time

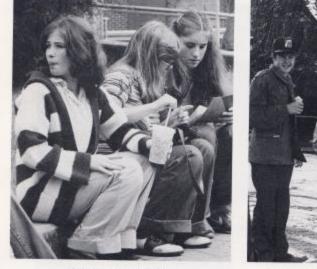

Renee, Susan. & Lisa cat lunch.

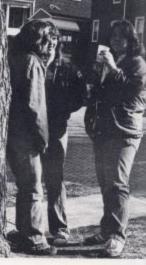

Ice cream for kinch?

Taking it easy

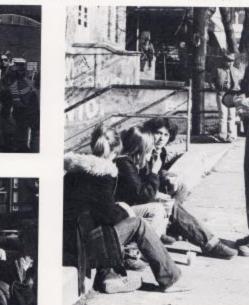

98 Lunch

Typical 7th graders at lunch.

The noon-time rush.

Juniors munching out at lunch.

## Lockers

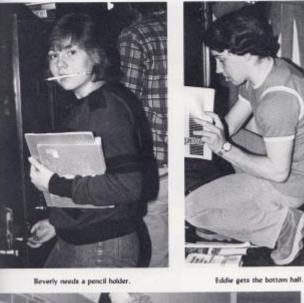

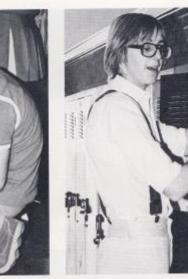

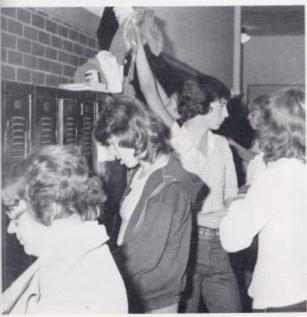

The locker-time scurry.

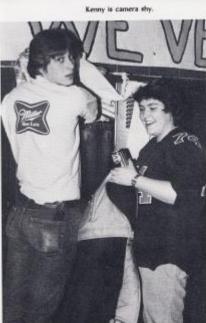

Laurie visits Jackie at his locker. Lockers 99

# **Bobcat Home**

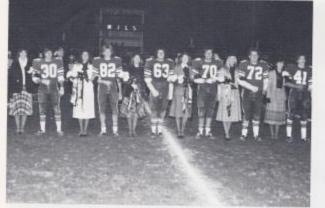

1979 Homecoming Court with escorts at halftime.

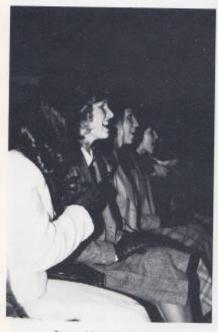

Queen and Attendants show spirit.

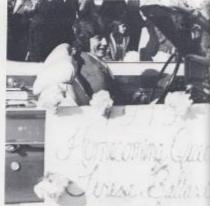

Colvin drives the Queen's car.

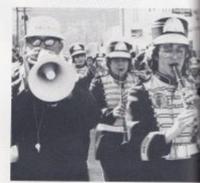

H.H.S. Band marches in

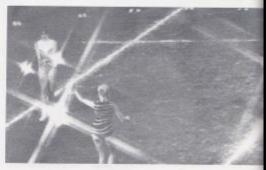

Majorettes stun crowd

K0 Homecoming

# coming '79

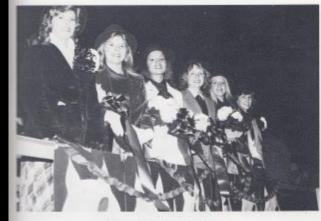

1979 Homecoming Queen and her court.

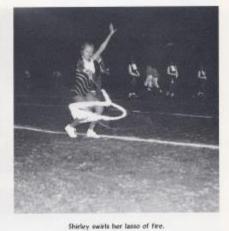

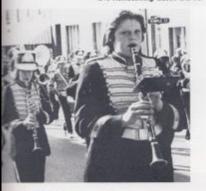

Homecoming Parade.

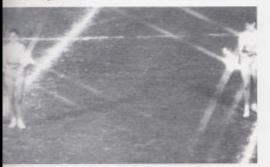

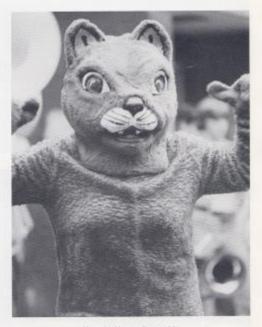

Mary the Mascot shows spirit.

with twirling of fire.

### Floats Of '79

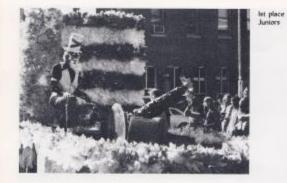

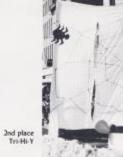

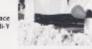

3rd place Bible Club

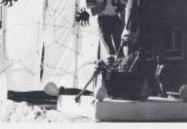

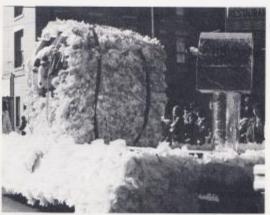

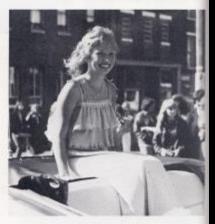

Teresa rides in parade.

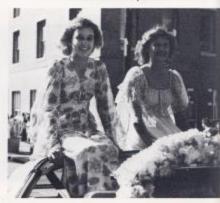

102 Floats

1

Sherry, Kim, and Nancy

Jan and Susan

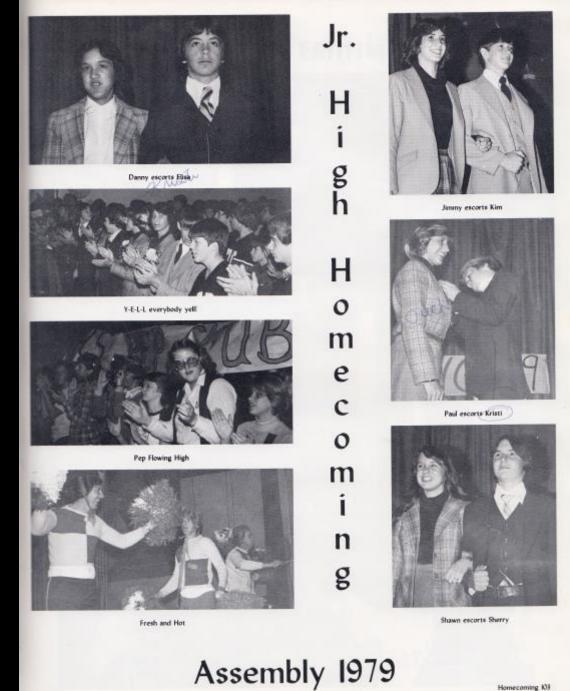

Homecoming K03

### Christmas Dance '79

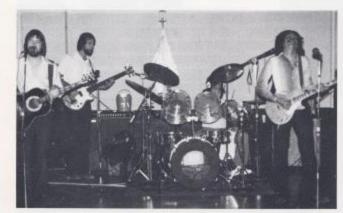

Staffhouse Road gets into their music.

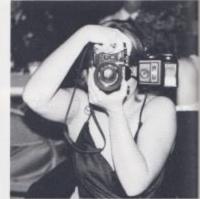

Mary Jane shoots her "Cannon".

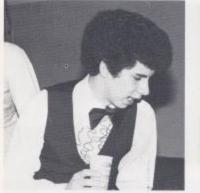

Keith gets up to dance.

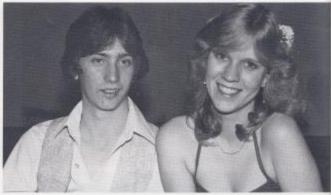

Kim and Colvin enjoy the dance.

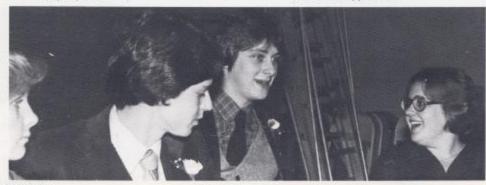

KH Christman Dance

Seniors shoot the breeze.

## Jr.-Sr. Prom 1979

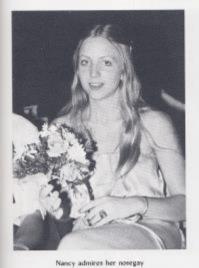

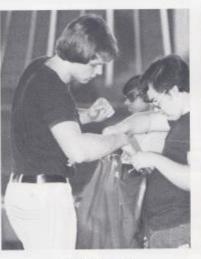

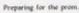

"Say cheese."

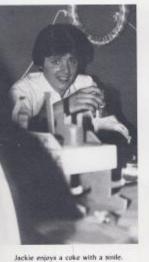

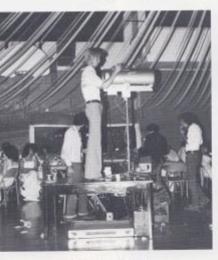

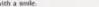

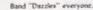

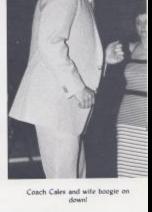

"H.H.S. Showboat"

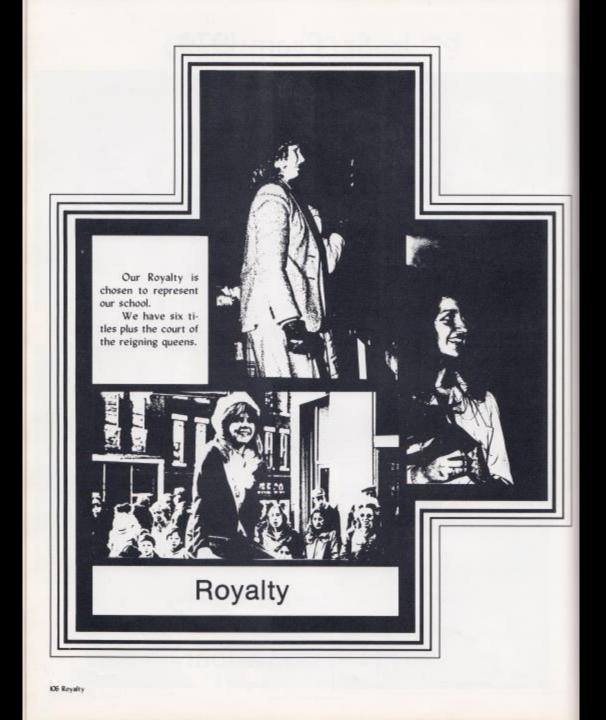

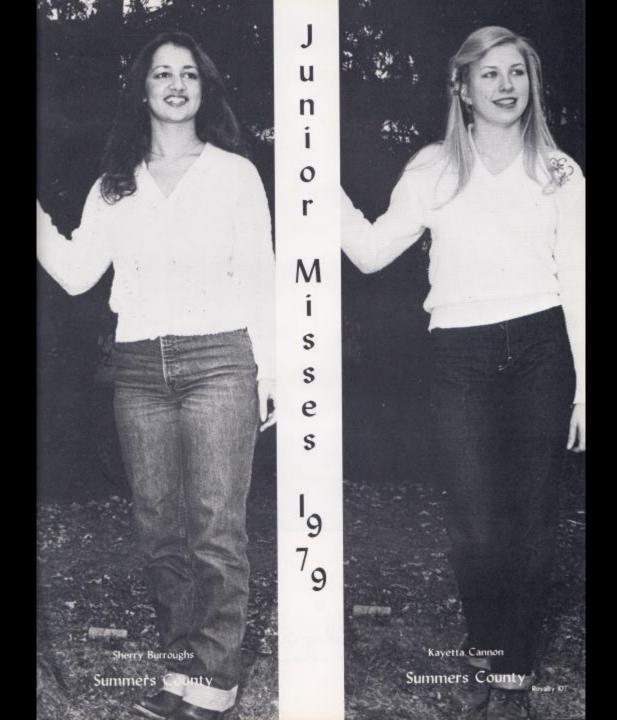

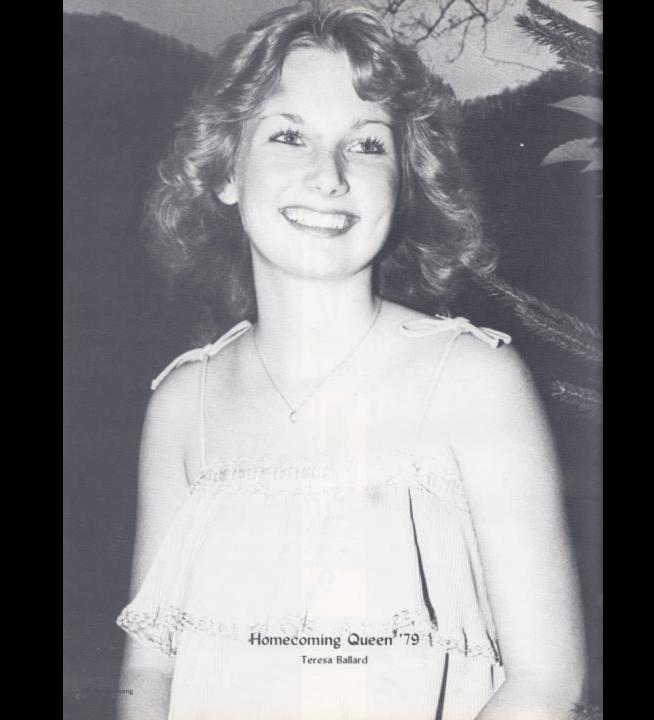

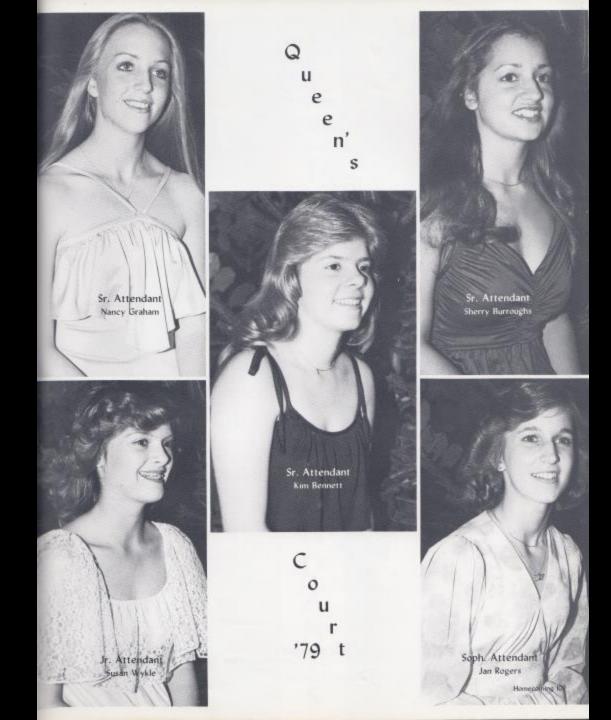

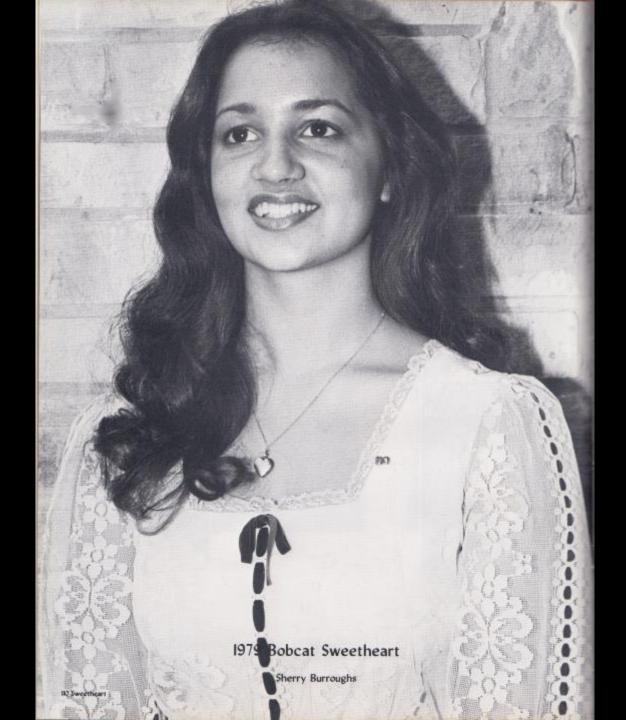

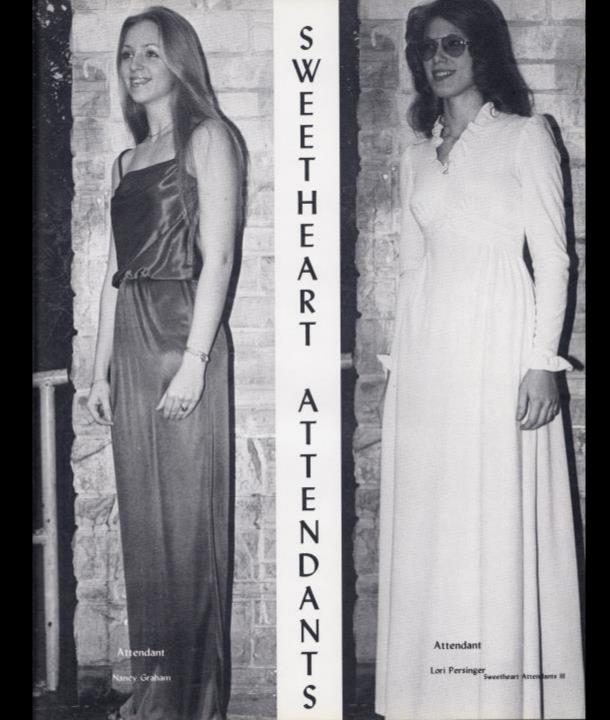

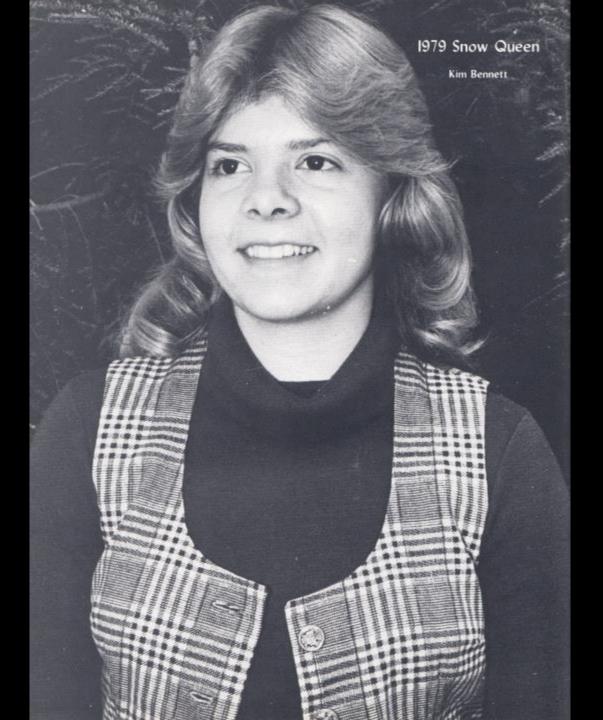

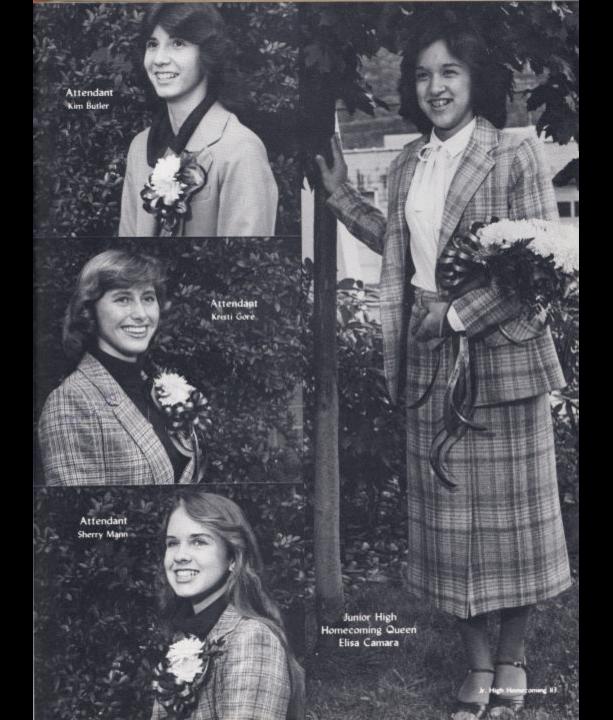

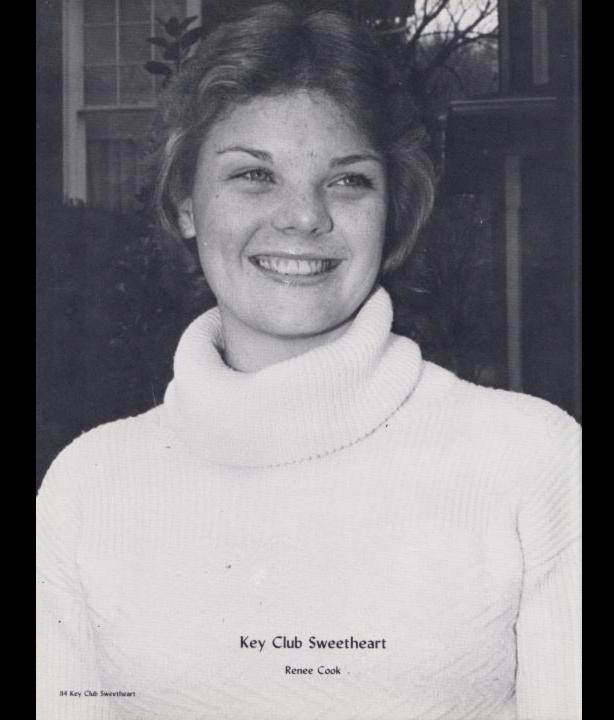

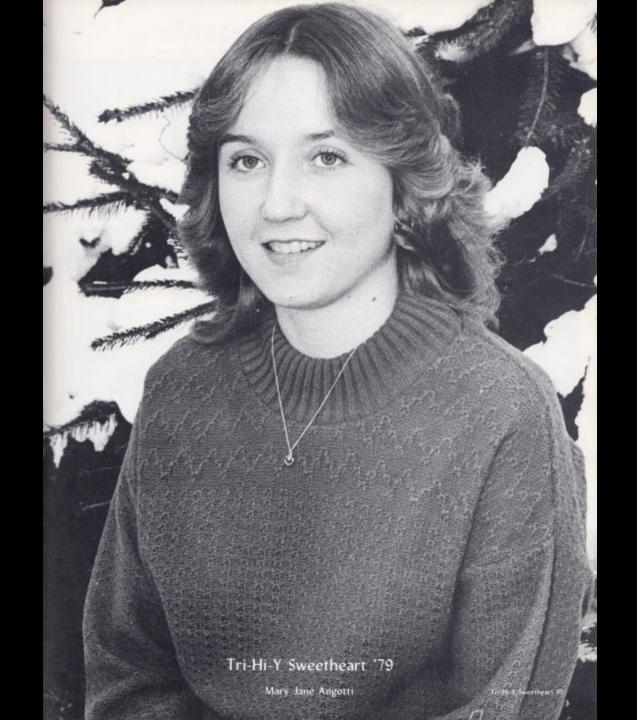

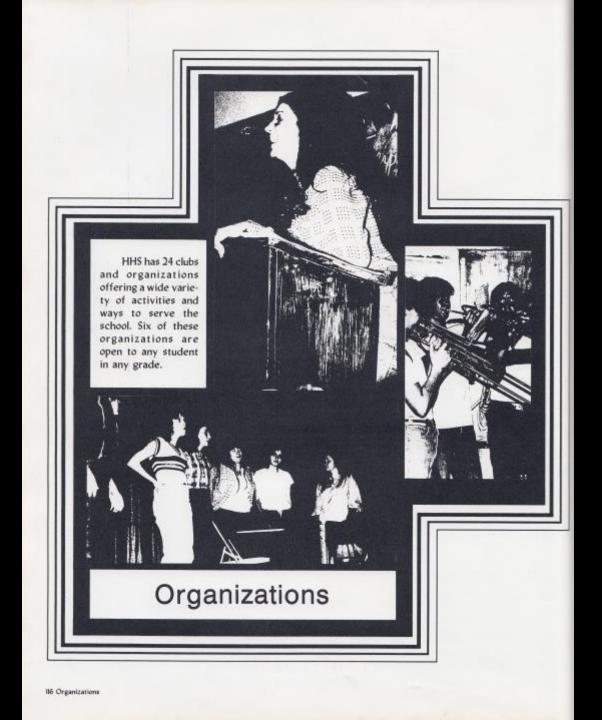

## Mascot Sparks Spirit

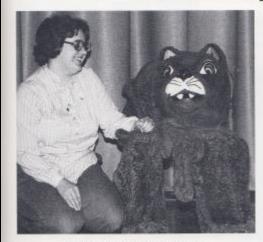

Mary thinks of the good times as marcot.

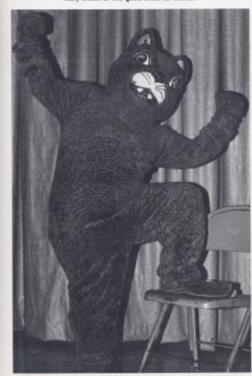

Mary's spirit is flowing freely!

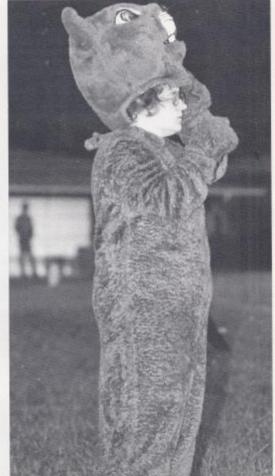

A break in action allows Mary a quick breather.

#### Let's Get Fired Up!

Each year, the student body of HHS elects someone who they feel will best have a show of undying spirit in serving as the Bobcat Mascot.

The 1979-80 Mascot was Mary Richmond, who truly kept up the spirit of our school through every sporting event. She was seen at each football game, pep assembly, and basketball game in which she faithfully cheered the Bobcat squad onward and upward.

Thanks, Mary!

#### Pep Club - New Inspiration

The HHS Pep Club was formed during the fall of '79. Its purpose is to inspire the student body of Hinton High to support their athletic teams.

In their efforts to spread spirit, members of the club sold booster badges promoting the various sporting events involving HHS teams.

Among the club's other money-making projects were the selling of football jerseys. M & M's, and the giving away of the Homecoming game football.

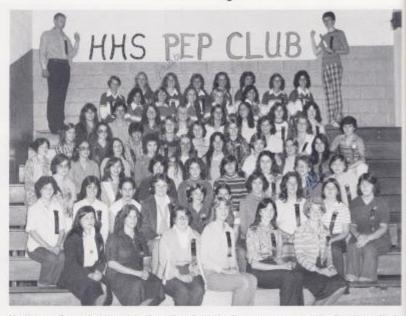

Mits. Umberger, Sponser, Angie Vandal, Kim Payne, Becky David, Mits. Chitestter, co-sponsor, Lori Allen, Tracy Harper, Marthu Springston, Renet Cook, Karen Wangh, Debi Lilly, Beverly Richmond, Cherl Neal, Becky, Lilly, Ben Givens, Elizabeth Williams, Christi Multens, Monica Leak, Kelly Honaker, Lori Richmond, Shar Boland, Kärinian, Davis, Beverly Carter, Penny Sowder, Mary Keaton, Carolyn Needy, Pam Davis, Mary Beth Goins, Jenny Vaas, Kay Ratiff, Mary Paï Brader, Michelle Rombow, Leisa Porne, Lisa Novolmy, Comite Wood, Lee Ann Goinn, Lisa Massie, Shella Allman, Barbara Cook, Desire Thempson, Philip Light, Barbara Anderson, David Isner, Jayne Reid, Janice Williams, Lydia Oxley, Donna Harvey, Lana Stanley, Cathy Foster, Elisa Camara, Kristi Gore, Sheri Mams, Chris Williams, Kim Buster, Connie Cook, Nancy Grabara, Tenesa Ballard, Kim Bennett, Heather Williams, Susair Wylke, Jan Rodgers, Melanie Campieder, Rodney, Richmond

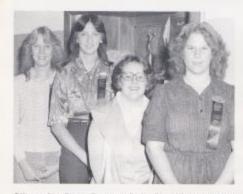

Officers: Kim Payne, Treasurer, Becky Davis, Secretary, Mary Richmond, Vice-President, Angie Vandall, President

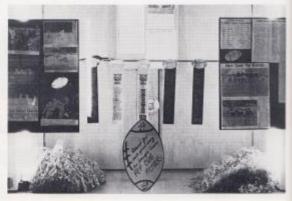

Spirit on display.

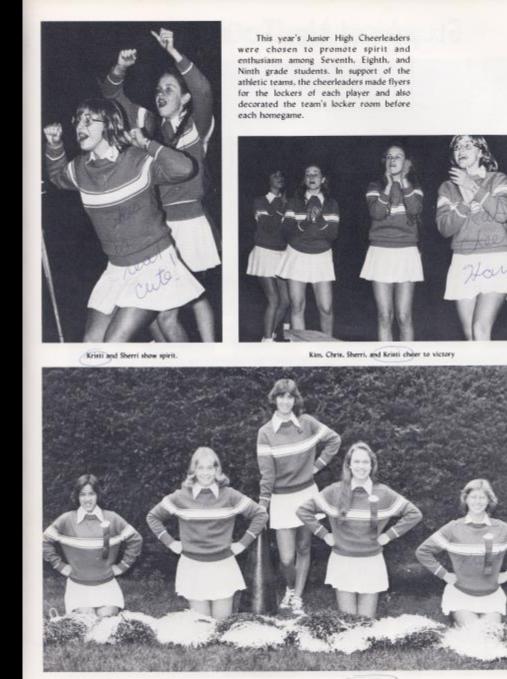

Elisa Camara, Chris Williams, Kim Butler, Sheri Mann, Kristi Gore

Junior High Cheerleaders 19

u

n

0

Н

g

h

S

q

u

a

d

# Stepping Up To Success

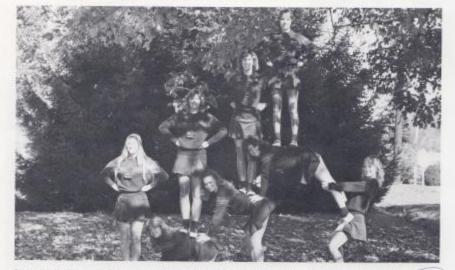

Bottom row- Kim Bennett, Heather Williams, Melanie Campbell, Teresa Ballard. Top row- Nancy Graham, Susan Wykle, Jan Rogers, Connie

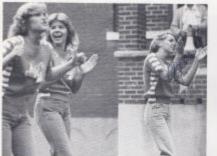

Susan, Kim, and Connie at Pep Rally.

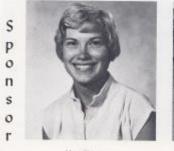

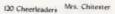

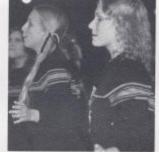

Nancy and Teresa seem at a loss of spirit.

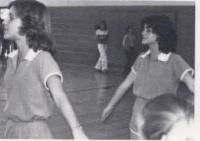

Straight down the line with Jan and Melante.

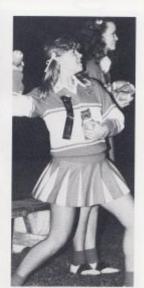

Kim and Heather trying out for quarter back.

#### 79-80 Cheerleaders

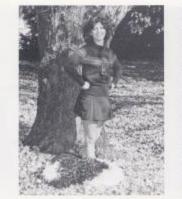

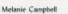

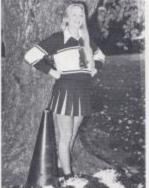

Nancy Graham / Captain

The Hinton Varsity Cheerleaders traveled to Morgantown to attend Cheerleading Clinic at W.V.U. last summer. While there, they received a ribbon for best stunts and pyramids and also a red ribbon for excellence.

In addition to cheering for various sporting events, the Varsity Cheering Squad held a bucket brigade, sponsored the Homecoming Dance, and attended the annual Sports Banquet.

Susan Wykle

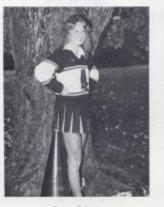

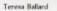

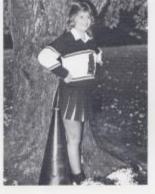

Kim Bennett

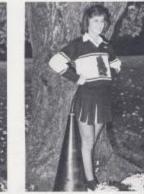

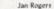

Connie Cook Cheerleaders 121

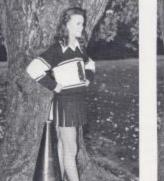

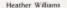

# Choir

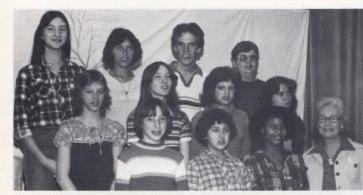

Choir prepares to sing.

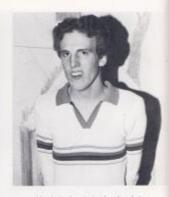

Martin is the planist for the choir

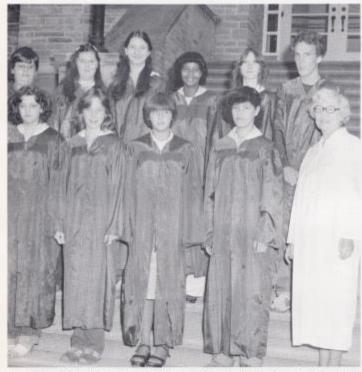

First Row, Jayce Adkins, Cindy Taylor, Dyneal Meadows, Jana Yopp, Mrs. Woodrum, Second Row Arthur Adkins, Debbie Bolton, Regina Taylor, Rhonda Fullen, Melba Basham, Martin Livesay

Making Sweet Music

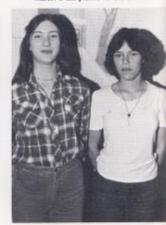

Regina and Jana sing a duet.

The Hinton High School Choir practices daily under the direction of Mrs. Woodrum. Each year they participate in the Christmas program and the Easter program. Through the efforts of these talented students, the Choir has been kept alive, spreading their sweet music to the hearts of many.

#### Standing At Attention

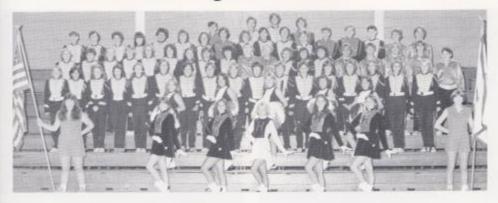

Standing, Susan Bradberry, Sarah Crawford, Shenry Burroughs, Shirley Jones, Beth Doyle, Rebecca Hatcher, Marilyn Martin, Robin Bennett, Debbie Helton, Betty Lou Blvens, Eva Lane, Robin Workes, Lynne Jones, Lisa Chesne, Brenda Braswell, Connie Crook, Melanie Bragg, Cindy Cales, Becky Wygal, Rudy Alén, Susie Lucas, Mike Bragg, Charles Harford, Rhenda Berry, Ela Atkins, Lisa Massie, Christi Mullens, Dawn Harvey, Chris Williams, Ann Ames, Joey Woodrum, Teresa Wilk, Lee Ann Goins, Shelly Burdette, Christi Richmond, April Lilly, Scott Taylor, Deblie Lester, James Souder, Vera Liveaay, Liz Yoang, Frances Balley, Laurke Bugg, Freddle Willams, David Ratliffe, Larry Walters, Danny Fitzgatrick, Mike Foster, Danny Gill, Greg Farrell, Larry Humpbreys, Eva Atkins, Charles Houchins, Mary Lyons, Shella Baldwin, Colvin Morgan, Linda Lyons, Jack Woodrum, Frank Farrell, David Hersman, Terry Smith, Gary Geer, Philip Richmond, Todd Arthur, Parrish Works, Philip MeHugh, Alan Grimmett, Stanly Lively.

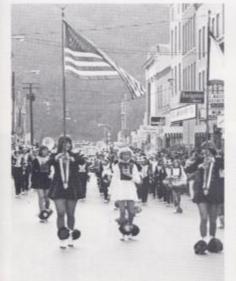

Band performs in Christmas Parade.

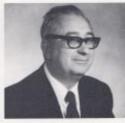

Don Corda - Sponsor

special group of sporting fans. Their faithful inspiration at ballgames, pep assemblies, and parades is not to be taken for granted. Thanks goes to these students who spent many a halftime in ankle deep mud entertaining with their music.

The H.H.S. Band is a

Trampeteers give it their all.

H.H.S. Band

## Band Marches With

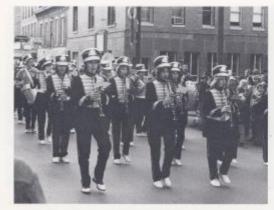

Keeping in step throughout the Parade.

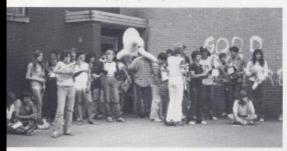

Band plays for Pep Rally

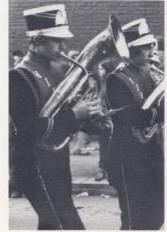

Q4 Band Baritones boom!

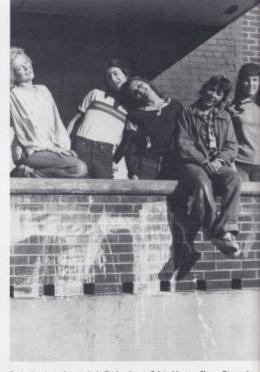

Senior band members include Shirley Jones, Colvin Morgan, Sherry Burroughs, Liz Young, and Eva Atkins.

Drums keep the beat.

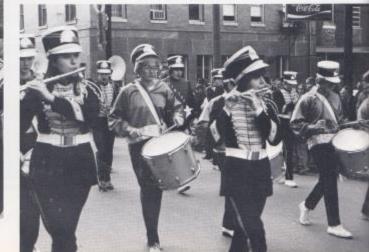

### **Feature Attractions**

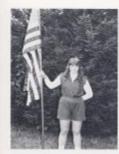

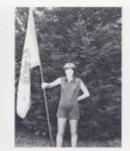

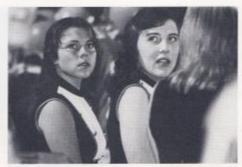

Susan Bradberry

Marilyn Martin

Robin and Eva eye the Clock.

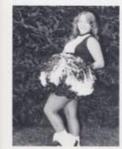

**Robin Bennett** 

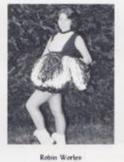

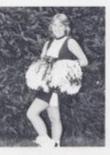

Betty Lou Bivens

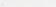

Eva Marie Lane

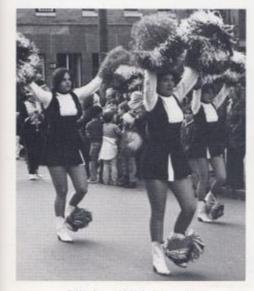

Debbie. Eva. and Robin lead the parade.

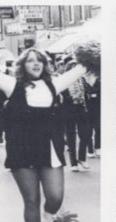

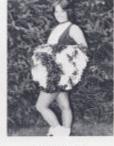

Debbie Helton

Pom Pom Girls were a new featured addition of the HHS Band. Their efforts to increase school spirit were greatly appreciated. Thanks girls.

Flag girls consist of two girls chosen to hold the HHS Marching Band's banners high.

# Majorettes

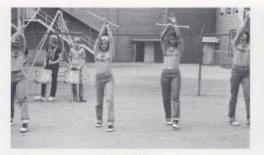

Reach high, girls!

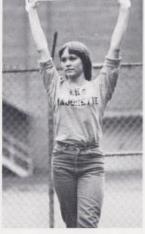

Rebecca waits her turn.

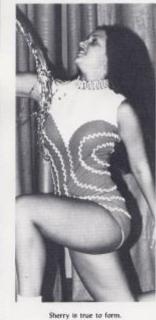

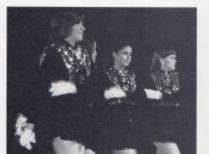

Half-time is serious business.

Shirley marks time.

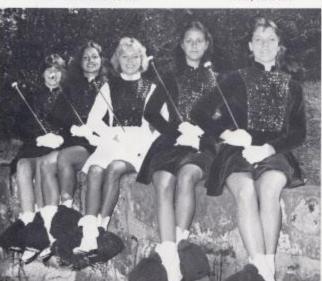

126 Majorettes

Sarah Crawford, Sherry Burroughs, Shirley Jones, Beth Doyle, Rebecca Hatcher

## Lead The Show

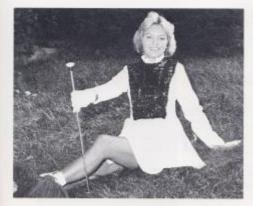

Shirley Jones - Head Majorette

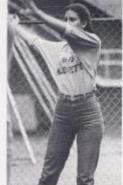

Beth moves into a new routine.

Majorettes are an important and entertaining part of the HHS Band. Their twirling, spinning, and dancing routines are enjoyable features for fans during a ballgame's halftime.

The 1980 majorette squad is to be highly commended for their many performances. Thanks to all of the girls!

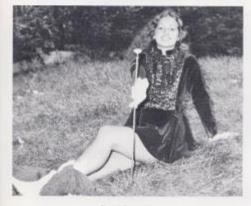

Sherry Burroughs

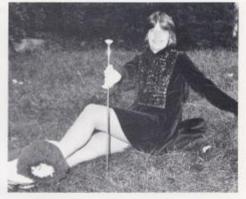

Sarah Crawford

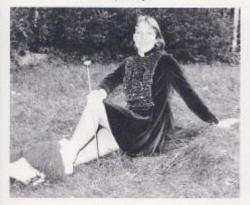

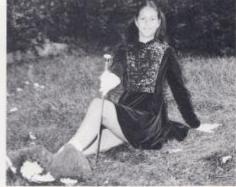

**Rebecca Hatcher** 

Beth Doyle

Majorettes 127

# National Honor Society

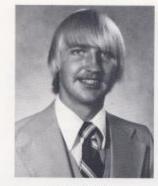

David Grimmett

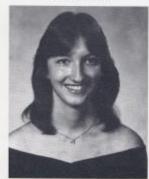

**Rebecca** Davis

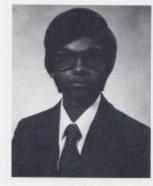

Sanjay Agarwal

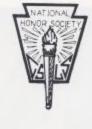

Being a member of the National Honor Society is the highest honor that can be bestowed on a High School student. The qualities of scholarship, leadership, character, and service which are the Club's keystones, are attributes of each member.

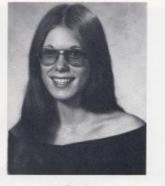

Lori Persinger

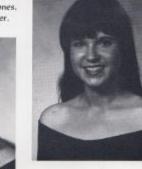

Eva Atkins

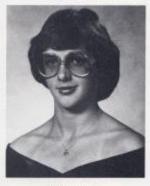

Sheila Baldwin

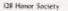

Janice Williams

Kim Bennett

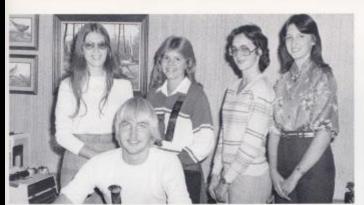

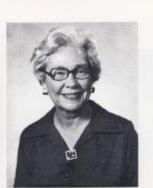

President, David Grimmett, Vice President, Lori Persinger Reporter, Kim Bennetti, Treasurer, Shelia Baldwini, Secretary, Becky Davis

Mrs. Woodrum - Sponsor

#### Junior Honor Society

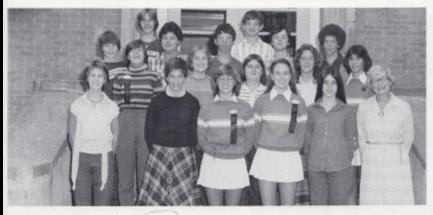

First Row, Dawn Harvey, Sylvia Mathews, Kristi Gore, Sherry Mann, Patrica Mitchell, Mrs. Woodrum, Second Row, Lori Richmond, Ann Annes, Becky Lify, Cheri Neal, Kim Builer - Third Row, Butch Gore, Barry Duncan, Jimmy Keaton, Greg Farrell, Lewis Meadows, Fourth Row, Davis WcLean, John Edwards.

Attending the annual banquet, induction ceremony, and regular meetings are among the many interesting activities enjoyed by this organization.

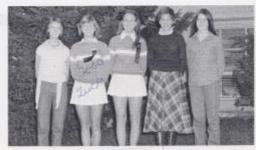

Reporter, Dawn Harvey, President, Kristi Gore, Vice-President, Sherry Mann, Secretary, Sylvia Mathews, Treasurer, Patricia Mitchell.

Jr. Honor Society (29

#### **President Leads**

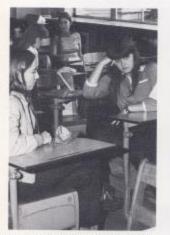

Mary Beth and Barbara enjoy lunchtime meeting.

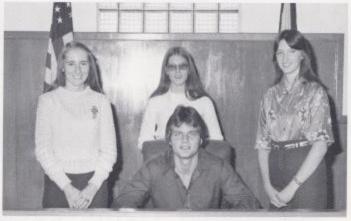

Officers-Kenny Allman - President, Mary Beth Goins - Treasurer, Lori Persinger - Vice President, Becky Davis - Secretary

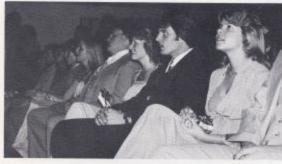

Kenny serves as Homecoming Escort.

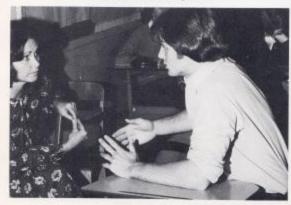

Mrs. Hatcher and Kenny discuss student affairs. 130 Student Council

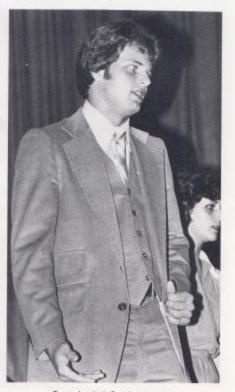

Our student body President in action.

#### Student Council

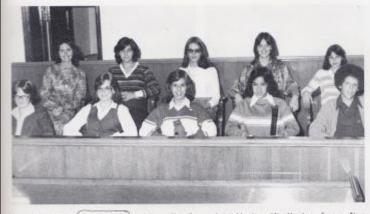

Increased interest and participation in this year's Student Council has led to the writing of our school's first constitution. Hinton High representatives will now be eligible to attend statewide government conferences of the W. V. Association of Student Councils. The Council annually sponsors the Bobcat Sweetheart Dance during boys' Varsity Basketball season and has a year - end picnic. In conclusion, the Student Body of H.H.S. wishes to acknowledge the service of Kenny Aliman during his 1979-1980 term as Student Body President.

Senate: Christy Liby, Susan Bennett, Jan Rogers, Elisa Camara, Lewis Meadows, Mrs. Hatcher - Sponsor, Nora Shrowsberry, Lori Persinger, Becky Davis, Thelma Harvey.

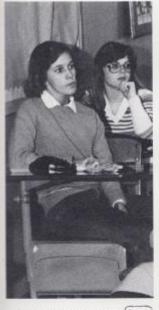

Council meeting interests Jan and Susan.

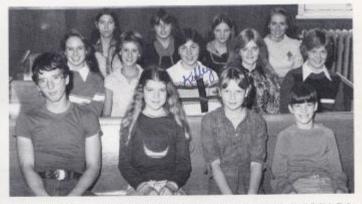

House, Jimmy Deaton, Tammy Wood, Becky Anderson, Mark Kirk, Sherry Mann, Dawn Harvey, Kelly Kirk, Shelia Alman, Kim Turner, Sarah Petrey, Barbara Anderson, Michele Lipscomb, Mary Beth Goins.

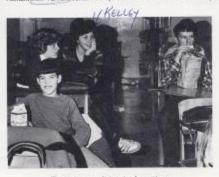

Discussions result in mixed emotions.

#### **Bible Club Lets**

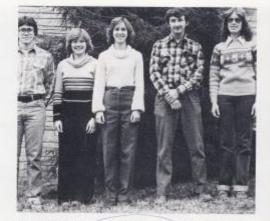

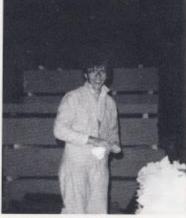

Keith Mitchell - Reporter, Kim Turner - Treasurer, Jan Rogers - Secretary, Randy Barker - Vice President, Lori Persinger - President.

Keith twists napkins.

The H.H.S. Bible Club is composed of a group of students seeking to better their Christian lives. Some of the Bible Club's activities this year include, Christmas caroling, making fruit baskets, bake sales, and building a homecoming float. They are also responsible for the annual Thanksgiving program. This year, they sponsored a group of high school students called the "Living Water."

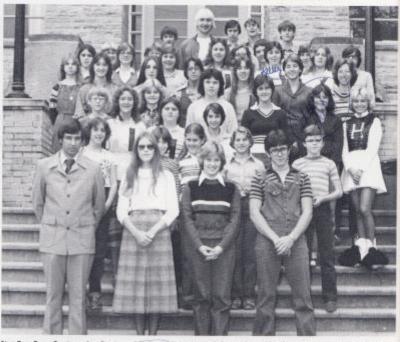

First Row Roger Persinger, Lori Persinger, Kim Turner, Keith Mitchell, Second Row, Missy Thompson, Lisa Graham, Debbie Lily, Jackie Spade, Billy Thompson, Thick Row, Cherri Neal, Becky Lilly, Bonnie Meadows, Forath Row, Eric Hunter, Shelia Allman, Rhonda Kerler, Kathy Lilly, Shalish Lilly, Shiley Jones, Firth Row, Becky Davis, Lisa Crook, Sherry Ellison, Jempy Vais, Susan Briers, Frances Basham, Steth Row, Sherry Richmon, Patgicia Mitchell, Nerissa Young, Susan Bennett, Kristi Gore, Beverly Carter, Shari Boland, Linda Cales, Rodney Richmood, <u>Kelly</u> Kirk, Dorothy Sowder, Desiree Thompson, Loretra Graham, Seventh Row, Randy Barker, David Grimmett, Danny Richmood, Larry King, Lynn Miller,

# Its Light Shine.

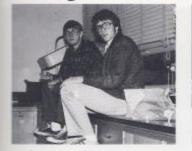

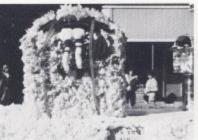

Lynn and Keith are caught unawarel

Homecoming float won Third Place.

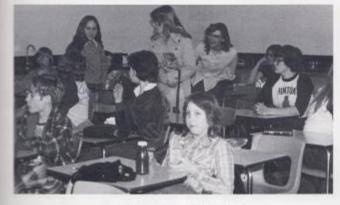

Members mingle before devotions.

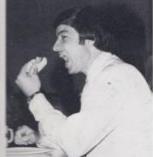

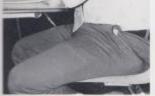

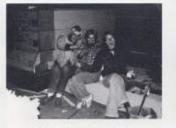

Homecoming or hairstyling?

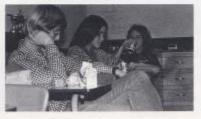

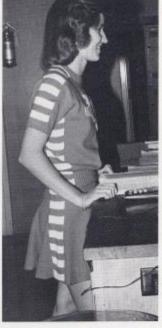

A happy Jan shares the Gospel.

## Tri-Hi-Y Has

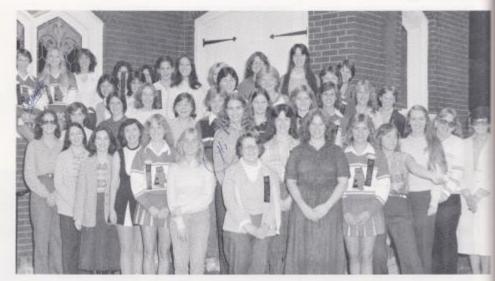

Left to right-Mary Keaton, Carolyn Nerely, Renee Bennett, Eva Lane, Teresa Balard, Janice Williams, Mary Richmond, Angie Vandall, Kim Bennett, Mary Jane Angotti, Mary Goins, Becca Richmond, Jane Meador, Sponson, Barbara Cook, Cindy Cales, Shelly Bardett, Beverly Carter, Kim Turner, Janie Hellemi, Shelly Lipscomb, Cathy Foster, Shella Aliman, Jan Rogers, Kim Payne, Melonie Cole, Connie Cook, Nancy Graham, Sue Ann Myers, Anny Marin, Melanie Campbell, Tracy Harper, Michelle Rombow, Martha Springston, Donna Harvey, Shirley Jones, Kelly Kiro, Jayne Reid, Sandra Vallandingham, Jenny Vast, Renee Cook, Susan Briers

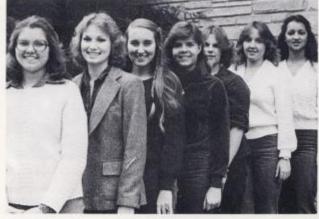

Officers: Sherry Burroughs - Pres., Mary Jane Angotti - Vice - Pres., Angie Vandall - Sec., Kim Bennett - Treas. Mary Beth Goins - Chaplain, Teresa Ballard - Reporter, Jayne Reid - Sgt. at Arms

Free Angie Vandal - Sec. Kim Bennettr. Angie Vandal - Sec. Kim Bennettr. Angie Vandal - Sgt. at Arms

# An Active Year

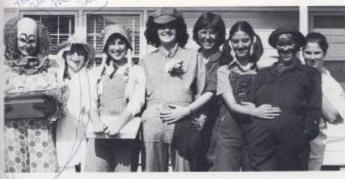

The club treated Avis School students to a Halloween party.

The Tri-Hi-Y is a community wide acting organization whose main goal is for the betterment of people.

The club's activities included their 2nd annual Rock-a-thon to raise money for the formal Christmas Dance. The girls also held bake sales, collected for UNICEF, attended Fall Conference and Youth in Government.

Tri-Hi-Y opens each school year with a week of new membership initiations and other activities which involve the school as a whole. Their year is topped off by the annual mother-daughter banquet held in the spring.

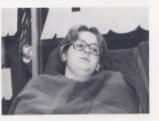

Hang in there, Maryl

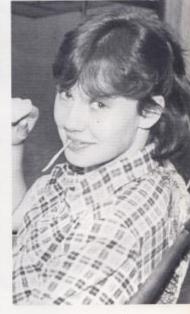

Amy rocks onl

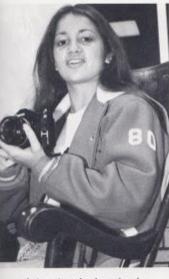

A picture is worth a thousand words.

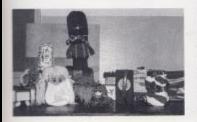

New Members gave bricks a new look.

Nancy's early morning rock.

Kelly and Janie talk over their initiation.

# Key Club Participates

The Key Club, a group of tenth through twelfth grade boys, has been very active this year. At the beginning of the year they participated in a mock disaster staged in New River Gorge. The purpose of this was to make area rescue and medical facilities aware of emergency procedures in large scale disasters.

The Key Club money making projects this year include selling light bulbs and license plates.

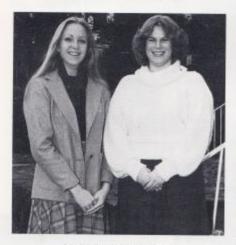

Key Club Sweetheart Attendants -Nancy Graham and Angie Vandall

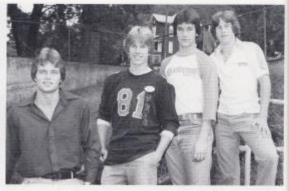

Kenny Allman - President, Mike Bennett - Vice-President, David Fleshman - Secretary, Greg Vandall - Treasurer

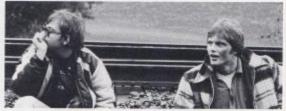

Freddle and Kenny rough it!

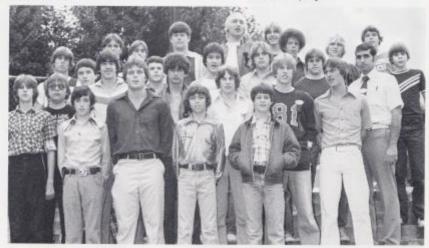

First row Danny Fitzpatrick, Kenny Lowry, Kenny Allman, Victor Morgan, Van Fleshman, Second row Freddie Williams, T.J. Humphreys, Jeff Cheine, Greg Vandal, Mike Bennett, Jay McBride, Dinid zow Gary Adkins, Rodney Richmend, John O'Neal, David Heshman, Alan Bently, Jeff Vallandingham, Mr. Curia, Fourth row Wayne Ryah, Edgar Rush, John Gibert, David Grimmett, David McLean, Lewis Mesdows, Tommy Cobb, Robert Cook, Butch Gore,

#### In Mock Disaster

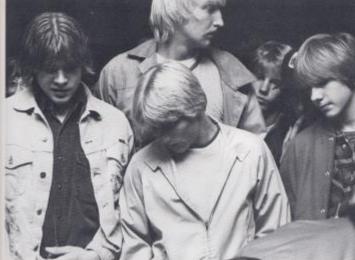

Alan, Tommy, David and David await the disaster.

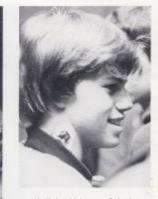

Jeff's head injury wasn't fatal.

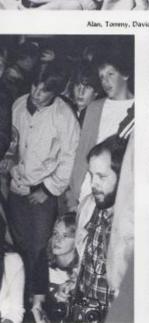

Mike, Jeff, Greg and Lewis get their instructions.

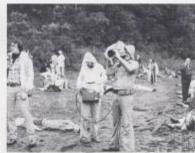

Reporter quickly arrived on the scene.

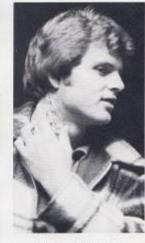

Kenny examines his wound.

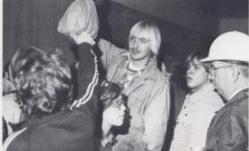

#### Hi-Y Has Busy

The Hi-Y, a brother club to the Tri-Hi-Y, is affiliated with the Y,M.C.A. This is the club's second year of existence at Hinton High. In their short time together, the members have attended Fall Conference and distributed fruit baskets at Christmas to elderly people in the hospital. Some of their money making activities have been bake sales, dances, and a bucket brigade.

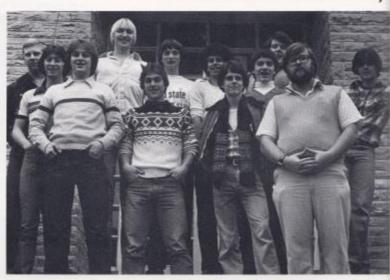

Front, Jackie Richmond, Jay McBride, David Inner, Mr. Foster, Back-David Sowder, Colvin Morgan, David Grimmett, Robbie Merritt, Keith Shirey, Rodney Richmond, Don Williams, Jackie Scott

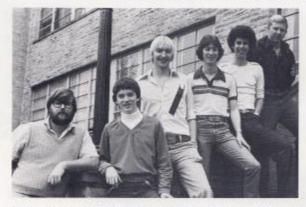

Sponsor - Mr. Foster, President - Rodney Richmond, Vice-President - David Grimmett, Secretary - Colvin Morgan, Treasurer - Keith Shirey, Chaplain - David Sowder

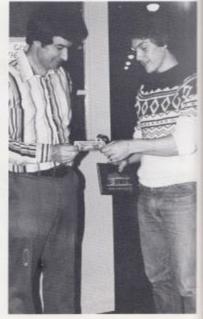

# Second Year

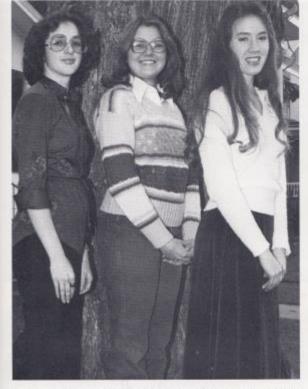

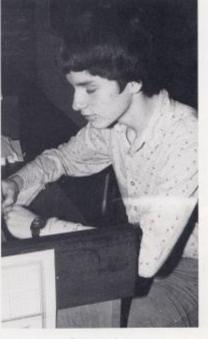

Jayne Reid, center was chosen as the Hi-Y Sweetheart this year. Selected as attendants were Shelia Baldwin and Jenny Vass.

Rodney stays busy

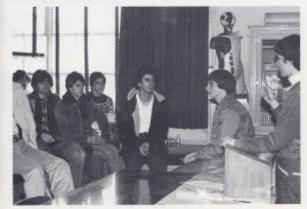

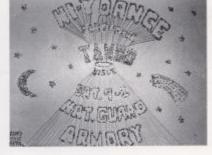

Hi-Y poster shows creativity

Rodney conducts lunch-time meeting

#### West Virginia Honorarians

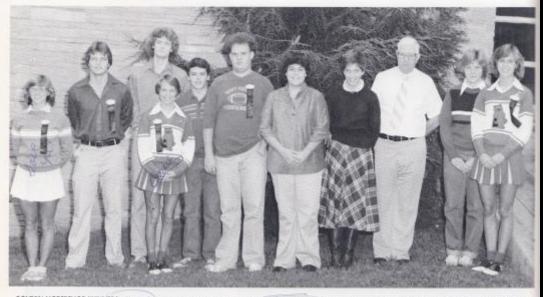

GOLDEN HORSESHOE WINNERS - Kristi Gore, Kenny Aliman, Steve Hudson, Connie Cook, John O'Neal, Kent Hellems, Laurie Bugg, Sylvia Mathews, Sponsor, Mr. Hedrick, Kim Turner, Jan Rogers

The 90 Club and Golden Horseshoe are the highest honors to be placed upon a West Virginia History student. The 90 Club is made up of those persons who made outstanding scores on the Junior Citizen Test. These students are then given the Golden Horseshoe test after which the three highest scores in the county are awarded Golden Horseshoes.

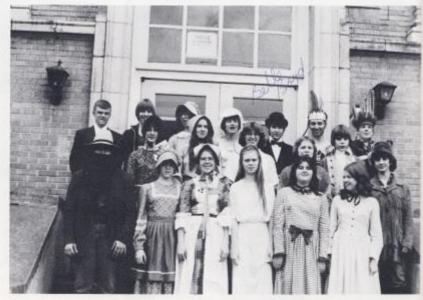

90 CLUB - First Row, Barry Duncan, Patricia Mitchell, Carolyn Wood, Teresa Wills, Becky Lilly, Brenda Braswell, Second Row, Sylvia Mathews, Sherri Manh, Kristi Gore, Ann Ames, Perry Gore, Rankie Ratcliffe, Third Row, Frankie Bennett, David McLean, Kim Butler, Lori Richmond, Shawn O'Farrell, Jimmy Keaton, David Gilbert.

## **Chess Requires Concentration**

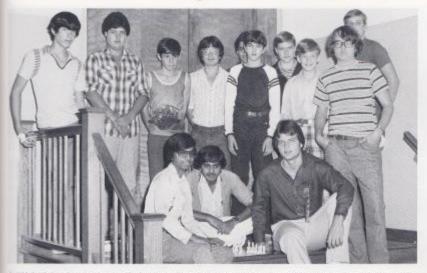

CHESS CLUB: First Row, Sanjay Agarwal, Vinay Sharma, Kenny Allman, Second Row, Jimmy Neely, Barry Duncan, Mike Relitord, Mike Bragg, Steve Buckland, Benny McHugh, Ronald Perish, Third Row, Terig Shama, Tony Davis, Gary Greer.

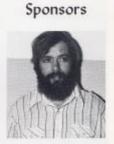

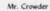

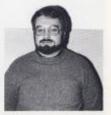

Mr. Conner

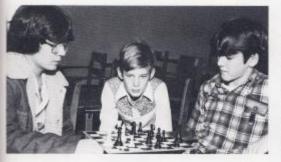

Mike and Steve contemplate their next move.

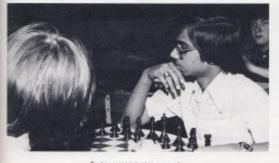

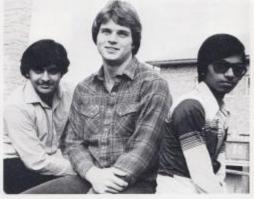

OFFICERS - Vinay Sharma, Treasurer, Kenny Allman, Vice-president, Sanjay Agarwal, President

The Chess Club is a highly active organization. The members compete annually in the New River Chess Tournament playing clubs from various counties of West Virginia. The newest addition to the chess club is a computerized chess board, used mainly for practice.

Sanjay concentrates on a win.

## Latin, A "Dead

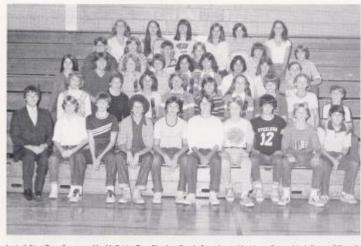

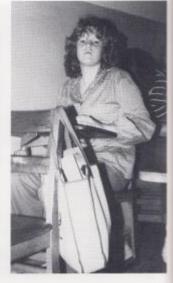

Latin L First Row, Sponsor - Mr. McBride, Tom Plamley, Butch Gore, Lewis Meadows, Danny Noel, Shawn O'Farrell, Paul Blume, Frankle Ratliff, Greg Gil, Mickey Builer, Second Row: Robinette Robbins, Sylvia Mathews, Lynette Deeds, Krisii Gore, Lori Bichmond, Sherri Mann, Jeff Crook, Chris Hannabach, Randy Gwinn, Third Row, Patricia Mitchell: Bea Gibens, Terri Tiles, Leslie Ritter, Elisa Canaza, Kim Butter, Hannah Shamaa, Kathy Ward, Romie McBride, Fourth Row, Andy Foster, Lori Gill, Jinnny Hogge, David McLarn, Jae Cincinania, Janie Goff, Fifth Row, Desiree Thompson, Sarab Petrey, Sarah Richmond, Lydia Oxley, Penny Humphrey, Beth Doyle,

Terry seems really excited.

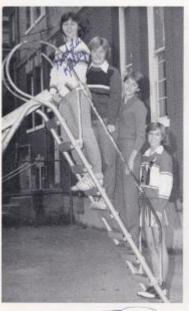

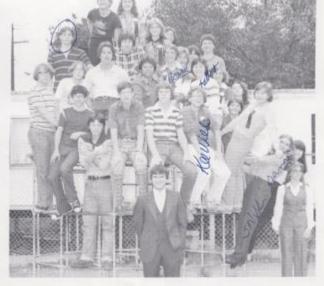

Second Year Officers, Consult - K. Kirk, K. Turner, Quastor - S. Briers, Grammaticus - J. Rogers

Latin II: Spensor Mr. McBrude, Fasg Row, Ronald Parrish, Mike Keaton, Chipper Smith, John Hatcher, David McMurray, Katrina Davis, Susan Briers, Beverly Carter, Janie Hellems, Eva Atkins, Susan Bengett, Second Row, Joe Hannabach, Philip Pallen, Sarari Shamaar, Connie Cook, Kim, Junaek-Kehr, Kirk, Jan Rogers, Mona McGraw, Third Row, Wayne Ryani, Johnny Angerti, Shalia Allmaa, Frances Basham, Barbara Hunter, Rodney Richmond, Fourth Row, Vera Livesay, Shari Bolland.

## Language", Revived

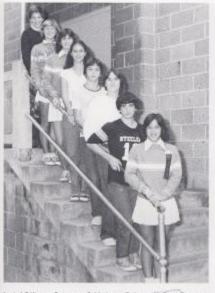

Latin I Officers: Quaestor - S. Mathews; Tribune - K. Gore; Quaestor - K. Butler, Tribune - B. Doyle; D. Noel; S. O'Farrell; Grammaticus - F. Rateliffe, E. Camara

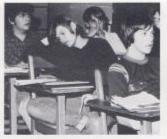

Latin provokes varied emotions.

The Latin Club is the largest organization in the school with a membership of approximately 90 students. Among the Club's activities are the annual banquet, picnic, and participation in the Christmas program. To raise money for these events, the Club sold jewelry, candy and donuts.

Latin I isn't all fun and games.

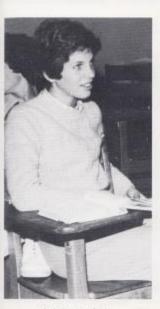

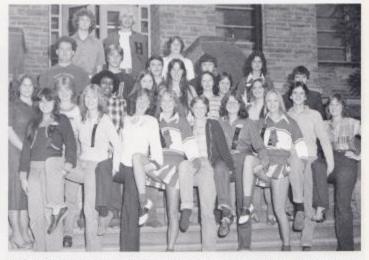

COMPLETED TWO YEARS: First Row, Barbara Anderson, Kim Payne, Sue Ann Myers, Teresa Ballard, Melonie Cole, Jayne Reid, Nancy Graham, David Jimer, Mary Jane Angotti, Second Row, Angie Vandall, Sandra Vallandingham, Phyllis Robinson, Michele Lipscomb, Jenny Vass, Carolyn Neely, Diana Richardson, Mary Pat Shrader, Mr. McBride Sponsor, Third Row, Kent Hellems, Mike Bennett, John O'Neal, Randy Barker, Melanie Campbell, Fourth Row, Steve Hudson, David Grimmatt, Greg Vandall.

Latin interests Sylvia.

## Parles-vous

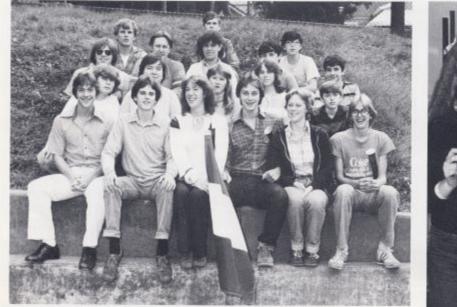

FRENCH I - First Row, Jay McBride, David Isner, Sue Ann Myers, Jackie Richmond, Melonie Cole, Kenny Andrews, Second Row, Mike Turner, Hope Beaver, Rhonda Underwood, Becky Cole, Randy Berry, Third Row, Greg Berry, Dana Brinegar, Jana Yopp, Ronnie Burdette, Leroy Keaton, Fourth Row: Robert Pack, Leonard King, Michael Bennett.

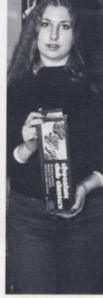

Lisa enjoys selling candy.

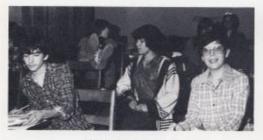

French class excites Mike.

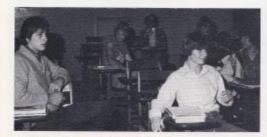

144 French Club

Jackie sits at attention.

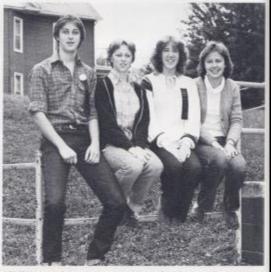

OFFICERS: Jackie Richmond, Treasurer, Melonie Cole, Secretary, Sue Ann Myers, Vice-President, Amy Mann, President,

## Francais?

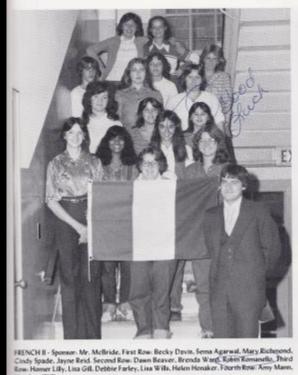

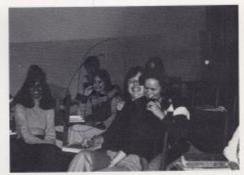

French brings Heather and Amy closer together.

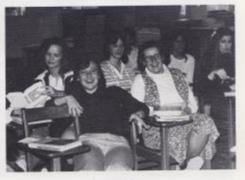

The gang!

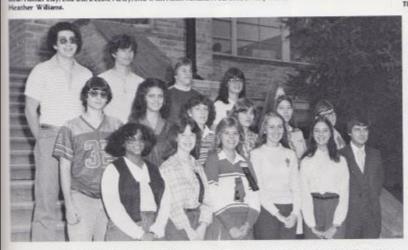

COMPLETED TWO YEARS FRENCH. First Row: Cathy Adams. Cathy Foster. Kim Bennett, Mary Beth Goins, Donna Harvery. Spomor, Mr. McBride. Second Row: Richard Young. Terres Seldomridge, Margaret Meadows, Lori Gill, Sarah Petrey, Larry King. Third Row: John Cales, Jeff Chesne. Jeff Valandingham. Sarah Richmond, Toresa Cales.

French Club 145

## **Food Service**

Food Service has been in effect for the past I4 years. The cafeteria girls help the cooks daily in the preparation and serving of school lunches.

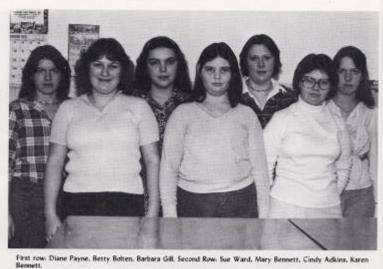

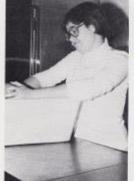

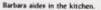

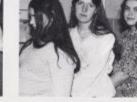

kitchen. Girls take ti

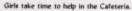

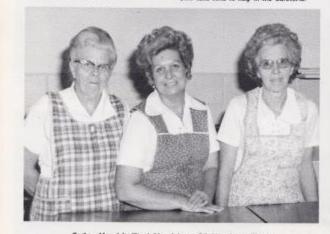

Cooks - Mrs. Julia Ward, Mrs. Arbutus Gil, Mrs. Jennie Ward. 146 Food Service

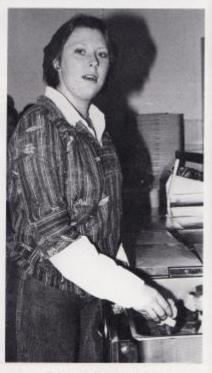

Cindy passes out bread to students.

## FHA

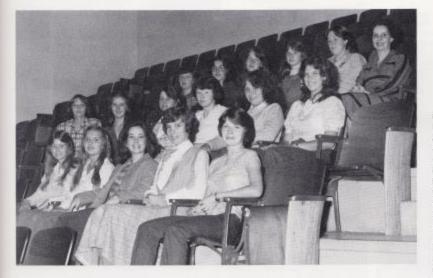

SECOND YEAR FHA. - First row: Rhonda Fitzwater, Floretta Burnette, Renee Bennett, Dorothy Sowder, Audrey Bennett, Second row: Karen Ballard, Leby Buckland, Debbie Gwinn, Karen Ward, Kathy Redden, Vicki Jones, Third row: Sharon Adkins, Vickie Ratliff, Karen Bennett, Sherry Richmond, Cindy Adkins, Sponor - Mrs. Whileok.

The Future Homemakers of America have been very active this year. The club elected 8 representatives to go to the FHA Regional Meeting held at Liberty High School. While there they entered the Public speaking contest and the poster and creed contests. During the year they sold jewelry. calendars and held a number of bakesales in order to raise money for the club.

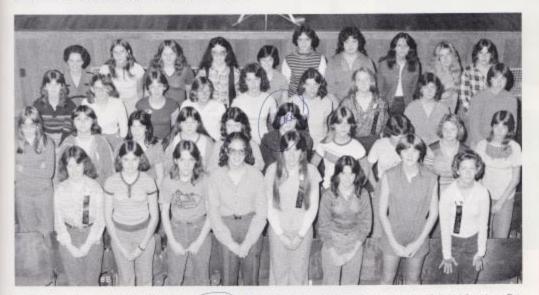

FIRST YEAR FHA - First row: Cathy Foster, Cathy Keaton, Mary Adkins, Mary Wills, Jenny Vass, Kathy Adkins, Marilyn Martin, Lisa Richmond. Second row: Chris Parker, Lisa Cox, Leatha Adkins, Vicki Furrow, Sharon Lilly, Karen Lilly, Tammy Lemon, Lola Gross, Rhooda Adkins, Eva Cook, Third row: Tonya Zimmerman, Jenny Ratliff, Mary Ward, Rhodesta Lane, Stephanie Patterson, Kacen Ward, Löreen Goddard, Bobbi Keasy, Brett Whitten, Fourth row: Sponser - Mrs. Whitlock, Linda Wykle, Barbara Bennett, Lisa Clowers, Ann Cooper, Sue Patterson, Vicki Mils, Carolyn Wood, Cornei Richmond.

## Library Workers

The Library workers are composed of a group of students who volunteer their time to help better our school library. A few of their many duties are: checking out books, collecting overdue fines, sorting magazines, and organizing the bookshelves. Thanks to these students and their sponsor Mrs. Meadows, we have a neat library.

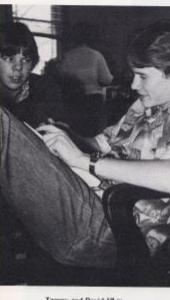

Tommy and David fill in.

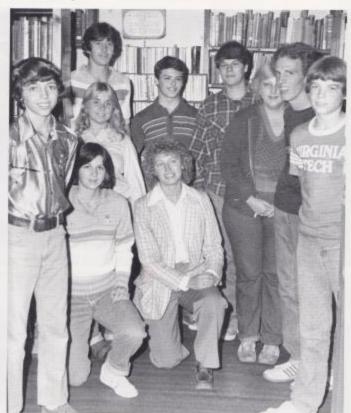

Victor Morgan, Penny Humphreys, Janice Williams, T.J. Humphreys, John O'Neal, David Webb, Teressa Cobb, Martin Livesay, Bobby Cook, Mrs. Meadows

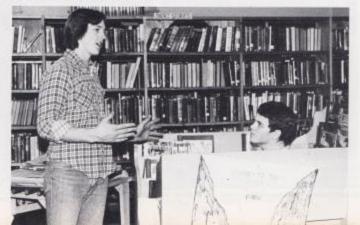

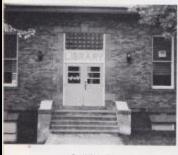

Our Library!

John David helps Dickie with magazines. 148 Library Workers

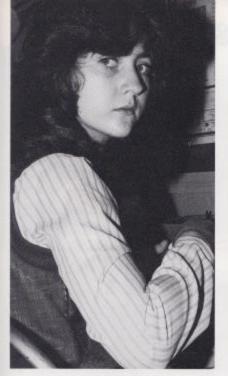

Norma is busy at work typing.

## High Times Staff

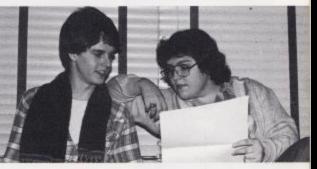

David and Laurie discuss layouts.

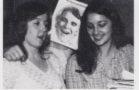

"Editor" keeps eye on girls.

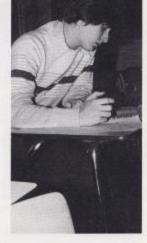

Writing a story is sometimes slow!

The High Times Staff is responsible for the publication of the school's monthly paper. This year's group of twelve hard-nosed reporters produced the Hinton High Times during fourth period under the direction of Mrs. Meador.

The school paper was made available due to staff member's timeless efforts. Thanks and appreciation to those students and their sponsor.

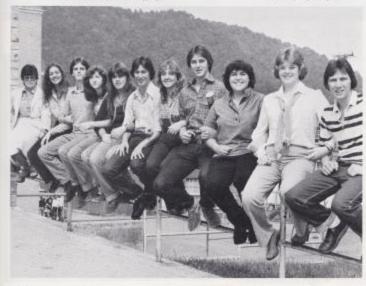

Mrs. Meador, Sherry Burroughs, David Isner, Norma Bennett, Barbara Anderson, Colvin Morgan, Mary Jane Angotti, Jackie Richmond, Laurie Bugg, Renee Cook, Gregg Burdette.

High Times Staff 149

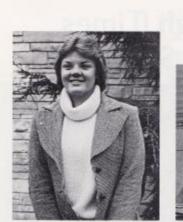

Renee Cook - Editor

# The 1980

Gregg Burdette - Business Manager

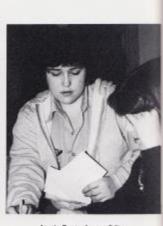

Laurie Bugg - Layout Editor

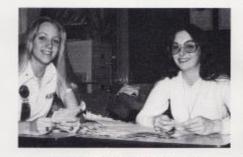

Nancy Graham, Carolyn Neely - Senior Editors

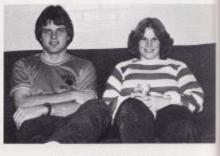

Angie Vandall, Kenny Allman - Administration

A yearbook preserves the many memories of the school days we leave behind. The Dart has been an HHS keepsake since 1911, offering many moments of remembrance to students of past and present.

The 1980 Dart Staff has dedicated many long hours of concentration in the production of this yearbook. We hope that we have projected a special sense of pride and joy for each reader to reflect upon in years to follow.

Jessica Drake, Becca Richmond, Vinay Shama, Gregg Burdette, Angie Vandali, Laurie Bugg, Mary Beth Goins, Nancy Graham, Jayne Reid, Mary Richmond, Becky Davis, Mrs. Newton - Sponsor, Pam Davis, Sonjay Agarwal, Lori Persinger, Mary Jane Angotti

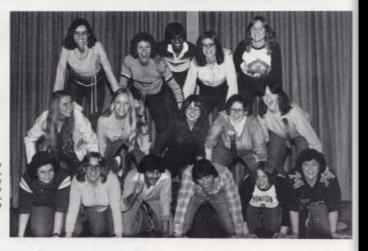

## Dart Staff

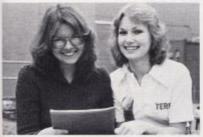

Teresa Ballard. Jayne Reid - Activities

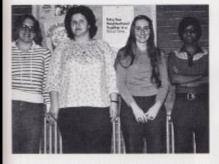

Becca Richmond, Jessica Drake, Mary Goins, Sanjay Agarwal -Underclassmen

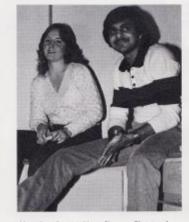

Mary Jane Angotti, Vinay Shanna - Photographers

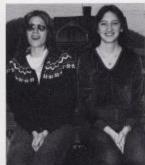

Lori Persinger, Becky Davis - Organizations

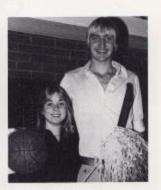

Janice Williams, David Grimmett - Sports

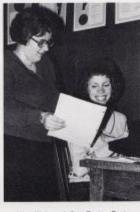

Mary Richmond. Pam Davis - Typist

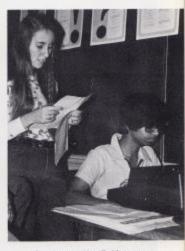

Sanjay acts as Mary Beth's secretary

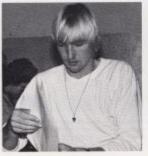

Lose something, Big Dave?

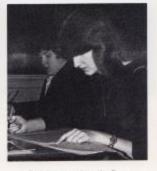

Becky's race to beat deadline. Dart Staff ISI

### **Office Assistants**

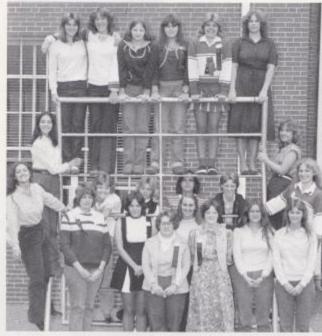

The office girls are an invaluable help to the deans and counselors of Hinton High School. Their duties include collecting and typing absence lists and running errands.

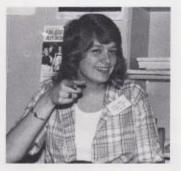

Belinda takes a break.

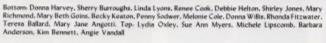

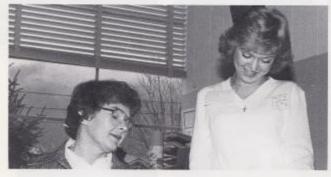

Shirley helps Mrs. Reid.

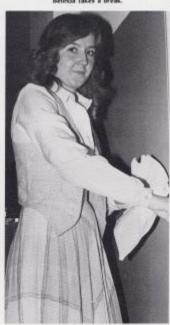

Mary Jane passes out absence lists.

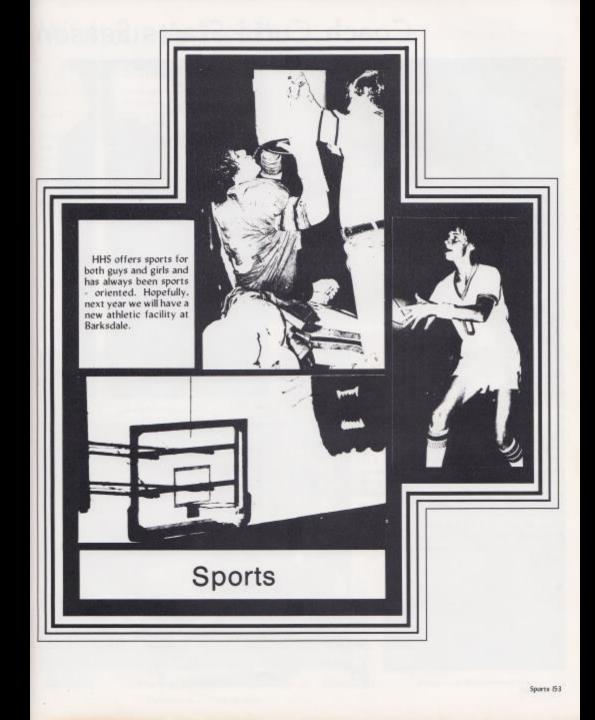

## Coach Curia Starts Season

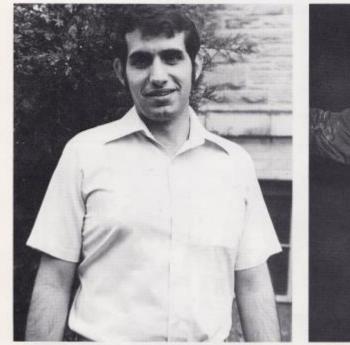

Our head coach - John Curia

Coach Curia in action

Hinton's new head football coach for the 1979-80 season is John Curia. Coach Curia said that it was an experience coaching with no field to call home. He stated that he was disappointed in the attitude of the players toward the team, and added that he doesn't like anything done half way. He commented that several practice sessions ended with no accomplishments and that he felt that emotions were the only difference between a practice session and a game. Curia then went on to say that the season could have been better. With a note of intellect, he was then guoted to say "A - man's reach should be beyond his grasp."

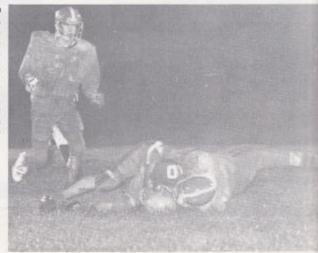

Cats bring opponent down to earth!

## Without A Field!

#### Back Stats

| Richard Noel      | 940 n  |
|-------------------|--------|
|                   | 210 re |
| John O'Neal       | 478 n  |
|                   | 453 p  |
| Herbie Smith      | 297 n  |
| Sam Ward          | 264 n  |
| Jon Mann          | 258 m  |
| Tom Cobb          | 212 pa |
| David Mann        |        |
| Jeff Williams     | Leadin |
| Richard Leftridge |        |
|                   |        |

940 rushing 210 receiving 478 rushing 453 passing 297 rushing 264 rushing 258 rushing 212 passing Leading receivers ge

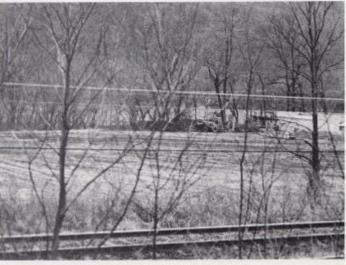

Excavation at Brooks - Sight of new football field.

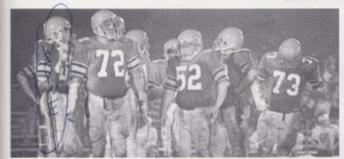

An unhappy Bobcat team.

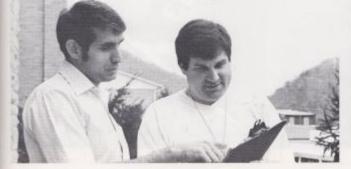

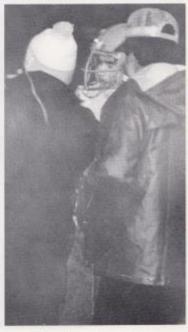

Bobcat player receives instructions. Football 155

Coaches Curia and Cales talk shop.

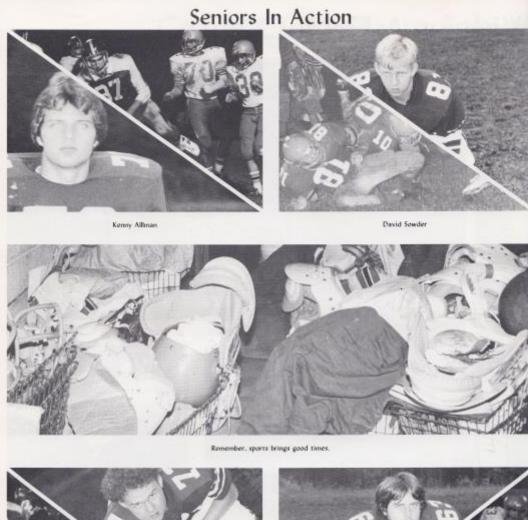

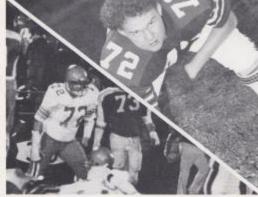

Kent Hellems

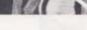

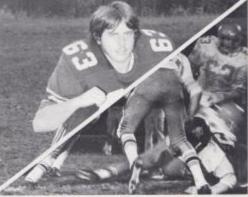

Timmy Gwinn

156 Football

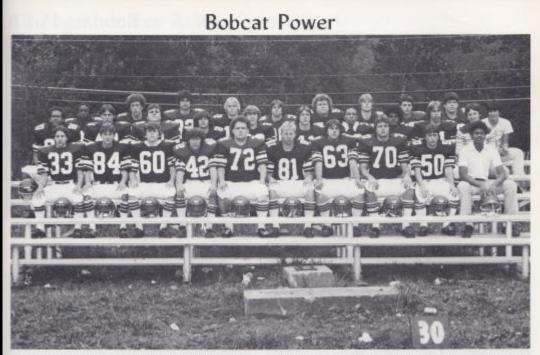

Front, from left: Eddie Richmond: David Mann. Mark Liles, Peanus Jones, Kent Hellems, David Sowder, Timmy Gwinn, Kenny Alman, Binky Kirk, Mike Adams. Second Row. Richard Leftridge Wayne Ryan, Bob Whittle, Gary Cox, Josh Smith, Richard Noel, Herbie Smith, Jon Mann, Sam Ward, Chip Smith, Third Row. Jeff Williams, Frank Harrah, Jeff Chesne, Tom Cobb, Jeff Vallandingham, Keith Hughes, Mike Bennett, John O'Neal, Chip Johnson, Timmy Wheeler.

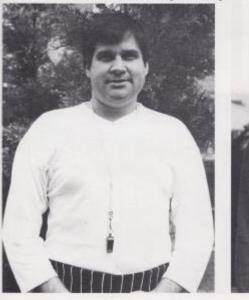

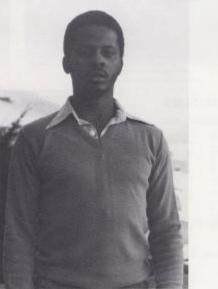

Coach Eddie Cales

Coach Rushon Collin

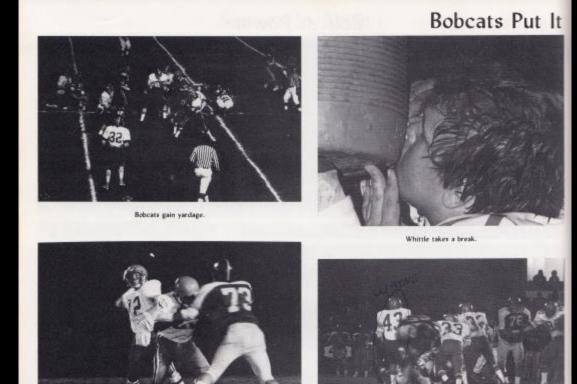

Cobb eyes his receiver.

Bobcats on top.

#### Line Stats

Assisted and unassisted tackles-Defensive leaders

Tim Gwinn Mike Bennett Ken Allman David Sowder Richard Leftridge

Jeff Williams led in interceptions

Kicking Game: David Sowder, Punter, 32 yd. avg. Tom Cobb, PAT, Kickoffs

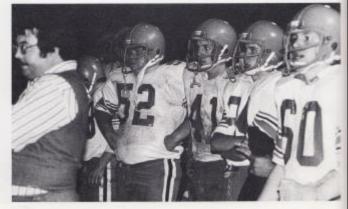

Bobcats rough and ready.

158 Football

#### All Together For A Win

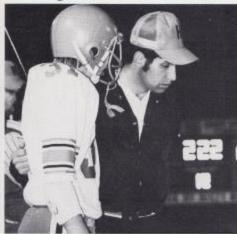

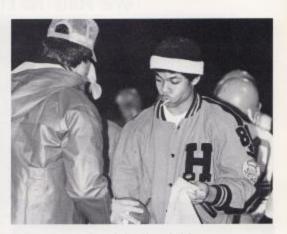

You can't play without a football.

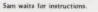

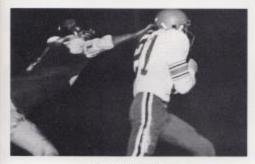

Jeff gains yards for the Cats.

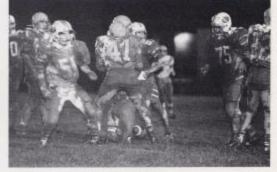

Concerned faces on the field.

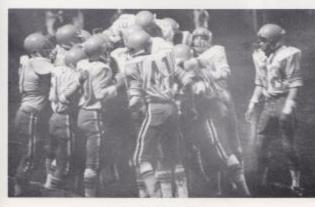

Bobcats 1979-80 Opp. 32 Cats Princeton 0 Mt. Hope 18 6 Union 22 0 6 22 Peterstown Greenbrier West 8 15 0 38 Greenbrier East Meadow Bridge 13 6 20 34 Shady Spring Independance 13 20 19 13 Northfolk

Bobcat spirit high.

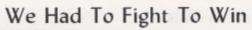

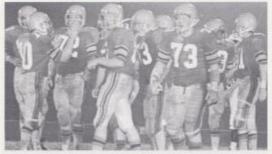

Confusion on the field.

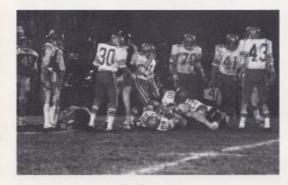

Okayl Break it up.

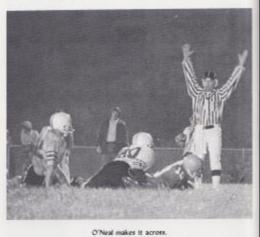

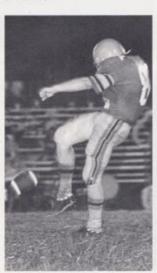

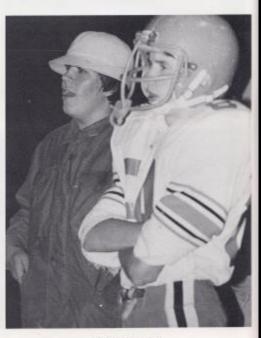

160 Football

Sowder booms one.

David waits to play.

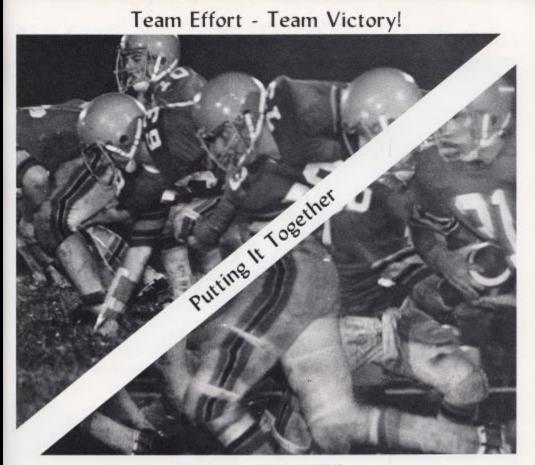

Behind every successful line is a successful back.

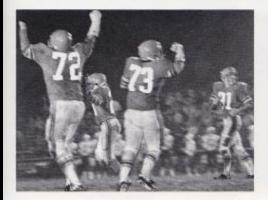

Happiness is a Bobcat touchdown.

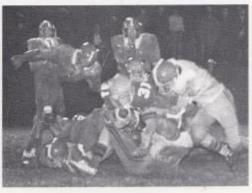

Sam fails for that one.

## Bobcats Battle Foes And . . .

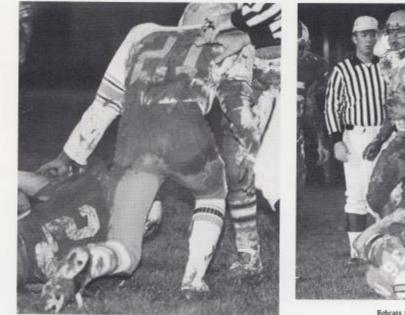

Down for the count.

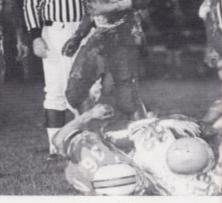

Bobcats try for first.

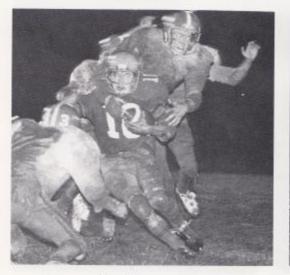

John under heavy pressure.

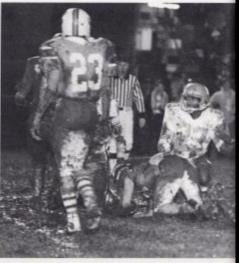

Wildcats stopped short.

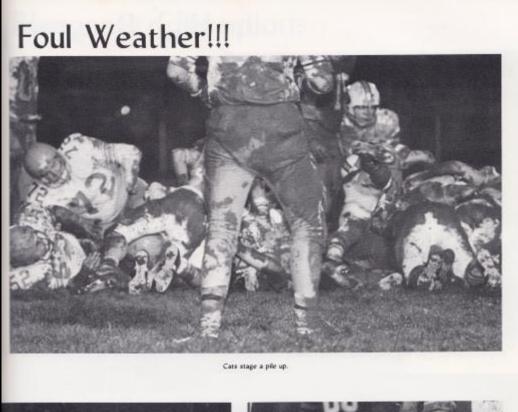

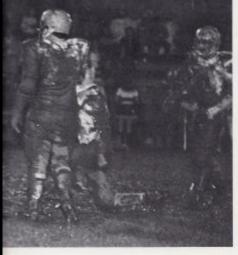

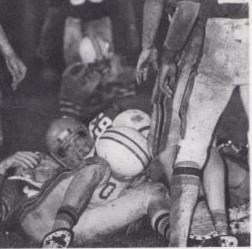

"T" Gwinn stops Wildcat.

## Jr. High Becomes

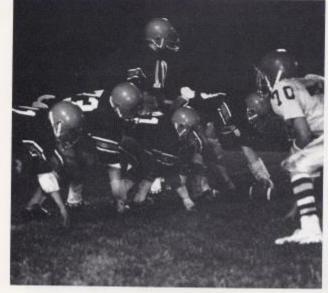

Offense set to go.

Coach Miller would like more boys to participate in playing football because of the benefits. He was pleased with this year's season, and is looking forward to next year when he can have a better team with a greater number of players.

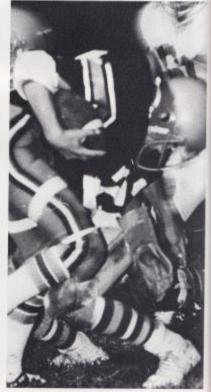

154 Football

Line opens holes for backs.

Bobkitten digs for yards.

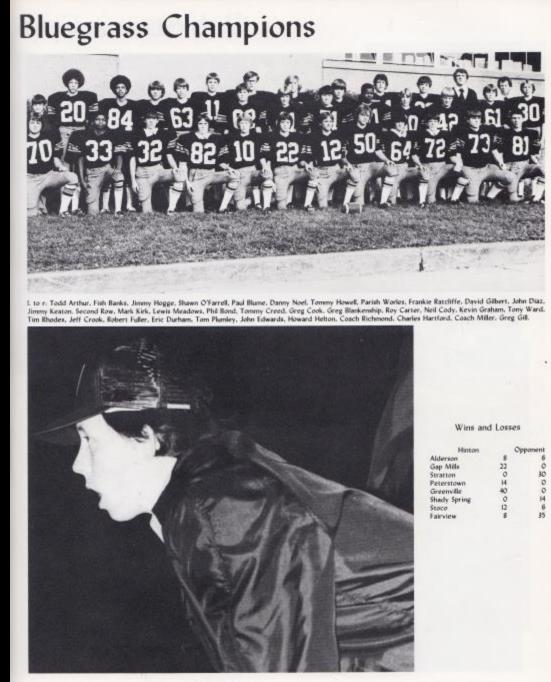

Coach looking on.

Football 165

## **Bobkittens Gain**

Head Coach Richmond said that he was overall pleased with the 1979 season. All 30 Jr. High players improved with every game and each worked hard from starters to the subs. His outlook for next year is "pretty good." He had several 8th graders that saw playing time and he also expects some 7th, graders to help out next year. In closing he added that participation next year should be better.

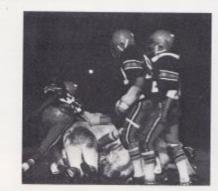

Kittens sack the quarterback.

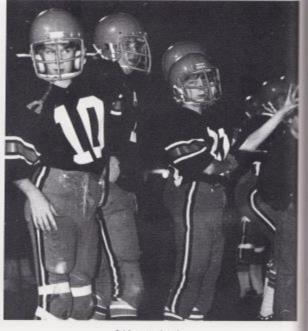

Sidelines stand ready.

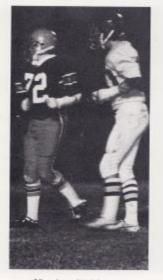

5-33

Gilbert keeps his defense up. 166 Football

Hogge tries for more yardage.

# Experience

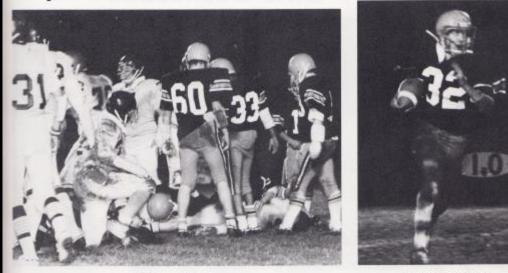

Defense succeeds again.

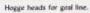

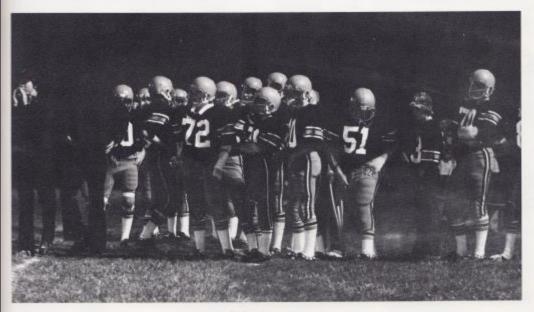

Sidelines show support.

## Varsity Girls Basketball

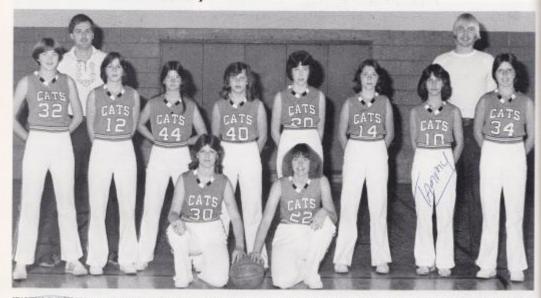

STARTING THE SEASON. Kneeling. Verla Adkins, Deloris Gross, Standing L to R, Martin Martin, Penny Humphreys, Elizabeth Hunt, Lisa Brogan, Sammy Lively, Robin Worles, Tämmy Sears, Cindy Cales, Back Row, Coach Stan Duncan, Coaching Assistant Dave Grimmett

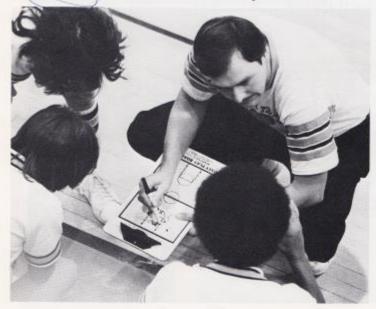

| rinten oppenent |                                                                                                    |
|-----------------|----------------------------------------------------------------------------------------------------|
| 49              | 60                                                                                                    |
| 50              | 64                                                                                                    |
| 42              | 54                                                                                                    |
| 66              | 43                                                                                                    |
| 43              | 49                                                                                                    |
| 43              | 41                                                                                                    |
| 51              | - 41                                                                                                    |
| 40              | 59                                                                                                    |
| 36              | 39                                                                                                    |
| 42              | 43                                                                                                    |
| -47             | 60                                                                                                    |
| 30              | 71                                                                                                    |
| 39              | 41                                                                                                    |
| 38              | 64                                                                                                    |
| 33              | 55                                                                                                    |
| 39              | 37                                                                                                    |
| 52              | 54                                                                                                    |
| 55              | 40                                                                                                    |
| 29              | 58                                                                                                    |
|                 | 49<br>50<br>40<br>41<br>41<br>50<br>40<br>60<br>41<br>50<br>40<br>60<br>41<br>50<br>40<br>60<br>41<br>50<br>40<br>60<br>41<br>50<br>40<br>60<br>41<br>50<br>20<br>60<br>41<br>50<br>20<br>60<br>41<br>50<br>20<br>60<br>50<br>20<br>60<br>50<br>20<br>50<br>20<br>50<br>20<br>50<br>20<br>50<br>20<br>50<br>20<br>50<br>20<br>50<br>20<br>50<br>20<br>50<br>20<br>50<br>20<br>50<br>20<br>50<br>20<br>50<br>20<br>50<br>20<br>50<br>20<br>50<br>20<br>50<br>50<br>20<br>50<br>20<br>50<br>20<br>50<br>20<br>50<br>20<br>50<br>20<br>50<br>20<br>50<br>20<br>50<br>20<br>50<br>20<br>50<br>20<br>50<br>20<br>50<br>20<br>50<br>20<br>50<br>20<br>50<br>20<br>50<br>20<br>50<br>50<br>50<br>50<br>50<br>50<br>50<br>50<br>50<br>50<br>50<br>50<br>50 |

Wins & Losses

Hinton Cone

# Alumni Challenges Varsity

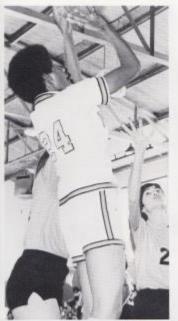

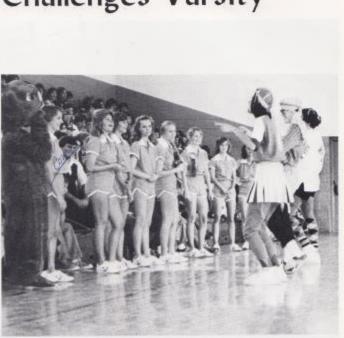

Kathy skies for two.

Teachers give cheerleaders a lesson!

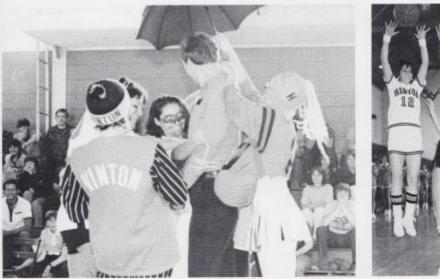

Coach Duncan joins in the half time show.

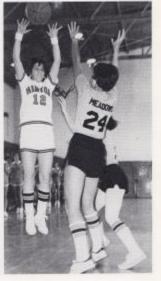

Penny makes high pass. Basketball 169

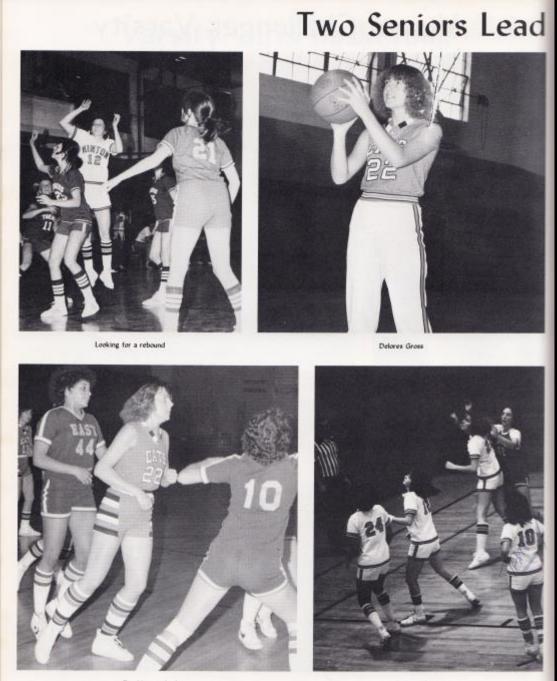

Breaking to the hoop

170 Basketball

Fighting for position

## Bobcat Girls . . .

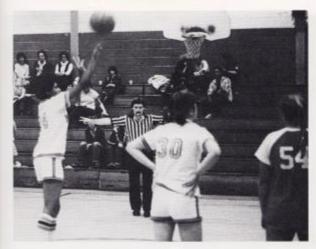

Waiting for a rebound

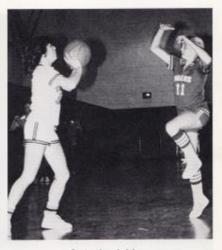

Passing through defense

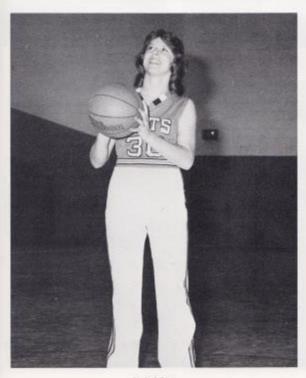

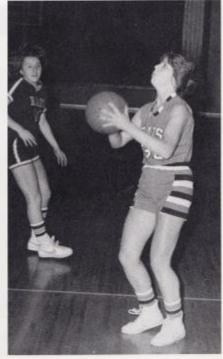

Verla Adkins

Looking for a sure two

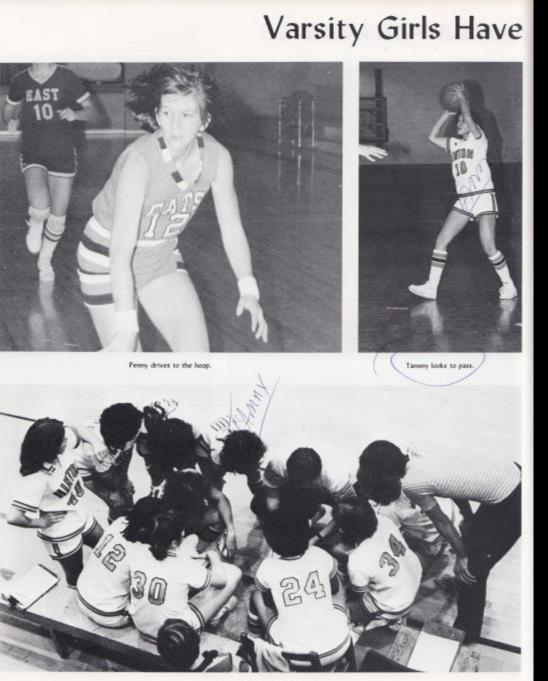

172 Basketball

Team discussing strategy.

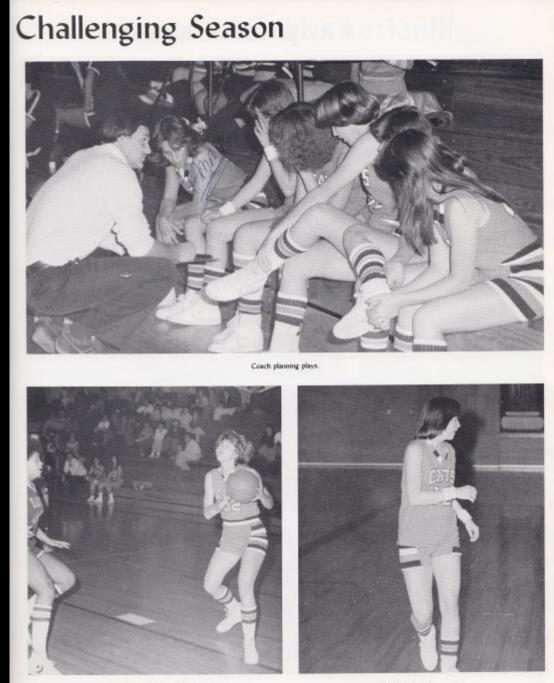

Marilyn drives for a lay up.

Penny looking for a pass.

Basketball 173

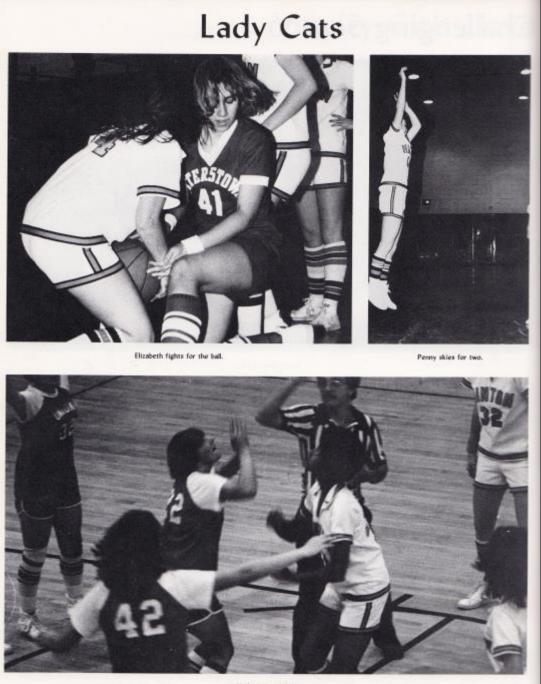

174 Basketball

Kathy jumps for it.

## Action, Action, Action!!!

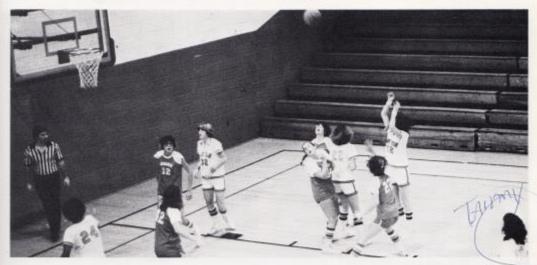

Penny fires a sure two.

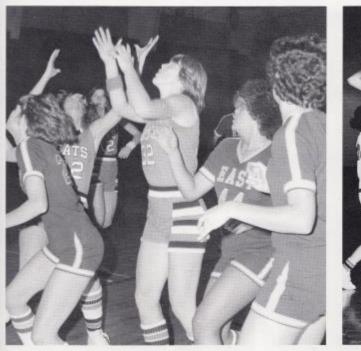

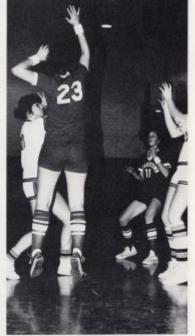

Marilyn looks for a rebound.

Verla set to pass. Basketball 175

## Junior High Has

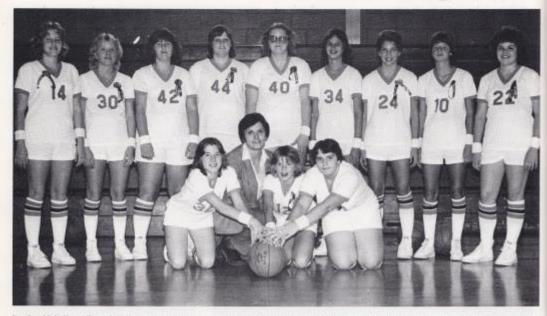

Kneeling: Vicki Martin, Betty Ja Williams - coach. Lynn Jones, Paulette Kirk, Standing: Terri Giles, Drema Hartwell, Bea Givens, Mary Lyons, Collette Easter, Lynette Deeds, Sylvia Mathews, Leslie Ritter, Kim Rodes.

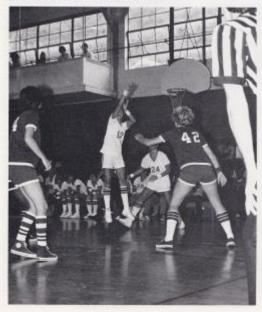

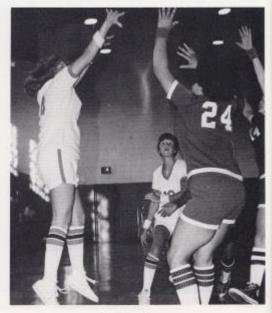

176 Basketball

Leslie takes flight in goal attempt.

Terri tries for two.

# Winning Season

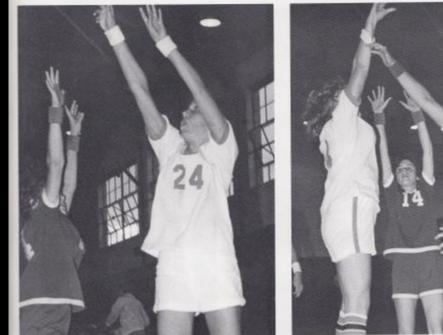

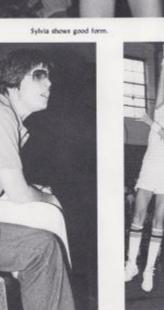

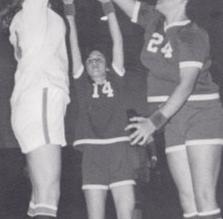

Terri shoots through defenders.

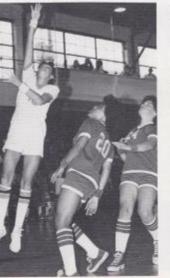

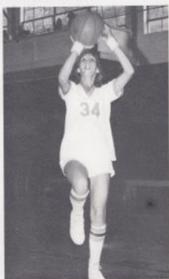

Coach keeps team on their toes.

Lynette sets her aims high. Basketball 177

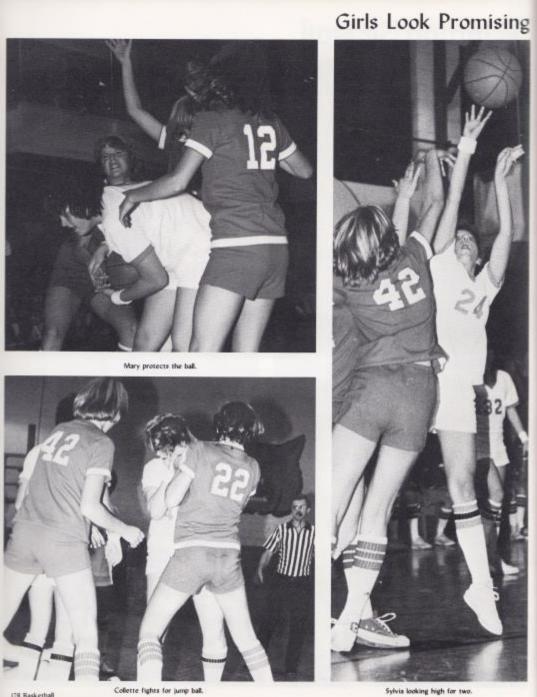

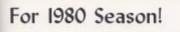

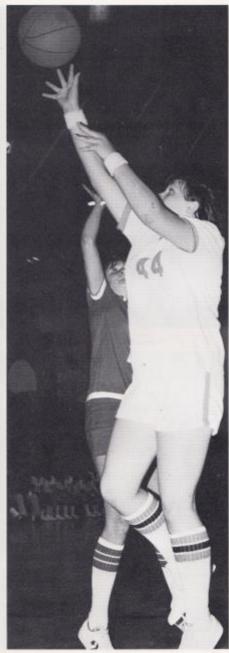

Mary drives for layup.

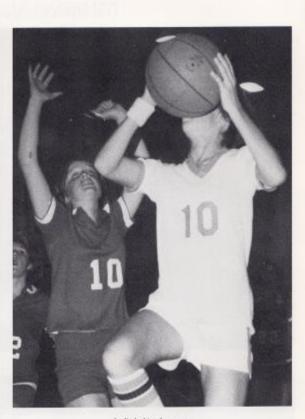

Leslie looking for score.

Jr. High Basketball Schedule

| Hinton    | 50          | Lewisburg                  | 27 |
|-----------|-------------|----------------------------|----|
| Hinton    | 30          | Athens                     | 31 |
| Hinton    | 29          | Talcott                    | 26 |
| Hinton    | 47          | Gap Mills                  | 12 |
| Hinton    | 36          | Talcott                    | 24 |
| Hinton    | 36          | Greenbrier Jr. Hi          | 21 |
| Hinton    | 31          | Sandstone                  | 24 |
| Hinton    | 20          | Peterstown                 | 29 |
| Hinton    | 32          | Athens                     | 33 |
| Hinton    | 28          | Gap Mills                  | 13 |
| Hinton    | 20          | Greenbrier                 | 13 |
| Hinton    | 27          | Lewisburg                  | 38 |
| Hinton    | 26          | Peterstown                 | 23 |
| Hinton    | 41          | Sandstone                  | 27 |
|           | M           | onroe - Summers Tournament |    |
| Tournamer | its Nov. 15 |                            |    |
|           |             | Hinton 37 Talcott 33       |    |
|           | Nov. 16     |                            |    |
|           |             | linton 26 Peterstown 34    |    |

Monroe - Summers Runner Up. Leslie Ritter & Mary Lyons - All Tournament Team

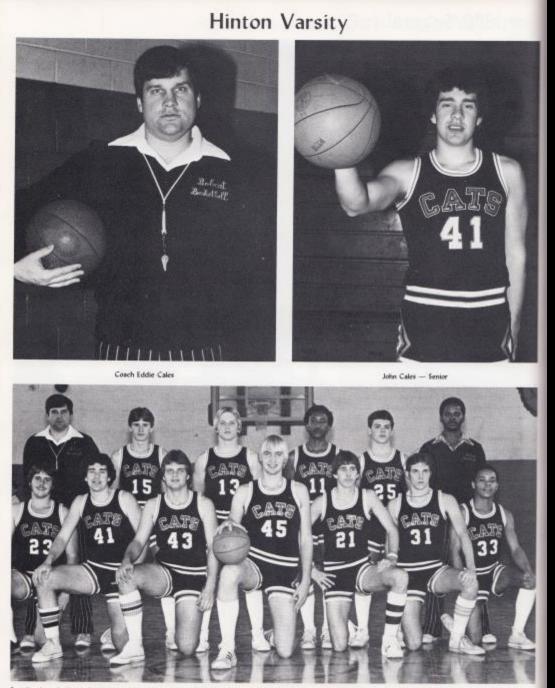

Standing L. to R. Coach Cales, David Mann, Tom Cobb, Jeff Williams, John O'Neal, Asst. Coach Colin. Kneeling Tim Gwinn, John Cales, Kenny Aliman, Dave Grimmett, T.J. Humphreys, Wayne Ryan, Herbie Smith

## Basketball 1979-80

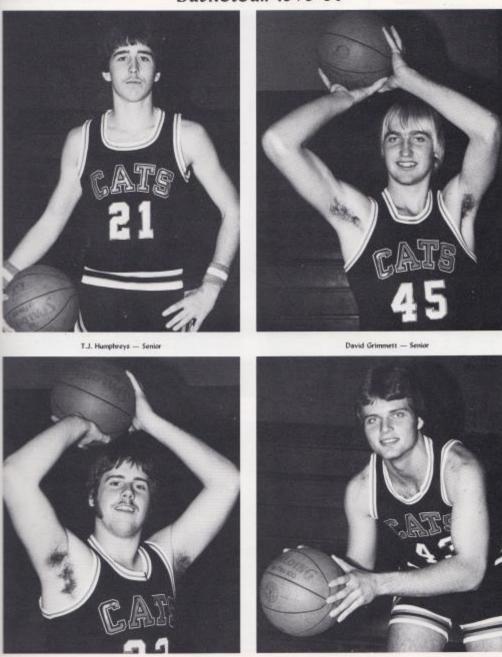

Timmy Gwinn — Senior

Kenny Allman - Senior

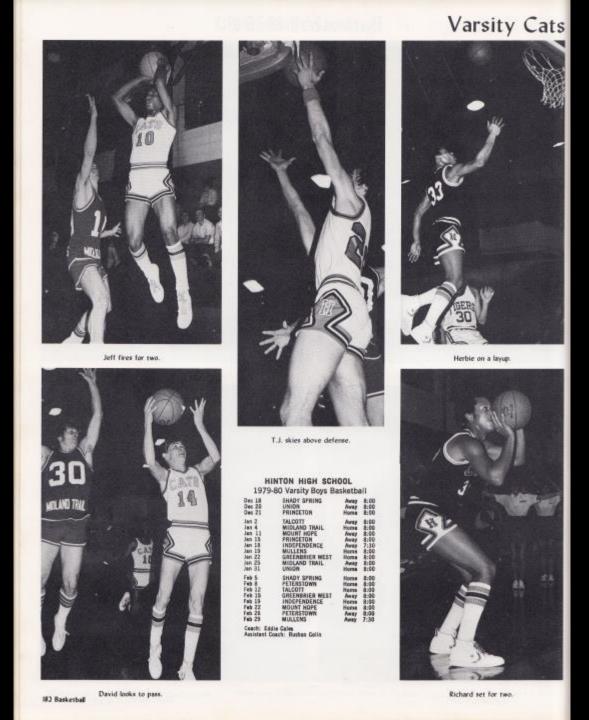

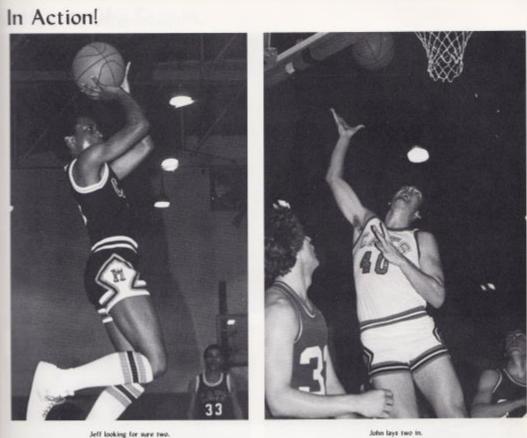

Jeff looking for sure two.

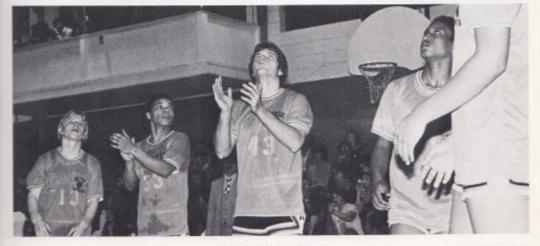

Bobcats get psyched in warm ups.

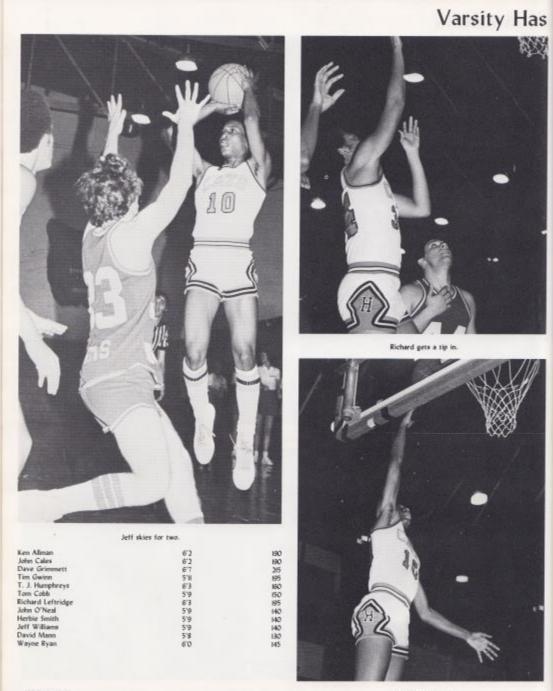

184 Basketball

Jeff skies for layup.

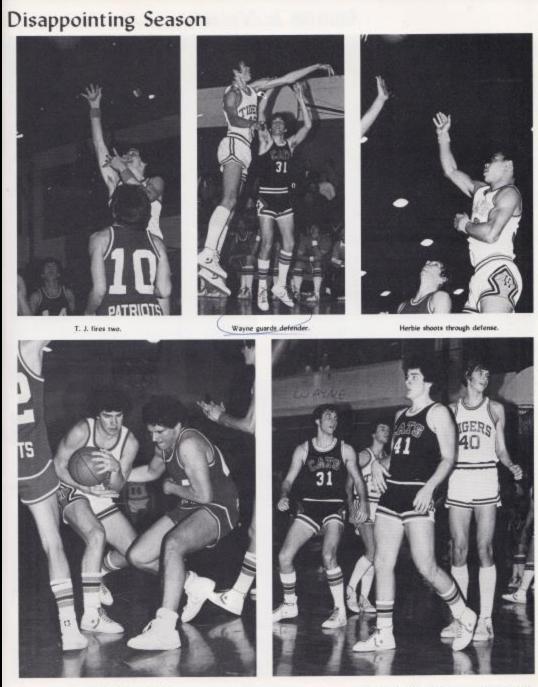

John fights for control.

Bobcats box out defenders.

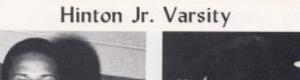

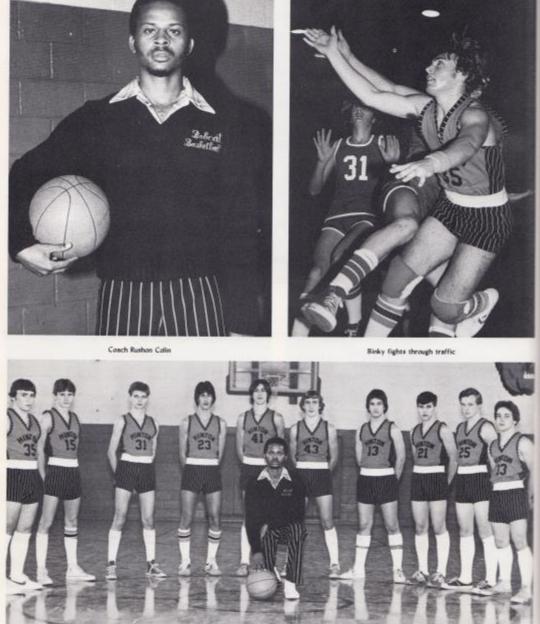

Left to right Binky Kirk, David Mann, Charlie Steward, Jay Sears, Mike Alvis, Josh Smith, David Fleshman, Walter Cales, Bradley McBride, Eddie Richmond

## Basketball 1979-80

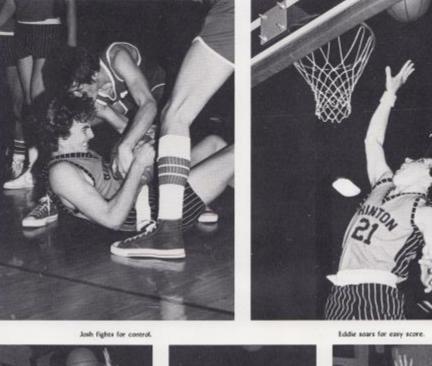

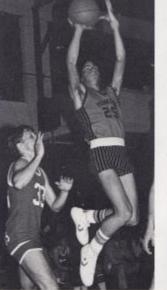

Jay looks for two.

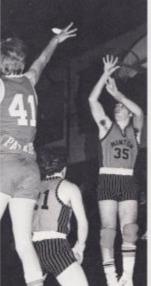

Binky fires two.

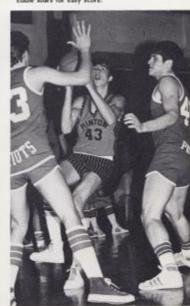

Mike Drives through.

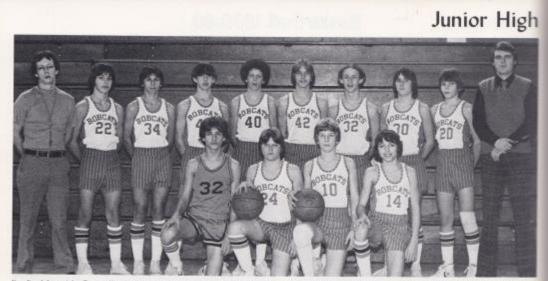

Kneeling left to right, Tommy Howell, Charles Hartford, Paul Blume, Vic Morgan Standing left to right, Coach Miller, Danny Noel, Steve Mounts, Jimmy Hogge, Lews Meadows, David McClane, Chris Hannabach, Shawn O'Farrel, Batch Gore, Coach Richmond

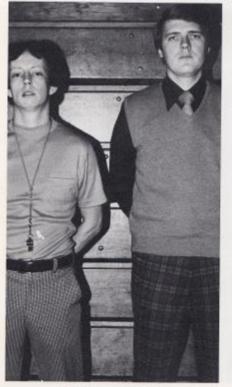

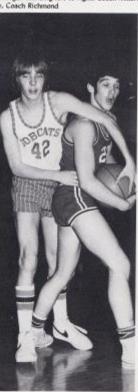

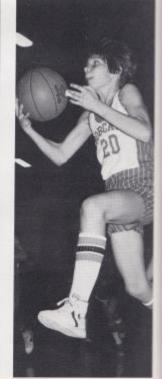

Coach Miller, Coach Richmond IBS Basketball

David pulls for control

Butch drives for two.

## Basketball 1979-80

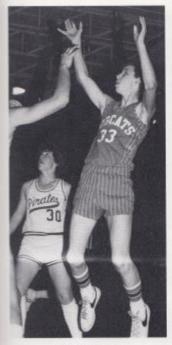

Chris shoots for two.

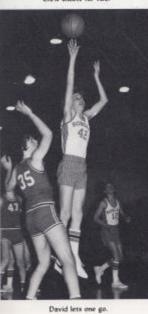

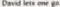

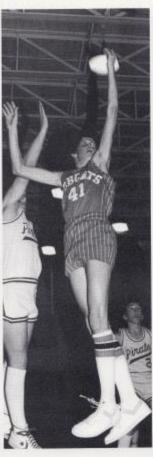

Lewis fires one.

Away

Away Home Away Home Away Away

Home

Home Home Away

Away

Home Home Home Home Away

Away

| Talcott    |  |
|------------|--|
| Shady      |  |
| Sandstone  |  |
| Gap Mills  |  |
| Greenville |  |
| Sandstone  |  |
| Peterstown |  |
| Gap Mills  |  |
| Athens     |  |
| Beckley    |  |
| Alderson   |  |
| Beckley    |  |
| Peterstown |  |
| Talcott    |  |
| Shady      |  |
| Alderson   |  |
| Greenville |  |
| Athens     |  |
|            |  |

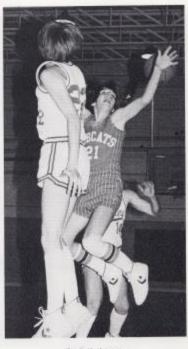

Butch blocks pass.

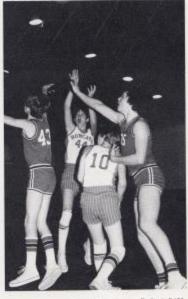

Jim eyes two.

## 8th Grade Basketball

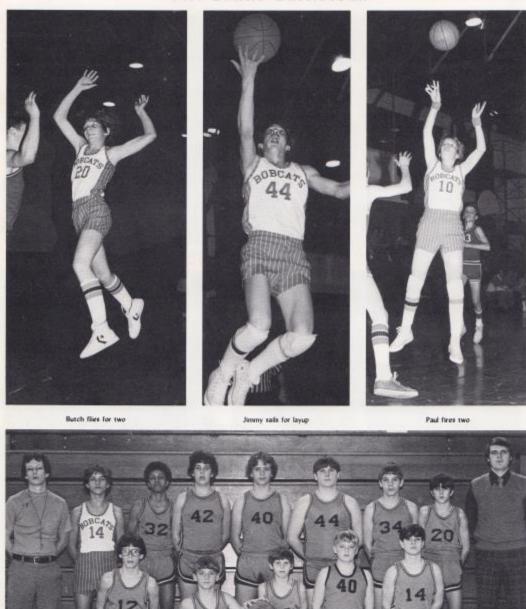

Kneeling left to right, Steve Comer, Jack Hellems, Danny Mann, Howard Helton, Roy Carter, Standing Coach Miller, Tommy Howell, Phil Bond, Eric Durham, Parish Worles, John Diaz, Greg Blankenship, Steve Buchland, Coach Richmond

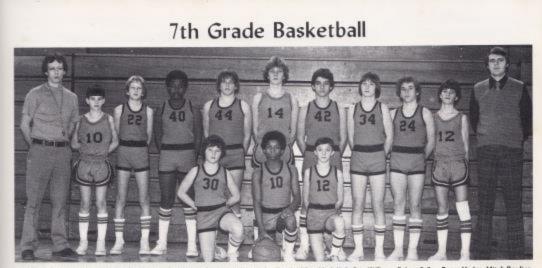

Knoeling left to right Keith Weilde, Craig Green, Keith Vest, Standing left to right, Coach Miller, Mark Kirk, Eric Williams, Robert Fullen, Roger Hodge, Mitch Bowling, Tariq Shammaa, Shawn Anderson, Tim Bugg, Mark Springston, Coach Richmond

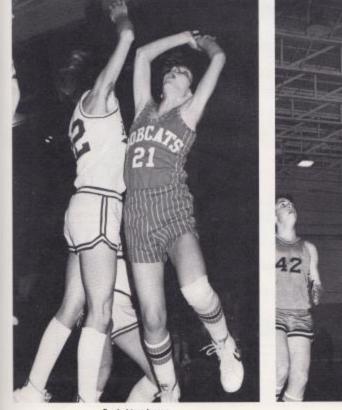

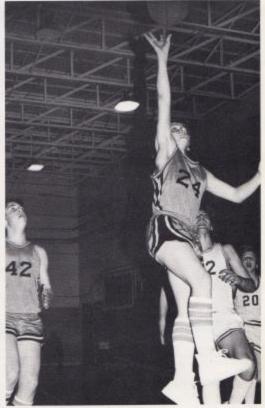

Butch drives for two

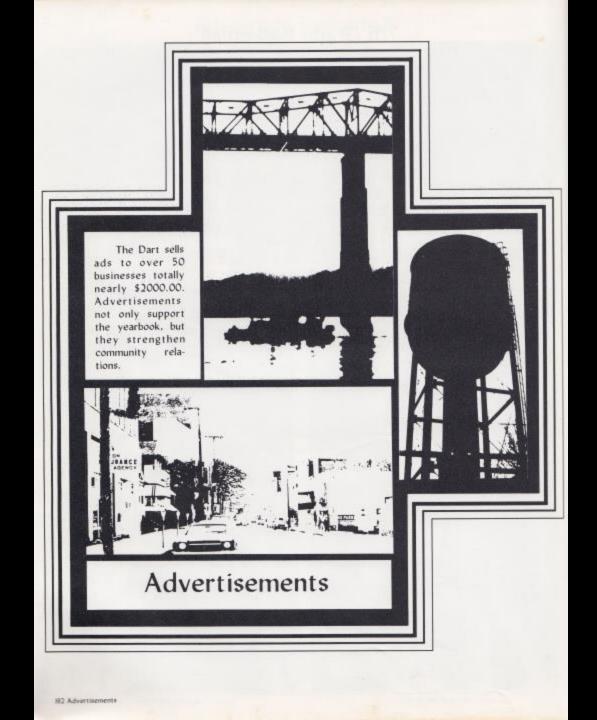

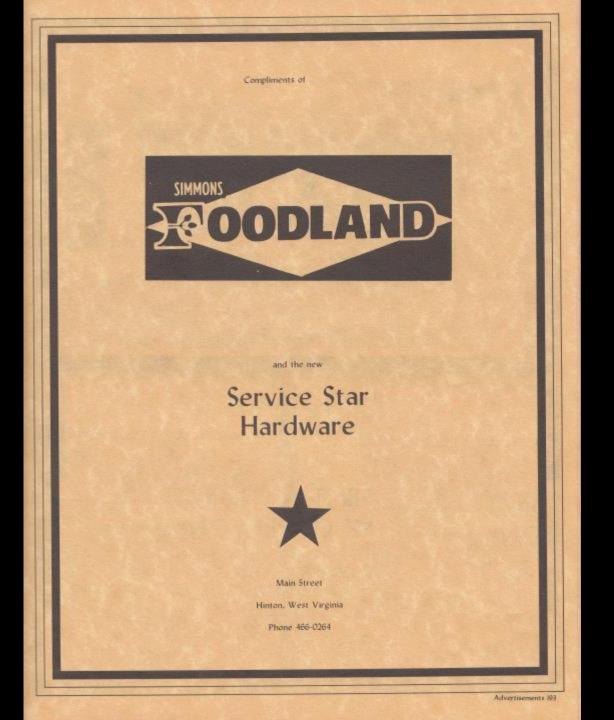

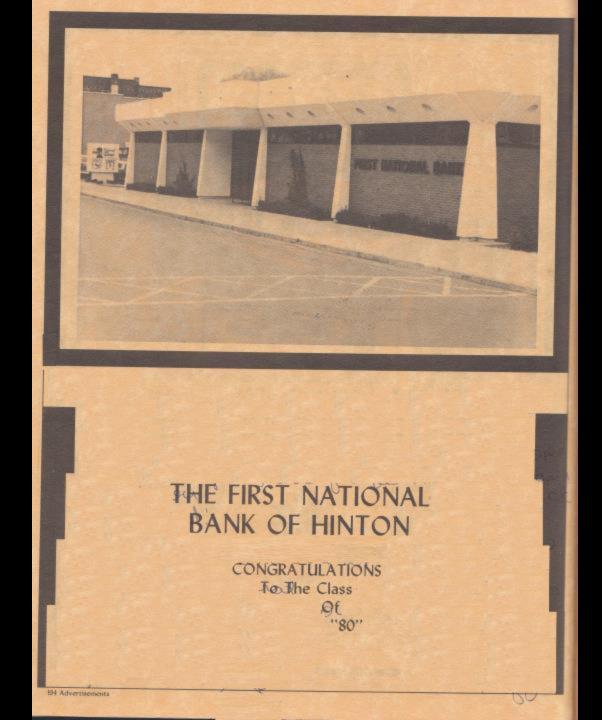

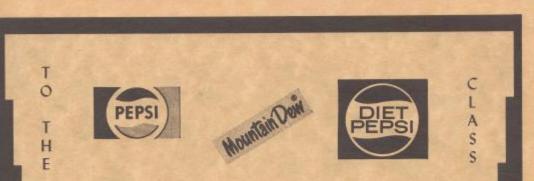

## PEPSI - COLA BOTTLING COMPANY OF ALDERSON INC.

OF 1980 CONGRATULATIONS

TO "80" THE CLASS WITH CLASS COMPLIMENTS OF

### RONALD MEADOWS FUNERAL PARLOR

MANAGER, MILTON ARRINGTON PHONE: 446-1179 AND

### MEADOWS FURNITURE

MANAGER: DARRELL G. LILLY PHONE: 446-1180 Education is the knowledge of how to use the whole of oneself. Many men use but one or two faculties out of the score with which they are endowed, A man is educated who knows how to make a tool of every faculty - how to open it, how to keep it sharp, and how to apply it to all practical purposes. H.W. Beecher

### GOD SPEED SENIORS!! Chris & Juanita Gore

### chris gore & associates

grandma g's restaurant momma g's restaurant gore 5 bragg bookkeeping 5 tax service Hinton By Pass Hinton, W.V.

Advertisements 195

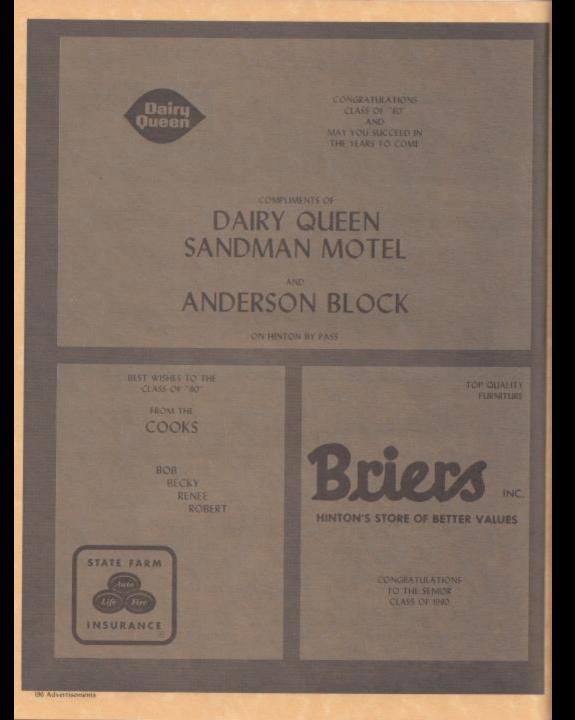

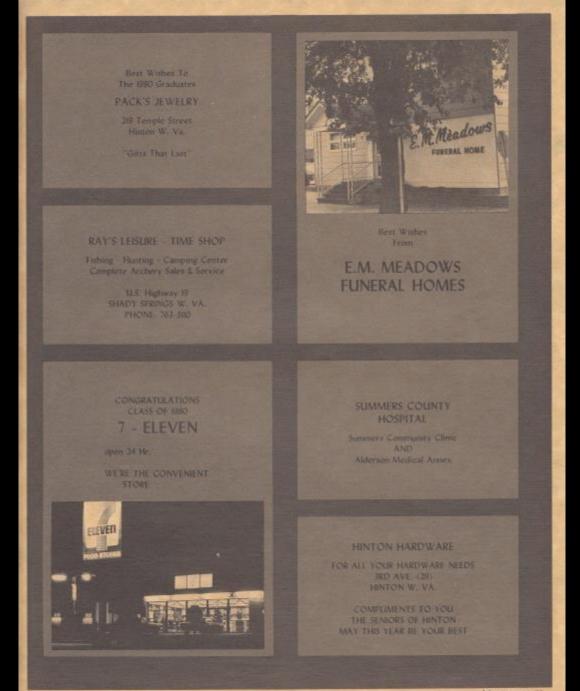

Advertisements 87

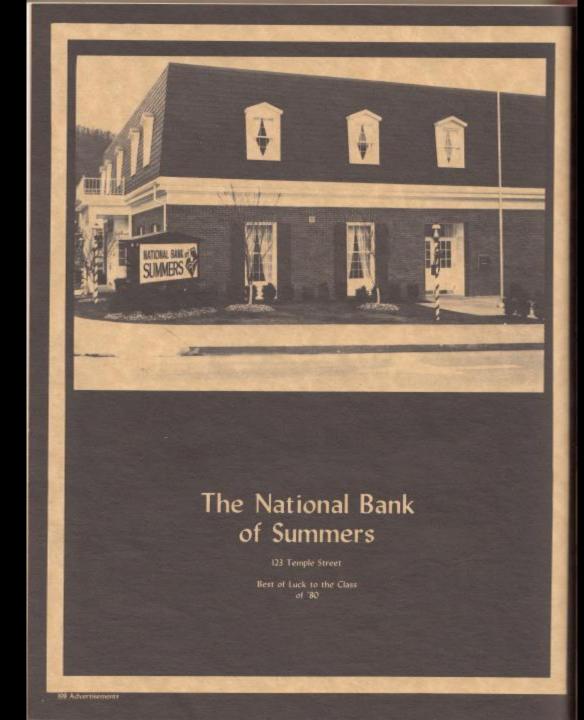

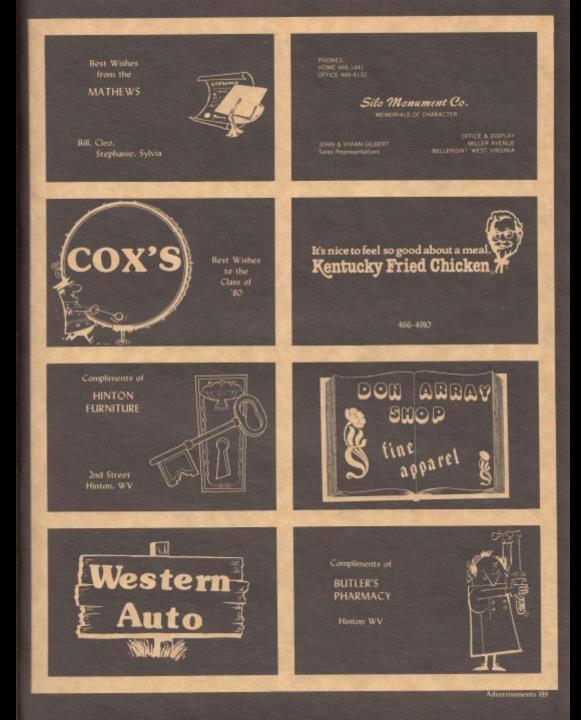

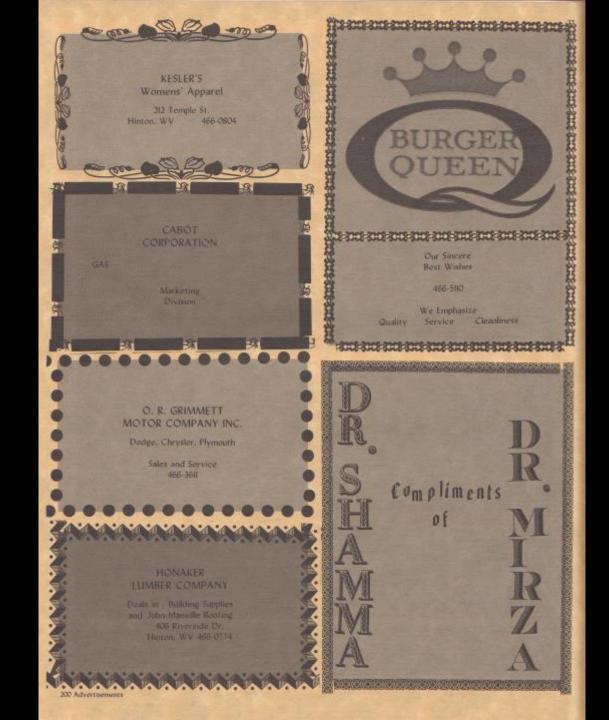

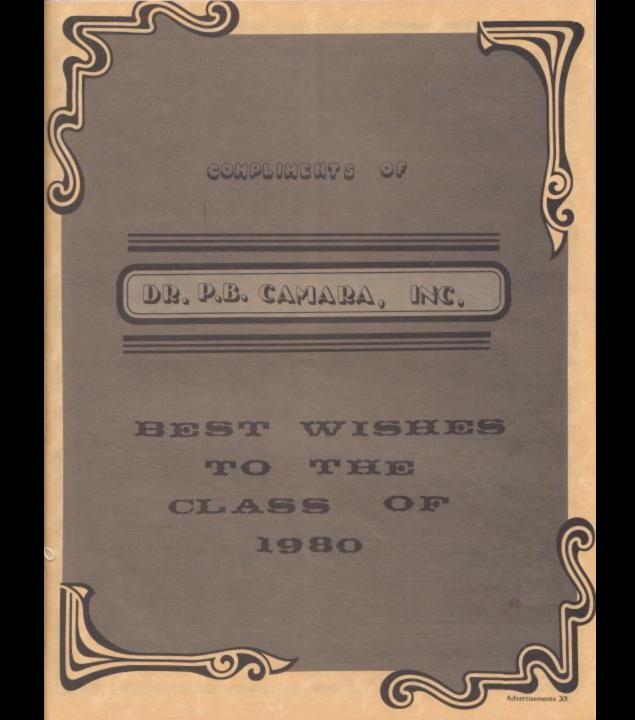

# It's a Matter of Pride

For Top Quality Product & Service CONTACT JACK REAGAN

Josten's

takes pride in producing America's finest class rings, yearbooks, announcements, diplogga's, caps, and gowns, and awards

> Jack Reagan 912 Glendale S. Charleston, WV 25808

Phone : 707-8980

Serving West Virginia Colleges, Universities, and High Schools.

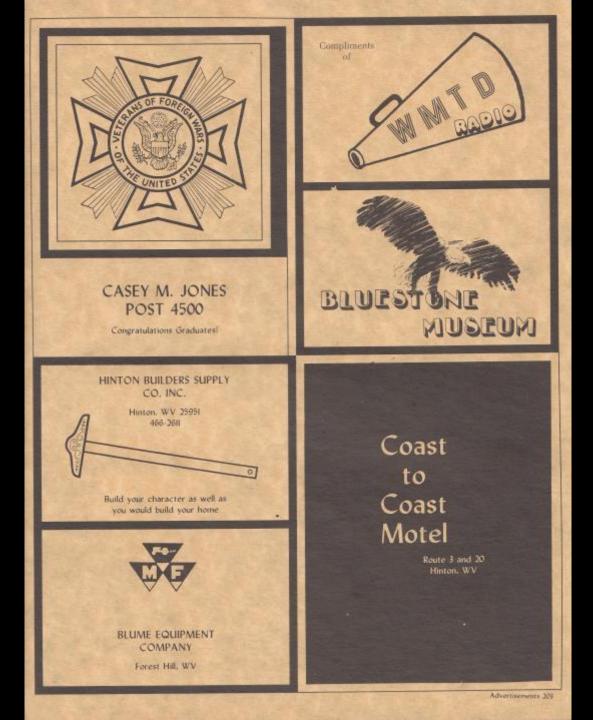

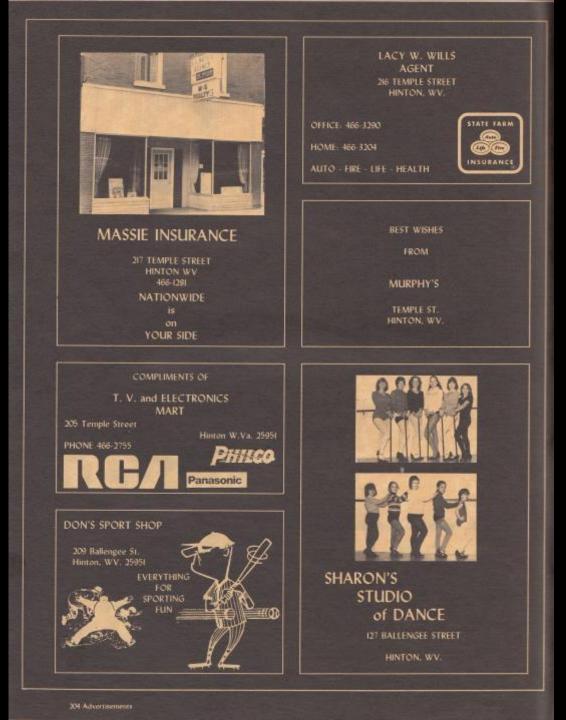

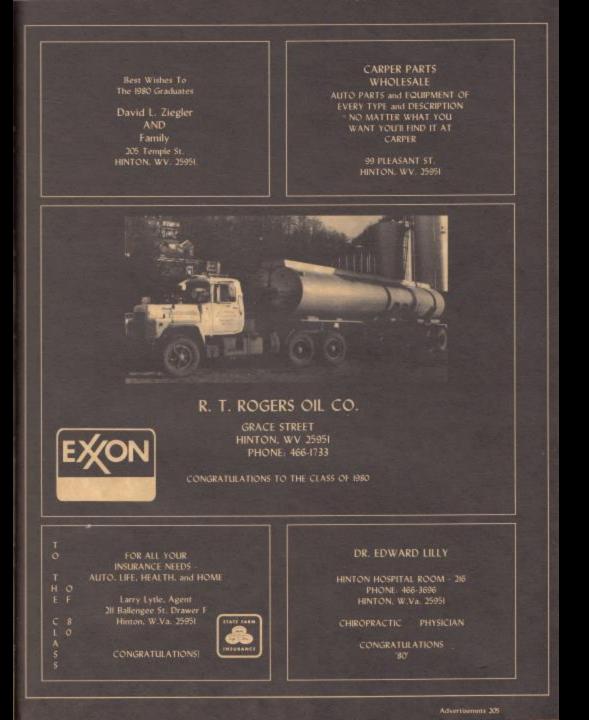

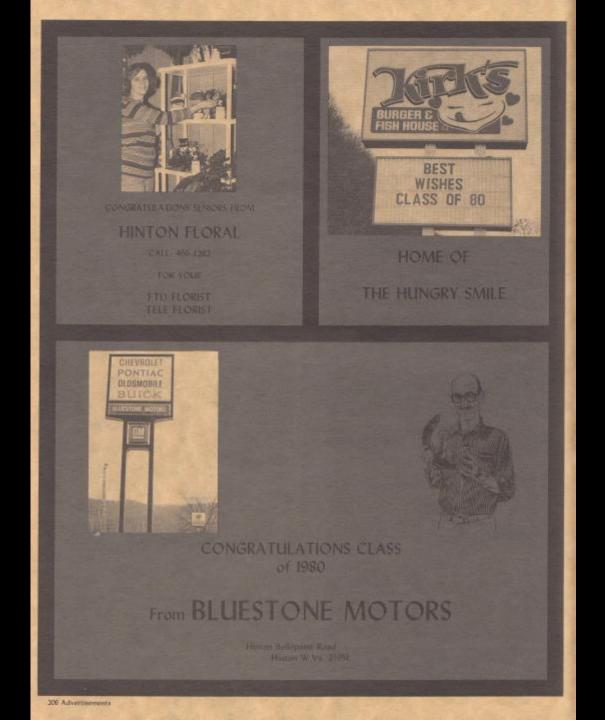

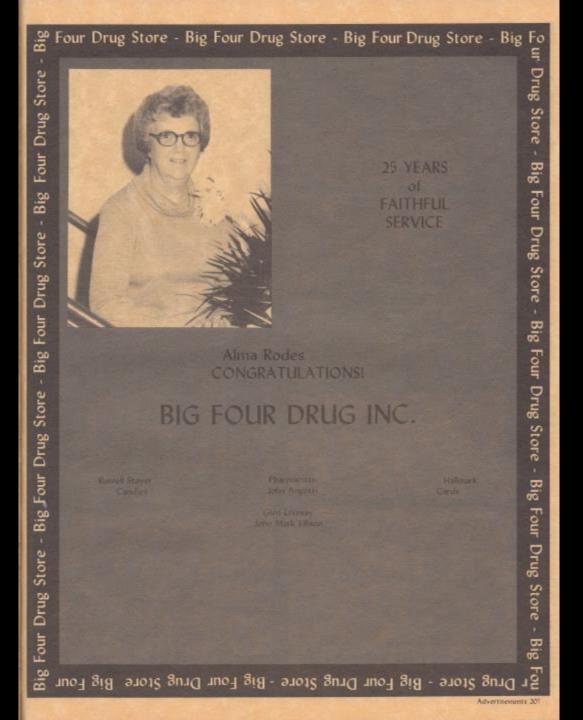

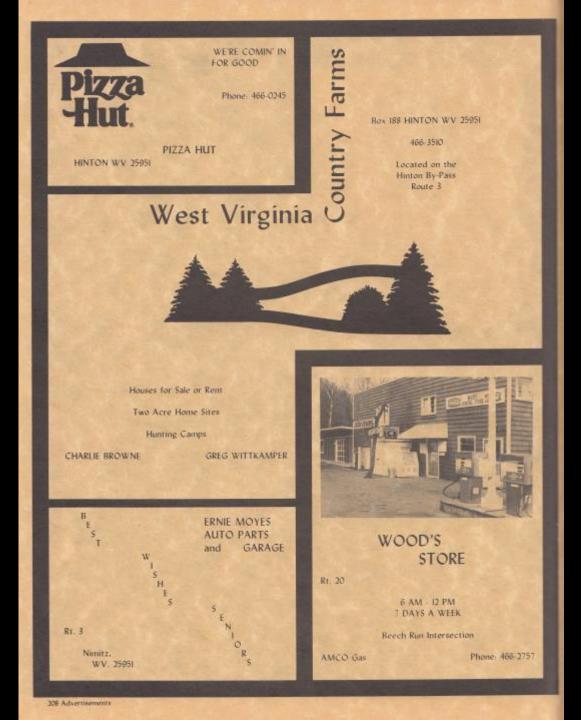

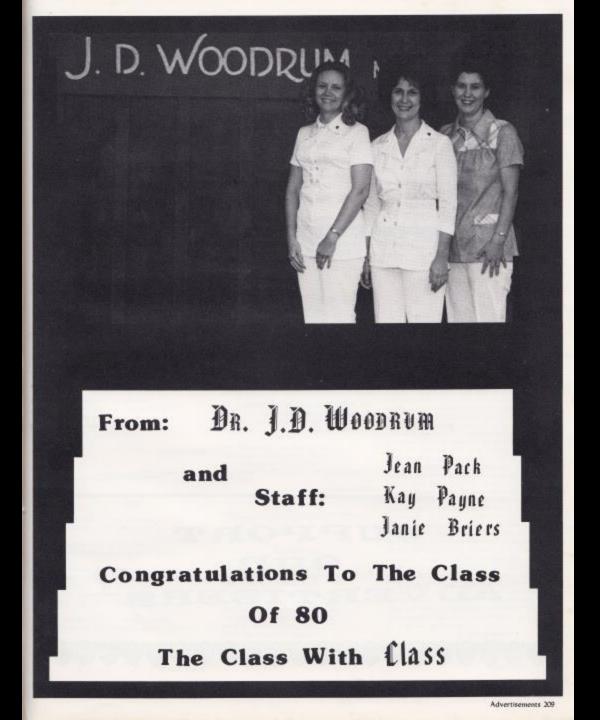

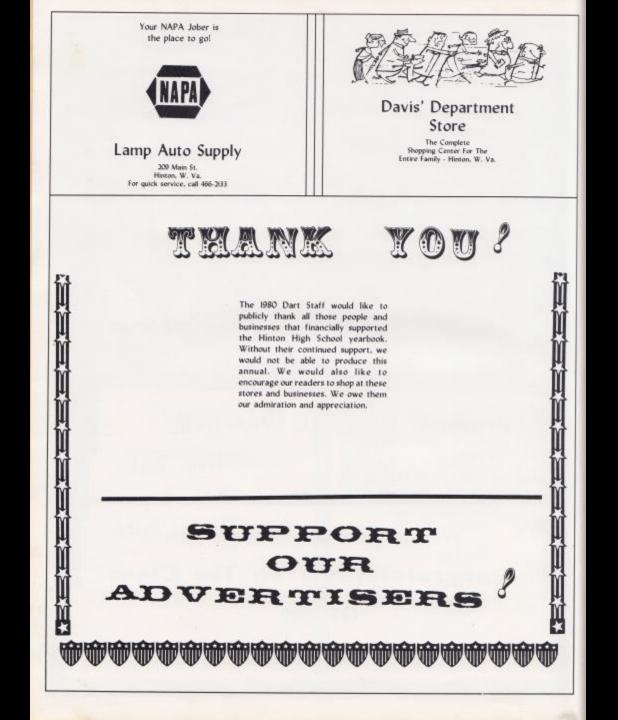

# Whims and Wishes

### KNOWLEDGE

Knowledge comes from experience The Lord has planned it so As surely as he planned a thorn With every rose to grow. And thus we learn by doing All lessons worth the while Till from each from at last breaks forth A break and glowing simile.

We cannot know true joys of life Till we have known its sorrow. We must reliquish life's today That we may grap tomorrow. We first must walk upon the ground Before we soar above. And have a longy, breaking heart To understand true love.

We first must have a doubtful mind To understand belief. And we must feel the pangs of pain Ere we can know relief. Some danger or some mortal fear That we may feel secure. And run corageously life's race To learn how to endure.

We have to suffer bondage first To know how to feel free. And face the barren wastes of life To love a common free. We have to feel the desert heat To love a gentle breeze. For we must know life's toll and care Before we know its ease.

We cannot know how to be brave Till we have known some fear Or know the worth of sumhine Till the shadows dark appear Bet maximigless our lives would be If ease did all adorn. And we could pluck the rose of life And never touch the thorn.

Vera Yancey Johnson

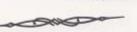

Time

Time is such a lonesome word, The sadest word I have heard.

It may last from day to day, Or God could come and take it away.

It takes the lives of people we love. It takes them to the glorious place above.

It may come the next breath you take. Or it may make us live and wait.

It may let us each fulfill our dreams, But, it may not, it's unfair at least it seems

First we're here, and then we die. Time has then told us his last "Good-bye."

Belinda Lyons

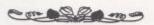

#### MY LIFE ONE YEAR FROM NOW

A year from now, my life will be shaped into a pearut MSM.

Going through the trudgery of being stomped, dropped, bitten, kicked, picked up, and thrown, I might survive.

Living as a pranut MBM is a hard life. I am admired and loved by many, but then again, some people don't like me. Many times, people just walk through the store and just pound me with their flats because they prefer plain MSM's. I can't help because of what I am.

Cathy Robinson

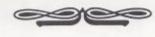

### Sparkling Dare

Dancing diamonds on the snow In the lamplight how you glow Glittering, gleaming, sparkling rare. Flaunting your treasures, chanting a dare.

Pick you up? You'd melt away! You've just moments, you can't stay. Wear you with pearls or rubles fair? I'd put you on and you wouldn't be there.

No. I'll pretend you're each a star And bring to earth the sky from far. Then I'll romp the Milky Way And streak the Big Dipper with friend and sleigh.

Barbara Butler

Garden Woes

Our radishes are puny things. Our peas and beans are dying. And as far our potatoes, well. The things aren't even trying

And that's the way our garden grows. I say to myself, "Who needs it". But it hurts me, to have It bite the hand that weeds it.

Submitted by - Matthew Enright

Dde to Huden High append

Margaret Woodrun

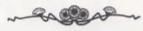

#### It's too Late

Equal Rights1 echoed the woman's cries, as banners and posters raised to the skys. Equal Rights! they said again and again, we can work just as hard as any male can. On went their cry as they voiced their opinion, over women men have too long had dominion. For months and months they protested and marched. And many a disagreeing husband found their long-john stiff starched. The advocators fought till the Congress they had won. Now if they could a majority of states their battle would be done. But the deadline ran out, it seemed as if all had ended. Then someone with a little authority had the deadline extended. Then it was extended once more and again. They're determined to pass it if it takes till two thousand ten. Now there is no way that men can come out on top, we let the woman get started now they're not gonna stop. Next we'll be doing dishes while they mow the yard, and they'll soon discover that men's work is really hard. Their biceps will get big and their backs grow strong. Then the men won't stay men for very long. For the next thing you know we'll be trading places, we will have swapped everything except body and faces. Then when we proceed down the isle to be wed. the groom will have the veil over his head. With the man on the left and the woman the right. Then the bride will carry the groom over the threshold that night. So you see fellows, we've let it go on for too long. We're doomed.

We've had it We've had it We're almost gone . . .

Keith Mitchell

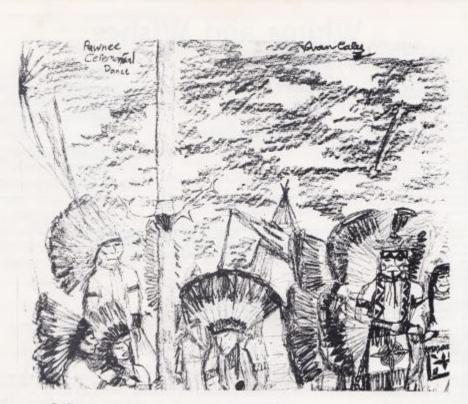

### The Clasp

Somewhere a person is crying, She is not alone. Present is the painful barrier of dying Craving friends and home.

She is not alone. Her child is near her heart Craving friends and home. Only the grave keeps them apart.

Her child is near her heart, Absent is the life once allowed to live. Only the grave keeps them apart, She prays that she might give.

Absent is the life not allowed to live. Somewhere a person is crying. She prays that she might give. Present is the painful barrier of dying. Connie Newton

#### A Walk Into Beauty

Have you ever taken a walk in the woods and felt the peace it carbring: the cool wind rustling the autumn leaves, squirrels scampering atop the ground, birds singing, and trees swaying. Here I sat amidst all that beauty, trying to comprehend how it all came into being. No person, such as 1, could have created this remarkable perfect environment. Absorbed in thought 1 sat on an old three numps as the babbling brook flowed islently underground, taking with it all of my thoughts, leaving me there in a daze of perfect serenity.

Chris Williams

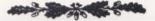

### A Great World Problem

I feel that the world's greatest problems today is, everyone is always talking about the other fellow due to the fact that they are jealous or just want something to talk about. This I feel is the world's greatest problem because people don't care enough these days to pray for a person. But instead they just want to find fault. In many of these cases the one who is doing the talking is just as guity as the other fellow. And maybe even worse off for talking about the other fellow. I feel that we should all think twice and look ourselves through before talking about sometone. It is pool, or keep silent. For does it not say not to judge the other mae.

Wanda Gwinn

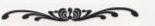

The Sophomore Pledge

A sophomore is hard to be. Cause everyone's always picking on me.

The Juniors they think they're go great. But one day soon we'll supply the bait.

We'll send them up and bring them back down Then wrap them up and send them out ot town.

And one day they'll be sorry and soon We'll be taking over the rail at noon. Sherry Efficien &

Katrina Davis

### Your First Date

Do you have a date which is going to be your first experience? Well, don't get nervous and follow these four steps when taking a girl out.

First, before picking up your date, go to a floral shep and buy some flowers. Roses are preferable for girls. This first riphof should range between flive to ten dollars. Now drive to your date's house and stop the car. Fix your necktie and comb your hair in the rearview mirror. Walk to the front door and press the doorbell. Upon seeing her your first sentence should be, "Hil You lack very pretty", even if you have to lie. Next, present her the flowers saying. These are for you".

Now walk her to the car and open the door for her. Get behind the steering wheel and go to a movie theater. If you are a sity person, get a seat in the back row in the theater. Slowly put your arm around your date's neck just hard enough so you don't chake her. Be sure it is your date and not the girl sitting next to you on the opposite side. In case you are the forgetful type like me, take notes on this essay and refreshen your mind while you go to get her a bag of poport.

After the movie, take her to a restaurant that you have already planned according to your budget. Ask her what she would like to have and order the same for yourself so that she would think you both have similar taste. When you go, leave a big tip, like six dollars on the table. That is if you have made a previous arrangement with the watter to take five dollars and seventy-five cents of it back sometime later.

Finally, head back towards her home. When you reach there, stop the car and walk her to the door. Tell her what a wonderful time you had and then kiss her goodnight. If possible, make sure in advance that she doesn't have mumps or you might regret this last suggestion.

By now you should have understood the basic steps that must be followed when you take your first date out. Remember not to get nervous and act as though you are very experienced. When you carefully follow the steps mentioned, your first date is bound to be a success.

Sanjay Agarwal

That wonderful dream has finally come true. Hinton High School is actually graduating you.

Every mean teacher, test, gripe, or howl. Cannot erase this feeling you have right now.

Lasting friendships that will survive all your days.

As each of you go your separate ways.

Some of us will become doctors, some nurses, some wives,

Some we may never see, again, the rest of our lives.

One thing we regret in our senior year. Football games played away, not a single one here. Every cloud has a silver lining they say. In 1980, hopefully, a field on which to play.

Going across stage you realize things will never be the same. Holding the honored paper bearing your

name.

Twelve years has passed since entering first grade.

You wonder how long before the memories fade.

If anyone asks to whom I dedicated this poem,

Take the first letter of each line and show "em.

Becky and James L. Davis

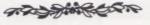

Treasures Upon Our Hearts We Store .... Memories Mary Beth Goins The Girl

Her hair is rather thort but I s'pose it doesn't matter And she's quite the quiet type Not one for silly chatter Of course. I like to talk, but I guess we could get along She's really awfully pretty Short, tan and strong. David Fleshman

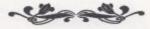

Our Twilight

The blood of all our dying sons Flames thick against the western wall of sky, Stoop low, this night, Your hat might brush a star, Canse it to fall. Walk soft, this night, though yet Your heels are light and free. Hear and answer it, the thundering cry Of trampled man's last call.

Bonnie Trayler

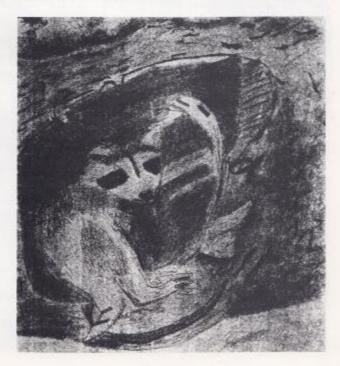

Whims and Wishes 213

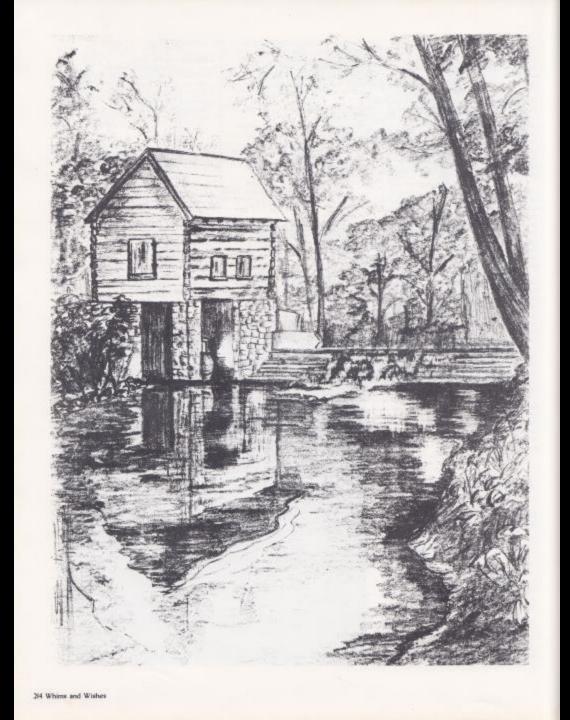

### We Are Mountain Folks

- City people say us mountain folks are lazy shiftless moonshiners who set in the shade all day trading chews of apple twist, swapping liss and a guzzling moonshine from a mason jar. But daybreak comes mighty early in the mountain to milk old Bessie, slop the hogs, weed out that tater patch
- and cornfield. Then to pick bushels of halfrunners, and stir an hour or two over a bubbling pot of steamy apple butter.
- City people say us mountain foks don't have no eye for color. Our Bowerbeds of purple iris. yellow daffodis, red roses, and orange liles don't "complement" one another.
- But, I ain't never seen no prettier sight than the blue, yellow, and pink of God's rainbow which our flowerbed copies after.
- City people say us mountain folks junk up the land with our old cars, so they send around clanging car crushers to pretty
- up the place. But, the radiator, fuel pump, and rear tires off that Old Chevy out back paid for Doc Martin to fix. Davey's broken leg when did Dan threw him over by the

when old Dan threw him over by th creek last April.

- City people say us mountain folks ain't got no education. Well. I goess you can't really say we are cultured much by Mr. Shakespeare and the like.
- But, how many city folks can make a cane bottom chair or put a special touch to the signature
  - in a friendship quilt or turn sugar cane into

molasses.

- City people say us mountian folks are lacking in a good many experiences that we are "underprivileged."
- But, the city people don't know how the cricket song at sunset, the dew glistening in the dawn or the sight of mountains
  - touching against the sky can stir the hearts of us "poor" mountain folks.

Jane Meader

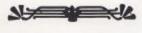

Thoughts

Thoughts arise when I am free or not in a mood to work. For a moment or two they take me away from

- this unhappy, weary or tired world. I thank God for giving me thoughts, for they're my closest friends. Who share with me my grief, and my joy.
- and take me to a wonderland.

Vinay Sharma

The Music Man and his Monkey

Do you remember, long ago. When life was peaceful and grand? There once lived an old, music man. And his morkey, he called Joe.

And these two, would roam the city streets. And along the country sides Just to make music for whom ever they'd meet. Or look at the green plains that stretched out so wide.

The two were an inteparable pair, Something like father and mother. The love that they had, and The happiness they shared. It just couldn't be compared to any other.

Until, one Summer morn, the Music Man woke, and found. His morikey friend had passed away. He had no heart feelings, for the Music Man knew. there would come a day. When they would go their own way.

Cathy Adams

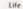

i de la composition de la composition de la comp

Life can be a lovely splendor. If it has in it love and compassion. With family and friends, being full of ourselves.

Sitting back as our lives before us go passing.

In our youthful days we ate bouncy and lively. Being carefree and having no worries. Getting wrapped up, running and grabbing our sied.

At the first sight of white snow flurries.

But when we grow older in our ripe old years. We look back at our young years gone. Hoping that we will be remembered. After we have died and passed on. Redney Richmond

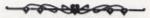

Hinton

This last year at Hinton. Eve found something old and new. New friends and old ones. E hope E can keep a few.

My special love and friendship. I give to you, my friends. Our feliowship will not break. Hopefally it doesn't have to bend. Anonymous

One Man A against ax #Nation A \*# # # \* \*

Whims and Wishes 215

## AFTER THE LOVE IS GONE

The SOLIND OF SILENCE enveloped MR. BO-JANGLES as he sat in MAC ARTHER PARK thinking about the first time be had met ANY. With high EMOTION and LONELY EYES, he was REMINISCING wishing he was BACK HOME AGAIN.

"My Life." he said. "is one big FANTASY, and Im just a LONESOME LOSER RUNNING ON EMPTY. I GO CRA2Y MISSING YOU, but I will shed NO MORE TEARS."

Suddenty, a SEPTEMBER SUMMER BREEZE made him realize he had been DREAMIN'.

"You left on a JET PLANE like a FREE BIRD, and BABE, ENOUGH IS ENOUGH."

PICKING UP THE PIECES in THE LONG RUN as darkness drew near, he said GOODBYE TO YELLOW BISICK ROAD of the park and walked down BAKER STREET. He said to himself as he TOOK THE LONG WAY HOME, "Winh a LITTLE LUCK. I WILL SURVIVE. I'll always think of her ANGEL EYES and of THE WAY WE WERE during all our SEASONS IN THE SUN." But he was determined to forget his HEARTACHE TONIGHT as he walked down THE LONG AND WINDING ROAD.

He passed by a sign which read "COME ON IN," He paused and then entered the HARD ROCK CAFE for a piece of AMERICAN PIE.

He had a PEACEFUL EASY FEELING when in the CONFUSION of the cafe a LADY FROM LUKENBACH TEXAS wearing a SKIN TIGHT dress and BLUE SUEDE SHOES approached him. "Hey, MACHO MAN, WHAT'S YOUR

NAME?", she said, As he saw her SHADOW DANCING he thought this might all bring a COOL CHANGE to his GOOD TIMES. With a KNOCK ON WOOD he asked the manager to DIM ALL THE LIGHTS. He hoped they could DANCE THE NIGHT AWAY.

He was on TOP OF THE WORLD LIVING IT UP as he danced in a BOOGE WONDERLAND Maybe THIS MOMENT IN TIME would not end in TRAGEDY.

When he had decided this has GOT TO BE REAL. his ROLLER SKATIN MATE said. "I'm a NEW KID IN TOWN and my name is SHARONA. DO YOU THINK I'M SEXY?"

COME WITH ME and I'LL SUPPLY THE LOVE."

Her idea of LIVING IT UP was not going to be his STAIRWAY TO HEAVEN.

"WHAT A FOOL BELIEVES." he said to himself. And then he whispered in her ears, "TONIGHT you were kind, YOU LIGHT UP MY LIFE, but RUBY DON'T TAKE YOUR LOVE TO TOWN, GOOD GRUE DON'T."

She turned HALF THE WAY and said "AIN'T GONNA LET NOBODY TURN ME AROUND." She soon began CRUSIN with BAD BAD LEROY BROWN.

Still MR. BOJANGLES had MORE THAN A FEELING.

"I'm always left HOLDING THE BAG. POOR POOR PITIFUL ME, I had a girl THREE TIMES A LADY, and I won't settle for any BAD GIRLS now.

He decided to leave the BRICK HOUSE when AMY, like a FOX ON THE RUN, walked in with THE GAMBLER. He hoped he and AMY could be REUNITED but this was not PART OF THE PLAN.

Then he laughed at the thought of being

TORN BETWEEN TWO LOVERS.

SUBE KNOW SOMETHING, I'I be LEAVING LOUISANA IN THE BROAD DAYLIGHT, COLD AS ICE he passed AMY and said. "Why HAVE YOULEFT THE ONE YOULEFT ME FOR?" When II LOOKS LIKE WE MADE IT, YOU TAKE THE MONEY AND RUN.

"YOU'RE THE ONE I WANT LADY, but now that YOU'RE SO VAINI'm going be a RAMBLING MAN."

MR. BOJANGLES left the COUNTRY ROADS forgot SWEET HOME ALABAMA and caught the long TRAIN RUNNING to the NEW YORK GROOVE.

Days passed but he was not the HOT CHILD IN THE CITY. The RADIO, LONELY PEOPLE, the GREASE, the POP MUSIC - all bored him.

TIME PASSAGES made him tired of this DISCO INFERNO and SLEEPING SINGLE IN A DOUBLE BED.

Finally, one WEEKEND he enlisted IN THE NAVY. It was a COOL CHANGE and he traveled the world, looking for his RAINBOW CONNEC-TION.

On one voyage he met KING TUT who asked, "WHAT'S YOUR NAME RHINESTONE COWBOY?" WHY CAN'T WE BE FRIENDS? DON'T LOOK BACK, THE MAIN EVENT Is yet to come, We are all CHILDREN OF THE SUN.

Then Bo Jangles realized that TALKIN IN YOUR SLEEP was not the aniwer. 'Wy life has always been just for THIS MOMENT IN TIME. Now I know what is my STAIRWAY TO HEAVEN - I'M READY FOR THE 875.

Ist Period Advanced Composition Class

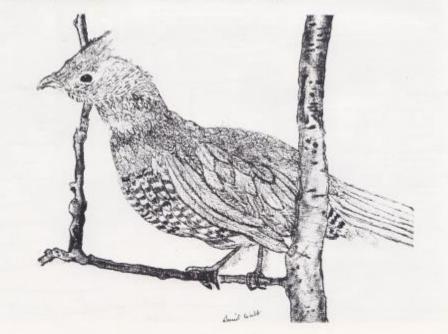

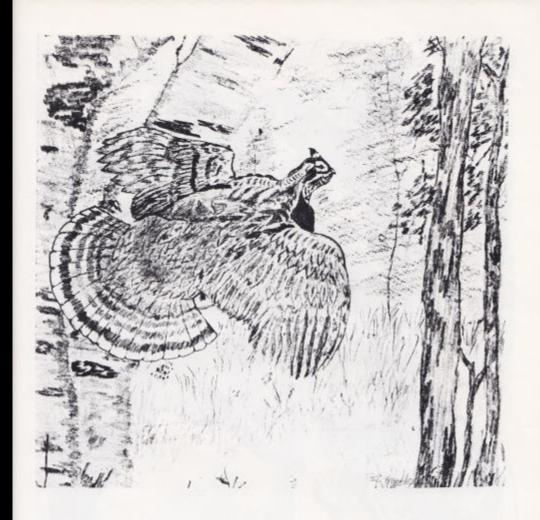

## Christmas Through the Eyes of a Stocking

Heliol Let me introduce myself. My name is Whippleson Cordian Zuider - Zee, better known as Whippy.

The problem with me is that a little boy I belong to has torn me all to pieces, and he will probably get a new stocking next year — this is how my story goes.

how my story goes. About two days before Christmas, the twenty-third to be exact. I was sitting in the closet when all of a sudden, the door swing open. There was listle John waiting for his mom to come and get me out to hang up. This Christmas I was going to hold more toys and candy for John. That night when Santa came. I was so happy, Santa said he would change me to a new stocking, bright red, and trimmed in white lace. The next day was so wonderful for John and me. That's my story, and now I will still be hung up every year for Christinas.

Becky Lilly

Oh, money jinglings As the baby laughs Shuffling Around The cello player Ohl The slimy spinached lies splatter The alarm clock As the cello play on Oh------

In the middle of the wild The groovy prime Dances To the cello Oh------

Lee, Kathryn, Elizabeth, Lynn

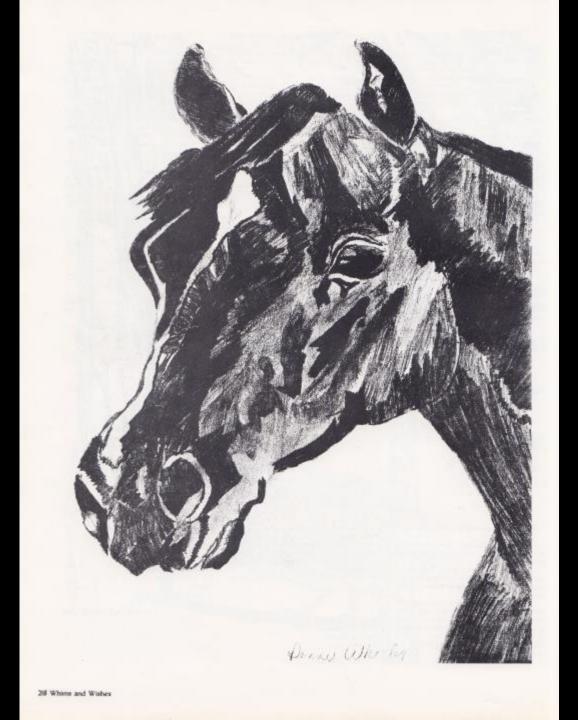

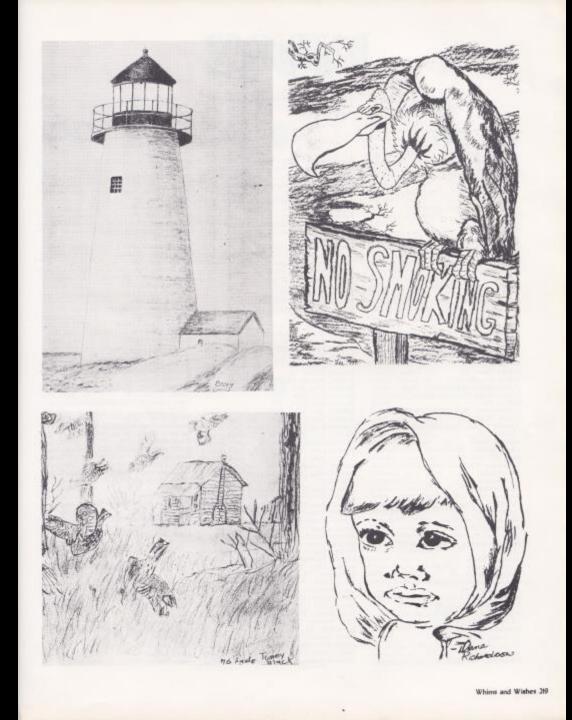

L N D E X

Atkins, Eva - 124,128,18,142,123,47 Atkins, Mike - 7,52 Avers, Larry - 52

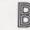

Sailey, Bill - 57 Bailey, David - 67 Bailey, Frances - 52,123 Baldwin, Shelia - 19,129,34,100,123,139 Ballard, David - 33.92 Ballard, Karen - 57,147 Ballard, Robert - 57 Ballard, Robin - 62 Ballard. Teresa - 13.19.108.37.120.121.106. 228,152,46,143,100,101,102,118,228,151,134 Ballard, Tracy - 73 Banks, Fish - 165 Banks, Belinda - 52 Barker, Randy - 35,143,45 Basham, Frances - 57,142 Basham, Melba · 52.122 Bauer, John - 73 Bauer, Sam - 67 Beasley, James - 73 Beaver, Dawn - 57,145 Beaver, Hope · 62,144 Bennett, Alvin - 62 Bennett, Archie - 7,19,45 Bennett, Audry - 62,147 Bennett, Barbara - 62,147 Bennett, Bobby - 52 Bennett, Bobby - 52 Bennett, Donald - 73 Bennett, Frankie - 62,140 Bennett, Greg (Sr.) - 19 Bennett, Gary (8th) - 67 Bennett, Gary (IOth) - 57 Bennett, Jay - 52 Bennett, Jerry - 63 Bennett, Karen - 63.347 Bennett, Kim - 32,09,128,19,129,39,120,121, 47.106.102.101.112.145.118.152.134 Bennett, Lana - 67 Bennett, Mary - 73 Bennett, Michael (7th) - 78 Bennett, Mike (Jr.) - 52,143,157,158,144,100. 226J36J37 Bennett, Mike (Fresh.) - 63 Bennett, Norma - 19,149 Bennett, Renee - 57,98,134,147 Bennett, Richard - 73 Bennett, Robin - 57,58,125,123 Bennett, Roger - 73 Bennett, Ronald - 78 Bennett, Steve - 73 Bennett, Susan - 58,131,142,98 Bennett, Tammy - 19 Bentley, Allen - 53,136,137 Berry, Amy - 73 Berry, Bonnie - 73 Berry, Deborah - 53 Berty, Donna - 58 Berry, Greg - 58,144 Berry, Randy - 63, 144 Berry, Rhonda - 123 Berry, Rita - 67 Berry, Teresa - 73 Bivens, Betty Lou - 53,125,123 Black, Tommy - 73 Blankenship, Greg - 67,165,190

Blankenship, Oda - 73 Blume, Paul - 13,62,63,142,103,164,188 Boland, Shari - 58,142,118 Bolten, Betty - 73 Bolten, Debra - 19,122 Bolten, James - 63 Bond, Phillip - 165,190 Bonds, Carolyn - 53 Bonds, Michael - 67 Boone, Ray - 73 Bower, Jeff - 53 Bower, Patty - 73 Bower, Teresa -Bowles, Irma - 53 Bowles, Virgil - 20 Bowling, John - 63 Bowling, Mitch - 73,191 Bradbury, Susan - 58.98.125.123 Bragg, Ben - 63 Bragg, Melanie - 63,123 Bragg, Mike - 67,14(1)3 Bragg, Roger - 58 Brandeberry, Pam - 58 Baswell, Brenda - 63,140,123 Braswell, Shelia - 73 Breen, Peggy - 73 Bridges, Greg - 63 Briers, Susan - 5,58,142,134 Briers, Tina - 58 Brinegar, Dana - 58,144 Brogan, Krista - 53 Brogan, Lisa - 58,168 Brown, Lisa - 73 Brown, Ricky - 66 Bryant, Oakley - 73 Buckland, Libby - 58,147 Buckland, Randy - 63 Buckland, Steve - 67,141,190 Buckland, Vicki - 58 Bugg. Laurie - 6.30,140,100,99,228,123,150, 46,149, Bugg. Timmy - 73,191 Burdette, Gregg - 20,38,40,228,150,149 Burdette, Ronald - 63 Burdette, Ronnie - 144 Burdette, Shelly - 58,123,134 Burnette, Florette - 32,30,147 Burns, Terenia - 67 Burroughs, Sherry - 109.20,36,106,94,126,127, 326,102,107,100,101,124,123,152,110,134, 145,149 Butler, Barbara - 67,87,28 Butler, Kim - 63,83,129,142,140,303,97, 110 118 Butler, Mickey - 63,142 Butler, Sally - 53 Butler, Scott - 73

Cales, Cathy Sue - 20 Cales, Cathy Sue - 20 Cales, Edite - 33,80,86,105,155,157,180 Cales, Jack - 53 Cales, James - 73 Cales, Jenry - 73 Cales, John Timothy - 20,145,226,180,48,13, 183,184 Cales, Linda - 58 Cales, Teresa - 53,245 Cales, Teresa - 91

Adams, Cathy - 18,145,215,48 Adkins, Mike - 18,157,48

Adkins, Alice - 67

Adkins, Anthony - 62 Adkins, Arthur - 72,122

Adkins, Becky L. - 72

Adkins, Becky 5. - 72

Adkins, Betty - 52

Adkins, Blaine - 62

Adkins, Bobby - 72

Adkins, Curtis - 18

Adkins, David - 52

Adkins, Danny - 62

Adkins, Davis D. - 62

Adkins, Debbie - 52

Adkins, Edward - 62

Adkins, Gary - 57,136

Adkins, Johnny - 62

Adkins, Karen - 52

Adkins, Kathy - 72

Adkins, Kenny - 72

Adkins, Lisa - 67

Adkins, Mike - 72

Adkins, Patsy - 62

Adkins, Sonya - 57

Adkins, Virginia - 57

Albert, Richard - 62

Agarwal, Seema - 57,145

Adkins, Tim - 72

213,150,151,46

Allen, Jeff - 57

Allen, Rudy -

46,183,136,137

45.149

Allen, Lori - 52,08

Allen, Melissa - 52

Allen, William - 57

Adkins, Joyce - 72.122

Adkins, Kathy Sue - 62

Adkins, Letha - 62,147

Adkins, Margaret - 57

Adkins, Mary (8th) - 67,147

Adkins, Mary (7th) - 72

Adkins, Rhonds - 62141

Adkins, Sharon - 52,147

Adkins, Verla - 18,39,40,99,172,175,168,171,226

Agarwal, Sanjay - 128,18,35,41,141,228,

Aliman, Kenny - 32,18,34,37,106,130,131.

Alman, Shelia - 57,131,142,118,134 Alvis, Mike - 57,187,186

Ames, Ann - 62,129,140,123

Anderson, Becky - 72,131 Anderson, Shawn - 72,73,191

Andrews, Kenny - 52,144,99 Angell, Ronald - 62

Angotti, Johnny - 50,57,142

Apostolon, Mr. Billy - 52,89

Andrews, Alfreda - 62

152,150,151, 134,47,149

Arthur, Todd- 67,15,123

Apostolon, Billy - 73

Ashbury, Erma - 57

Atkins, Ella - 92,123

Angell, Zina - 52

HI,H0.05,157,156,158,100,228,180,181,150

Anderson, Barbara - 18,131,130,143,118,152,

Angotti, Mary Jane - 32.18.143, 115.228.104.

Adkins, Kathy Mae - 62,147

Adkins, Cindy - 66,147

Camara, Elisa - 63,13,131,142,143,103 119.08 Camara, Dr. P. B. - 78 Campbell, Melanie - 20.38.39.41.120.121. 143,18,134,46 Cannon, Darlene - 53 Cannon, Kavetta Chris - 30.38.07 Carr. Mary - 58 Carter, Beverly - 58,142,99,118,134 Carter, Roy - 67,165,190 Chesne, Jeff - 53.157.145.236.136 Chesne, Liza - 67,123 Chitister, Kathy (Mrs.) - 120.92.118 Cincinnati, Joe - 58,142 Clark, Darrell - 53 Clowers, Lisa - 63,147 Cobb. Teresa - 21,47,148 Cobb. Tommy - 12.53,155,157,158,26,180, 1\$3,136,137 Cochran, Ralph - 21 Cody. Jeff - 63 Cody, Neil -Cole, Becky - 63,144 Cole, Joan - 58 Cole, Kay - 21,47 Cole. Melonie - 4.32.21.33.143.144.226. 152,134,48 Colin. Rushon - 96,157,92,180,185 Combs, Laura - 78 Combs, Pat - 53 Comer, Steve - 67,190 Conner, Ivan + 73 Conner, Jeff - 63 Conner, Wayne(Mr.) Cook, Barbara - 12.52.53,118,134 Cook, Connie - 58,13,120,121,142,140, 97.118.134 Cook, Dennis - 53 Cook. Greg - 165 Cook, Linda - 63 Cook, Renee - 21.36.41.94.118.227.228./52. 84,150,134,145,149 Cook. Robert - 63,148,136 Cook. Scott - 4,6.21,36,46 Cooper, Anne - 63,147 Cooper, Beverly - 73 Cooper, Billy - 67 Cooper, Elvin - 73 Corda, Don - 52,00,93,92,123 Cox, David - 58 Cox, Gary - 157 Cox, Lisa - 63,147 Cox, Roger - 67 Cox, Sandra - 21 Crawford, Sarah - 53.126.127.100.98.123 Creed, Tommy - 67,165 Crook, Connie - 63.123 Crook, Douglas - 53 Crook, Edith - 74 Crook, Greg - 63 Crook, Jeff - 63,142,165 Crook, Lisa - 63.98 Crowder, Garnette - 33,90 Crowder, Howard - 57,141,89 Curia, John (Coach) - 89,J54,J55 Currance, Dewayne - 67 Cyrus, Alma - 21.47

Dallaire, Michael - 68

L N D E X

Davis, Anthony - 74,141

Davis, Becky - #8,213,150 Davis, Gene - 91 Davis, Katrina - 58,142,18,212 Davis, Pam - 21,88,226,228,150,151,47 Davis, Rebecca - 128,129,130,131,145,22. 118.228.151.150.46 Davis, Shirley - 74 Davis, Mrs. Woodrum - 62.88 Deeds, Lynette - 63,176,177,142 Deeds, Mark - 53 DeGroff, Nichole - 68 Diaz, John - 68,164 Dick, Mrs. Karen - 62,86,92 Dillon. Donna - 52,88 Dodd, Jim - 91 Doyle, Beth - 13,53,142,143,126,127,100,123, 236 Doyle, Jim - 78 Drake, Jessica - 22.228,150,151,46 Duncan, Barry - 63,129,141,140 Duncan, Stanley (Coach) - 72,172,173,169,168 Durham, Erik - 68,165

Easter, Collete - 68,176,178 Edwards, C. E. - 68 Edwards, John - 63,129,85 Elison, Sherry - 58,212 Elwell, Dale - 68 Ennight, Matthew - 63,211 Enright, Rastmond - 68 Erright, Patty - 74

Farley, Debbie - 57,58,145 Farkey, Joe - 68 Farley, Mary Helen - 22.98.45 Farley, Steven - 58 Farmer, James - 74 Farrell, Frank - 53,023 Farrell, Greg - 63.129.123 Ftizpatrick, Danny - 63,123,136 Fitzpatrick, Debbie - 53 Fitzpatrick, Donna - 32 Fitzsimmons, Thomas - 82 Fitzwater, Michael - 74 Fitzwater, Rhonda - 22,152,147,45 Fitzwater, Thomas - 68 Fleshman, David - 53,213,137,136,186 Fleshman, Van - 63,136 Forren, Darren - 68 Foster, Andrea - 22 Foster, Andy - 64,142 Foster, Cathy - 22,145,118 .134,46,147 Foster, David - 57,88 Foster, Michael - 74.123 Fox, Jeff - 74 Fullen, Angela - 58 Fullen, Rhonda - 68.122 Fullen, Robert - 74,165,191 Fullen, Tonya - 53 Furrow, Vickie - 64,147

1

Galloway, Don - 74

Garten, Elaine (Mrs.) - 67.90 Geer, Gary - 123 Gibson, Lisa - 64 Gilbert, David - 64,166,140,164 Gilbert, John - 53,326,136 Giles, Terri - 64,176,177,142 Gill, Alice - 53 Gill, Barbara - 68 Gill, Billy - 68 Gill. Danny - 64,123 Gill, Frances - 74 Gill, Greg - 64.142.185 Gill, John - 74 Gill, Lisa - 22,35,38,145 Gill, Lori - 53,54,142,145 Gill, Penny - 74 Gill, Timmy - 64 Gill, Weldon - 74 Gilpin, David - 54 Givens, Bea - 5,176,63,142,118 Goodard, Lorene - 64,147 Goff, Robert - 74 Goff, Sidney - 54,142 Goikns, Lee Ann - 68,118,123 Gokns, Mary Beth - 22130.131.145.118.228 152.2(3)/50/(5)/(34 Gore. Butch - 64,129,142,140,136,191,190,188 Gore, Kristi - 63,83,129,142,143,140,132. 103.119.118 Graham, Brenda - 58 Graham. Junior - 74 Graham, Kevin - 68,165 Graham. Linda Sue - 23 Graham, Lisa - 68,132 Graham, Loretta - 59 Gaham, Martha - 54 Graham, Nancy - 13.09.23.35.34.120.121.150. 143.102.105.10.101.118.228.111.134.135. 46,136 Graham, William - 74 Green, Craig - 74,191 Greenlief, Freddie + 64 Greenlief, Lynn - 59 Greer, Gary - 59,141 Grimmett, Alan - 23,40,226,123 Gimmett, David - 128,23,129,36,41,143. 168.226.228.180.181.151.138.137.136.132 Grimmett, Joan - 28,45 Grimmett, Lester - 54 Grimmett, Timothy - 23 Grose, Delores - 23,168,170 Grose, Raymond - 59 Gross, Billy - 54 Gross, Lola - 64,147 Grube, Christy - 74 Gunter, Debbie - 54 Gunter, John - 54,45 Gunter, Stephen - 23 Gunter, Vanessa - 59 Gwinn, Drema - 77.84 Gwinn, Randy - 64,142 Gwinn, Timmy - 163.39.156.157.158,163 K00.180.181 Gwinn, Wanda Mowl - 23,59,212,45

Garten, Bill - 62.90

Hale, Tammy - 54 Halstead, Leroy - 64 Hannahback, Chris - 64.142.188

Hannaback, Joe - 54,142 Harnah, Don - 78 Hannah, Monty - 54 Hannah, Susan - 91 Harford, Charles - 64,165,123,188 Harmon, Donna - 68 Harper, Lisa - 72,74 Harper, Tracy - 54,118,134 Harrah, Bonnie - 74 Harrah, Frank - 54,157 Harrah, Loretta - 74 Harrell, Sam - 54 Harris, Douglas - 59 Hartwell, Dream - 64,176,95 Harvey, Dawn - 12,129,64,131,123, Harvey, Donna - 24,145,188,27,152,134,46 Harvey, Thelma - 7433 Harvey, Tommy - 64 Hatcher, John - H2 Hatcher, Margie (Mrs.) - 77.130.131.83 Hatcher, Rebecca - 59,136,127,100,123 Hatcher, Renee - 54 Hedrick, Elisworth - 57,140,88 Hedrick, John - 59 Hellems, Jackie - 68,190 Hellems, Janie 59,42,227,134,135 Hellems, Rent - 24,143,156,157,140,000,226, Helton, Debbie - 24J25J23J52.47 Helton, Howard - 68,165,190 Helton, Willie - 59 Hernman, David · 68.123 Hicks, Anna Ruth (Miss) - 67,92,226 Hicks, Buddy - 59 Highlander, Winford - 64 Hodge, Roger - 74 Hogge, Jimmy - 64,142,166,167,103,164,226, 190,188 Honaker, Billy Ray - \$0 Honaker, Helen - 59,145 Honaker, Kelly - 68,88 Houchins, Charles - 54,123 Houchins, Daniel - 59 Houchins, Fred - 74 Houchins, John Q. Jr. - 34 Houchins, Rita - 54 Howard, Keith - 59 Howell, Mona - 74 Howell, Timmy - 54 Howell, Tommy - 68, 164,188 Hudson, Steve - 24,36,M3,HO Hughes, Keith - 54,157,227 Humphries, David - 74 Humphreys, Larry - 64,123 Humphreys, Teresa June - 24,47 Humphreys, Penny - 54J68J69J70J7U72. 173,174,175,142,148 Humphreys, TJ - 24,180,181,46,148,136,182 Hunt, Elizabeth - 59,174,168 Hunter, Barbara - 59,143 Hunter, John - 74 Hunter, Mark - 74 Hutchison, Sharon - 54 Hutchison, Tom - 33.87

Isner, David - 24,40,143,144,118,226,48,138

L N D E X

Jackson, Kathy - 59,172,174 Jackson, Tamara - 74 Jewell, Mrs. Judy - 67,85 Johnson, Chip - 54,157,226 Johnson, Mrry - 68 Johnson, Mrry - 68 Johnson, Mrr, Vera - 62,89,210 Jones, Curtis (Peanut) - 24,39,157 Jones, Lynne - 68,176,123 Jones, Shrife - 12,25,36,96,000,00, 123,124,46,127,152,134,46,132 Jones, Vicki - 59,347 Judy, Margaret - 84

Keaton, Becky - 152,45 Keaton, Bernard - 59 Keaton, Connie - 74 Keaton, Dempsey W., Jr. - 25,47 Keaton, Gary - 68 Keaton, Jimmy - 64J29J3U40J64 Keaton, Kathy - 64J47 Keaton, Kenneth Ray - 25,48 Keaton, Leroy - 64,144 Keaton, Mike - 59,142 Keaton, Rebecca Carol - 25 Keese, Bobbie - 54 Keffer, Susie - 53.87 Kelly, Timmy - 74 Kesner, Delwood - 64 Kessler, Rhonda - 64,132 King, Larry - 54,145,132 King, Debra - 68 King. Leonard - 64,144 Kirk, Kelley - 59131342334335332 Kirk, Jerome - 59,157,187,186 Kirk, Mark - 74,131,164,191 Kirk, Maxine - 91 Kirk, Nannie - 91 Kirk, Pamela - 69 Kirk, Paula - 69 Kirk, Paulette - 176

Lane, Eva - 52,54,98,125,123,134 Lane, Calvin - 69 Lane, Mary - 54 Lane, Rhodetta - 64,147 Leak, Monica - 69.118 Leftridge, Richard - 54,155,157, 158,182 Lemon, Tammy - 64,147 Lester, Debbie - 59,123 Light, Phillip - 55,18,226 Liles, Mark - 55,157 Lilly, April - 59,123 Lilly, Becky - 64,18,09,140,132 Lilly, Christy - 74,131 Lilly, Debbie - 69,118,132 Lilly, Homer - 59,145 Lilly, Karen - 59,147 Lilly, Kathleen Kay - 25,45,132 Lilly, Leslie - 59

Lilly, Mark - 75 Lilly, Sharon - 64,147,132 Lilly, Tony - 54 Lipscomb, Michelle - 25,131,143,152,134 Lively, Sammie Jo - 59,168 Lively, Stanley - 54,123 Livesay, Martin - 25.12.48 Livesay, Vera - 55.142.123 Long, Mark - 69 Lowry, Amos - 64 Lowry, Kathy - 25,45 Lowry, Kenneth - 60,135 Lowry, Randy - 69 Lowry, Teresa - 26 Lucas, Suste - 123 Lucas, Tammy - 75 Lynn, Mrs. Gretchen - 72.86 Lyons, Belinda - 26.2II.123.12 Lyons, Clair - 98 Lyons, Mary - 12,64,100,176,123,179,178,47 Lyons, Steve - 75

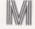

McBride, Bradley - 60,185

McBride, Jay - 26,144,226,138,136 McBride, Joe - 57,92,142,145,221 McBride, Kathy - 55 McBride, Ricky - 65 McBride, Ronnie - 65,142 McBride, Teresa - 55 McGraw, Mona - 80,142 McHugh, Benny - 75,148 McHugh, Paul - 55 McHugh, Phillip - 69,123 McKinney, Larry + 75 McKinney, Valerie - 69 McLaughlin, Linda - 26,47 McLean, David - 65,129,140,142,136,188 McManaway, Donna - 65 McManaway, Freda - 55 McMurray, David - 60,142 McNeer, Mrs. Genevieve - 62.88 Maddy, Lisa - 55 Maness, Lisa - 64 Mann. Amy - 60,144,145,134,135 Mann. Danny - 69,190 Mann, David - 60J55J57J60J80J48J82J86 Mann. Johnny - 75 Mann. Jon - 55,057,052 Mann. Sherry - 64.97.J03.I3.II8.II9.I29 131,140,142 Mann, Tammy - 64 Mansfield, Diana - 75 Mansfield, Norma - 55 Mansfield, Scott - 75 Martin, Joe - 60 Martin, Marilyn - 55,123,125,168,172,173, 175,147 Martin, Rick - 60 Martin, Robert - 64 Martin, Vicki - 69,176 Massey, Mickel - 75 Massie, Jimmy - 60 Massie, Lisa - 67, II8, 123 Mathews, Mrs. Cleo - 91 Mathews, Sylvia - 5,62,64J29J40J42J43, 176,177,178 Matovich, Alicia - 69 Mendor, Eric - 75

Meador, Janie - 57,87,215,134,149 Meador, Renee - 69 Meadows, Bobby - 65 Meadows, Bonnie - 75,132 Meadows, Brad - 69 Meadows, Carolyn - 55 Meadows, Dynel - 75,122 Meadows, Frank - 75 Meadows, Mr. Jerry - 72.88.96303.227 Meadows, Jimmy - 55 Meadows, Lewis - 65,/31,142,154,137,136,188, 120 Meadows, Mrs. Linda - 62,92,93,148 Meadows, Margaret - 53,55,145 Merritt, Robbie - 7,26,226,46,138 Milburn, George - 19,91 Miller, Mr. James - 72,92,93 Miller, Lynn - 55,132 Miller, Coach Mike - 72,89,164,165,191,190,188 Mills, Teresa - 55 Mills, Toni - 53,55 Mills, Vickle - 65,147 Mitchell, Keith - 55,21132,133 Mitchell, Patricia - 65,129,140,142,132 Montgomery, Mike - 75 Moore, Charlotte - 75 Morgan, Colvin - 23,33,94,99,000,124,123, 104.48.138.47.149 Morgan, David - 85 Morgan, Myra - 75 Morgan, Victor - 50,65,148,136,188 Mounts. Greg - 6.26.226 Mounts, Steve (T.T.) - 65,188 Mullins, Christy - 67.69.18.123 Myers, Sue Ann - 10,26,40,99,143,144,226, 227,152,134,48,46

Nahodil, Geg Nahodil, Greg - 55 Neal,Cherl - 65,18,129,132,133 Nealy, Carolyn - 27,37,118,143,228,150,134,45 Neely, Jammy - Hi Newton, Mrs. Connie - 67,87,228,222,150 Noel, Damy - 5,33,62,85,083,142,164,188 Noel, Dickie - 60,000,75, 157 Novotry, Leisa - 69,118 Novotry, Leisa - 69,118 Novotry, Martin - 75

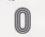

O'Farrell, Shawn - 65,03,140,142,143,84,888 Oliver, Anita - 75 O'Neal, Angle - 72,75 O'Neal, John David - 55,140,143,155,157, 160,162,180,148,188 Oxley, Kendra - 10,55,226 Oxley, Lydia - 4,00,27,40,118,142,226,152,47 Oxley, Tommy - 65

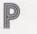

Pack, Mark - 60 Pack, Robert - 65,144 Pack, Steve - 33,103,89 Pack, Walter - 55 Parker, Chris - 65,147 Parker, Johnny - 60 Parker, Phylis - 91 Parrish, Ronald - 60,142 Patrick, Gary - 27,164 Patrick, Keith - 55 Patrick, Kevin - 60 Patrick, Lori - 60 Patterson, Sue - 65 Patterson, Stephanie - 65,147 Patton, Gary - 69 Patton, Lisa - 75 Payne, Diana - 69 Payne, Diana - 75 Payne, Leisa - 75,198,5 Payne, Kim - 32,27,94,143,118,226,227,104. 124.4 Perdue, Frank - 55 Perish, Ronald - HI Persinger, Lori - 32.27.128.129.35.34. 130,131,228,111,150,151,47,132 Persinger, Roger - 4,33,96.88 Petrey, Lisa - 69 Petrey, Sarah - 55,131,142,145 Petry, Betry - 27,45 Pettrey, Clark - 65 Phillips, Denald - 69 Phillips, Peggy - 55 Phillips, Rocky - 60 Pilkington, Joy - 75 Plumley, Chris- 69 Plumley, Joey - 65 Plumley, John - 27 Plumley, Tim - 65 Plumley, Tom - 65,142,165 Pullen, Phillip - 50.60.142 Pullen, Vanessa - 75

# R

NF.

Raines, Frank - 55. Raines, James - 69 Ratcliffe, Debbie - 55 Ratcliffe, Frankle - 164.6.142.143.140 Ratcliffe, Jerry - 60 Ratliff, Brian - 69 Ratliff, David - 60,123 Ratliff, Johnny - 75 Ratliff, Kay - 10,52,55,118,226 Ratliff, Vicki - 60,147 Reelford, Galen - 66 Redden, Cathy - 60,147 Reed, Alvin - TO Reed, Brenda - 70 Reed, J.P. - 70 Reed, Roger - 60 Reed, Stuart - 60 Reid, Jayne - 27,143,145,118,228,10, 151, 134,45,139 Reid, Mary Lou - 81 Reliford, Mike - 70,141 Rhodes, Ritchie - 78 Rhodes, Tim - 165 Rice, David - 70 Richardson, Diana - 4, 27, 143,46 Richardson, Robert - 70 Richmond. Becca - 28.228.150.15U34.45 Richmond, Becky - 32,28,48 Richmond, Beverly - 66,118

Richmond, Christi - 70,123 Richmond, Connie - 61,147 Richmond, Danny - 55,132 Richmond, Eddie - 55,147,99,186,187 Richmond, Jackie - 28,35,34,38,144,99,226,46. 188,140 Richmond, Julian - 52,166,103,89,165,191, 190188 Richmond, Keith - 55 Richmond, Lisanne - 66,147 Richmond, Lori - 129,142,140,118 Richmond, Marsha - 66 Richmond, Mary Ann - 66 Richmond, Mary - 28.12.34.41.101.99.117. 145.118.228.152.150.151.134.135 Richmond, Mary Pat - 60,61 Richmond, Meloney - 28.98.46 Richmond, Michelle - 70 Richmond, Perry - 70 Richmond, Phillip - 66,123 Richmond. Rodney - 28.142.18.213.138.45. 136.132 Richmond, Sandra - 28,47 Richmond, Sarah - 4,55,142,145 Richmond, Sherry - 60,61,417 Ritter, Leslie - 62,66,42,176,177,153,179 Robb, Jon - 61 Robbins, Robinette - 142 Robinson, Kathy - 61.20 Robinson, Phyllis - 28,143,95 Rodes, Kim - 75,176,98 Rodes, Timmy - 70 Rogers, Jan - 5,09,121,120,131,61,142, K02,K00,K0L18,J34,J32,J33 Rogers, Keith - 75-Romonello, Robin - 61 Romanello, Rocky - 28,145 Rombow, Michelle - 56,118,226,134 Rudge, Mary Lee - 57,87 Rush, Edgar - 29,48,135 Ryan, Wayne 5,8(142,157,180,182,136,185

Saunders, Derek - 56 Scott, Jackie - 29,37,105,226,138 Sears, Mickey - 66 Sears, Tammy - 6U72J68 Sears, Vicki - 70 Seldomridge, Teresa - 53.56,145 Shammaa, Hannah - 60,66,143 Shammaa, Shariff - 6LJ42 Shammaa, Tarig - 75, 141,191 Shamma, Vinay - 32,29,17,38,94,141,228,215, 150,151 Shirey, Keith - 4,52,56,104,138 Shores, Sue - 75 Shorder, Mary Pat - 56,143,98,118,226 Shrewsbury, Nora - 56,131 Simmons, Bill - 78 Simms, Donna - 76 Smith, Belinda - 76 Smith, Bobby - 76 Smith, Chip - 61,142,157 Smith, Herble - 56,155,157,180,182,183,185 Smith, Jerida - 76 Smith, Jessie - 91 Smith, Josh - 61,157,186,187 Smith, Juanita - 61 Smith, Mark - 76

Smith, Ricky - 66 Sowder, David - 29,56,57,58,60,118,138,45 Sowder, Dorothy - 61,147,132 Sowder, Geneva - 70 Sowder, James - 66.123 Sowder, Penny + 29.118.152.45 Sowder, Randy - 10 Spade, Christina - 76 Spade, Cindy - 61,145 Spade, Jackie - 70,132 Spicer, Virginia - 76 Springston, Mark - 76,191 Springston, Martha - 56, IIB, 134 Stanley, Lana - 39,18,46 Starks, Dale - 70 Stewart, Charlie - 66.186 Stewart, Matt - 66 Stoddard, James - 61 Stoddard, Kim - 76 Surbaugh, Regina - 56 Surber, Greg - 29

### Tasses, Demetrius - 78 Taylor, Cindy - 76,122 Taylor, Kenny - 76 Taylor, Mark - 66 Taylor, Regina - 70 Thompson, Billy - 76 Thompson, Desiree - 56,142,118,132 Thompson, Donnie - 29,48 Thompson, Frank - 70 Thompson, Melissa - 76 Thompson, Nancy - 70 Thompson, Renee - 61 Thompson, Sharon - 76 Thompson, Steve - 61 Tolbert, Pam - 70 Tolbert, Sandra - 29,47 Trainum, Melissa - 70,132 Traylor, Bonnie - 72,87,213 Trent, Vernard - 66 Turman, Terry - 30 Turner, Dawn - 76 Turner, Greg - 56 Turner, Kim - 5.61.131.142.140.134.132 Turner, Mike - 66,144

# U

U. Tony - 6l Umberger, Paulette - 57,86,18 Underwood, Annyll - 6l Underwood, Rhonda - 66,144 Upton, Karla - 33, 92

Vallandingham, Jeff - 56,157,159,100,145, 226,227,137,136 Vallandingham, Jo Ellen - 76 Vallandingham, Sandra - 7,30,143,134,46 Vandall. Angela - 30,143,105,118,226,227, 228.152.150.134.82.135.47.136 Vandall, Greg - 56,143,226,16

Vandall, Kathy - 61

147,45,132 Vaughn, Sandra - 61 Vest. Barbara - 56 Vest. Ellis - 30,45 Vest, Keith - 76,101 Vest, Sandra - 70 Vickers, Suzanne - 32 Virts, Jeff - 30 Walters, Larry - 56.123 Ward, Carolyn - 30 Ward, Brenda - 61,145 Ward, Clyde - 70 Ward, Dessie - 76 Ward, Donald - 76 Ward, Donald - 66 Ward, Drema - 30 Ward, Freddy - 76 Ward, Hobert - 61 Ward, Jacqueline - 30 Ward, Jimmy - 61 Ward, Johnny - 76 Ward, Karen - 66 Ward, Karen - 61,147 Ward, Kathy - 66,142 Ward, Michael - 56 Ward, Nadine - 70 Ward, Randy - 30 Ward, Robin - 70 Ward, Sam - 61,55,157,159,161 Ward, Sheila - 70 Ward, Sheila G. - TO Ward, Tamara - 56 Ward, Tony - 70,165 Ward, Vernon - 31 Ward, Virgle - 31,48 Waugh, Karen - 70,18 Webb, David - 31,46,148 Webb, Mark - 76 Weikle, Linda - 66 Weikle, Tommy - 56 Weikle, Teresa - 78 Wheeler, Becky - 70 Wheeler, Danny - 66 Wheeler, Lori - 76 Wheeler, Penny - 70 Wheeler, Susan - 70 Wheeler, Tim - 6U57 Whitlock, Betty - 52.92 Whitten, Bret - 31 Whittle, Bobby - 56,157,158 Whorles, Robin - 13 Willey, Jesse - 70 Willey, June - 62.92 Willey, Danny - 66 Williams, Betty Jo - 89,176,177 Williams, Chris - 63.66.97,89.18.123.212 Williams, Don - 56.226.138 Williams, Elisabeth - 56,18 Williams, Eric + 76,98,191 Williams, Freddie - 66,123,136 Williams, Heather - 13.58.61.120, 121.97, 145,118 Williams, Janice - 31,32,128,37,118,228,151. 134.45.148 Williams, Janna - 71

Vandall, Sherri - 76

Vass, Jennifer - 7,30.33,143,118,134,139.

Williams, Jeff - 56J55J57J58J80J83J82. 185,184 Williams, Karen - 71 Williams, Randy + 56 Willis, Donna - 31,152,45 Willis, Doug - 61 Wills, Anita - 56 Wills, David - 71 Wills, Jimmy - 71 Wills, Kenneth - 66 Wills, Lisa - 61,145 Wills, Lesa - 61 Wills, Mary Keaton - 25,18,134,147,45 Wills, Teresa - 66,140,123 Wiseman, Sara - 76 Wiseman, Scott - 78 Wiseman, Sherry - 66 Withrow, James - 77 Wood, Carolyn - 66,140,147 Wood, Connie - 67,7LIIS Wood, Kenny - 56 Wood, Michael - 66 Wood, Tammie - TI,131 Woodrum, Dr. J.D. - 78 Woodrum, Joe - 71,123 Woodrum, Mrs. Margaret - 129,52,87,122 Worles, Parrish - 7IJ64J23J90 Worles, Robin - 6U25J68J23 Worles, Tim - 61 Wright, Billy - 76 Wright, Randy - 76 Wright, Ronnie - 56 Wright, Sharon - 66 Wygal, Becky - 66,123 Wykle, Keith - 76 Wykle. Susan - 56309.120.121302.01.88. 221 Yates, Doris - 91 Yopp, Jana - 66,144,122 Young, Jeff - 31,45

Tates, Jorn - 91 Yopp, Jana - 66,144,122 Young, Jeff - 31,45 Young, Ltz - 31,244,23,46 Young, Nerissa - 66,132,133 Young, Opie - 66 Young, Pam - 66 Young, Richard - 32,145

Zickafoose, Lana- 32 Zimmerman, Sue - 71 Zimmerman, Tonya - 66,147

Taylor Scott - 123 Smith, Terry - 123 Cock, Eva - 147 Ratiff, Jenny - 147 Bennett, Carolyn - 47 Whitlock, Teresa - 31.47 Beragg, Tammy - 149 Weikle, Keith - 181 Beragg, Marilyn - 45 Hunter, Eric - 132 Sears, Jay - 186 Cales, Walter - 188

# Dedication

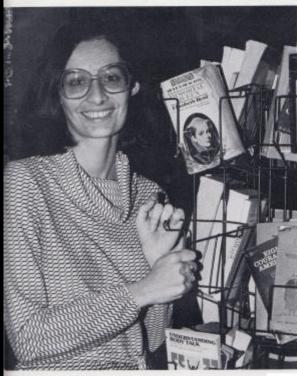

In 1977 Mrs. Newton accepted the responsibility of Dart Sponsor. We, the 1980 Dart Staff would like to express our thanks and appreciation to Mrs. Newton for all her time and patience devoted to the production of the yearbook.

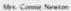

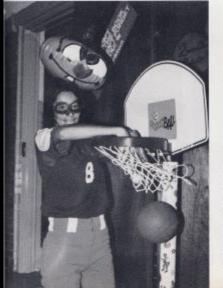

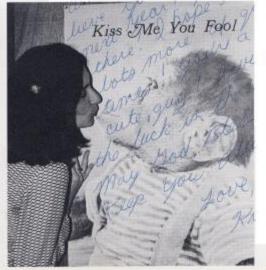

Dedication 225

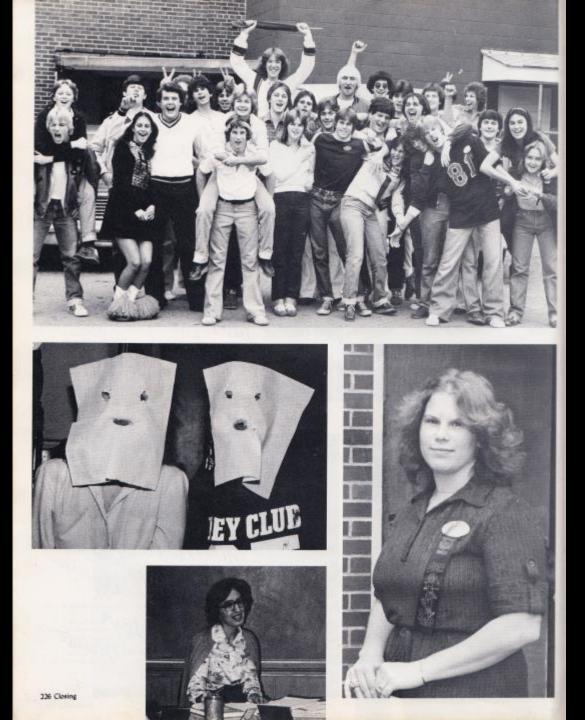

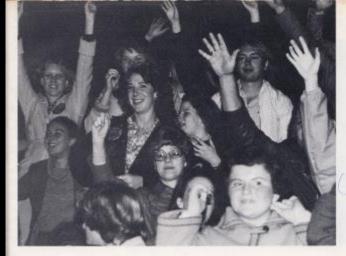

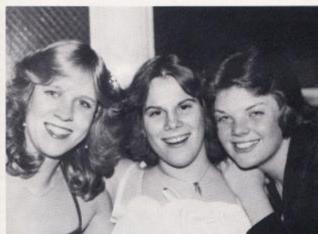

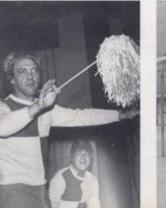

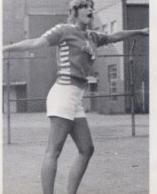

Through the year we have experienced the many different things that made this year unique.

As Seniors, we look forward to our June graduation and the end of our high school years. Yet, we realize there will soon be some major changes in our lives.

Many things about our high school years will be forgotten, but we will never forget Hinton High and the days we spent there.

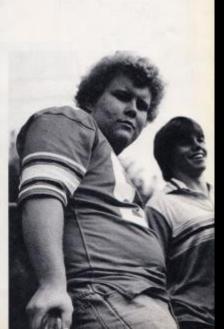

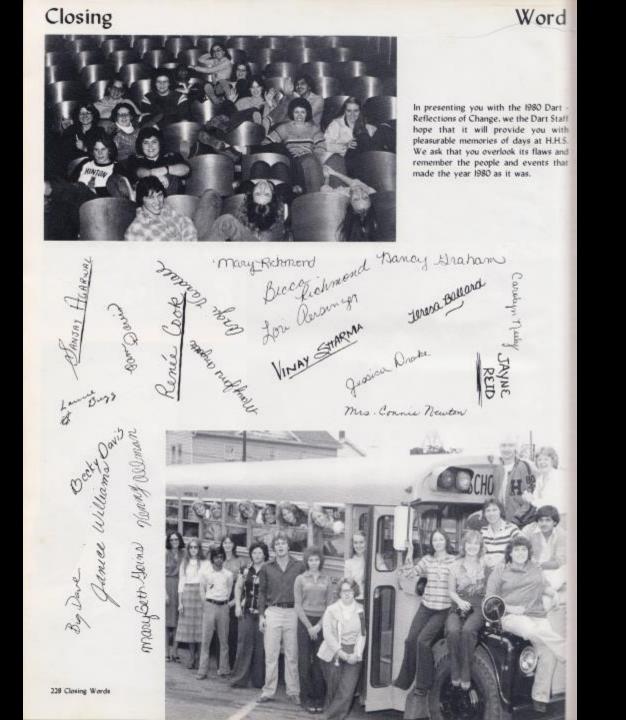

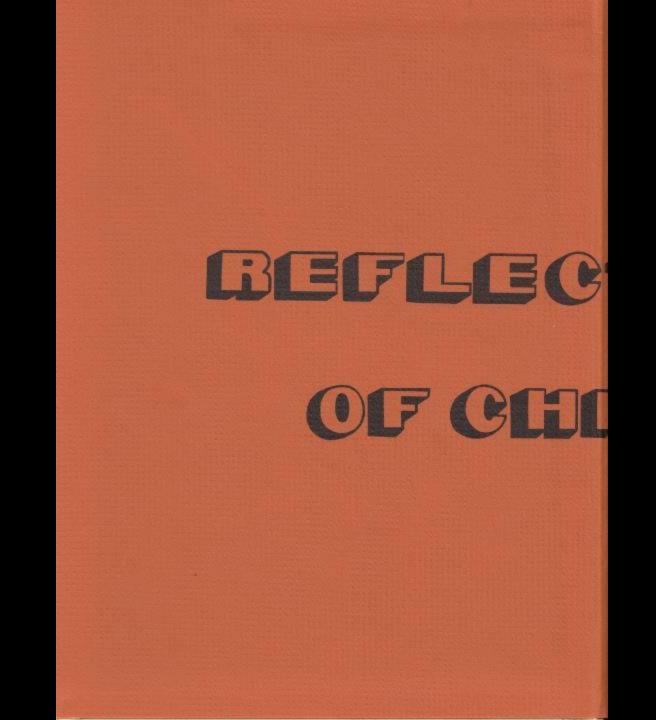

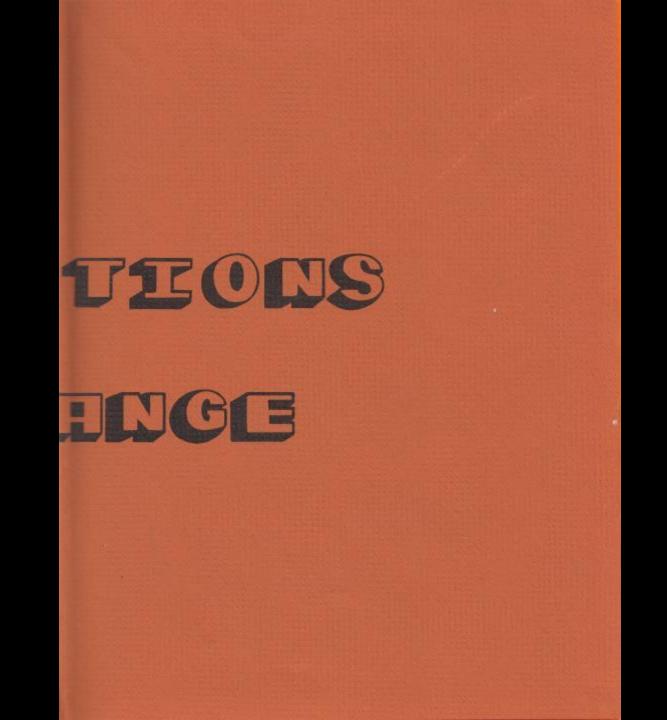

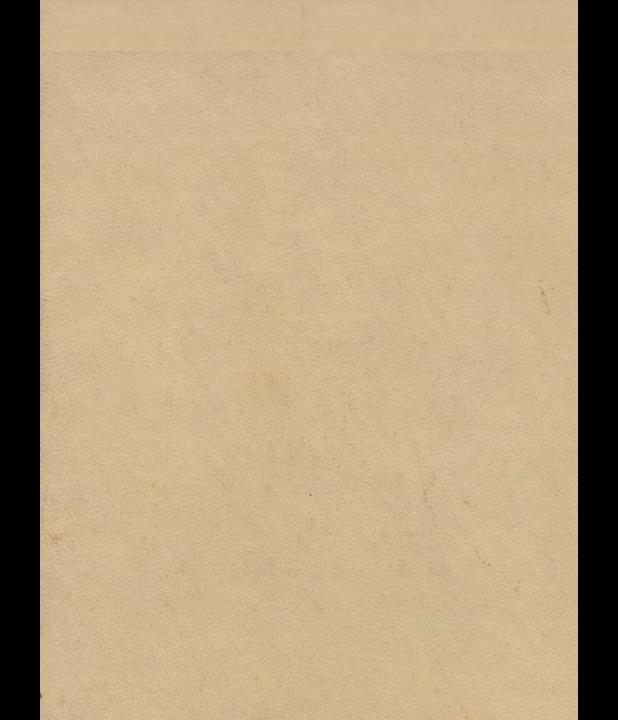